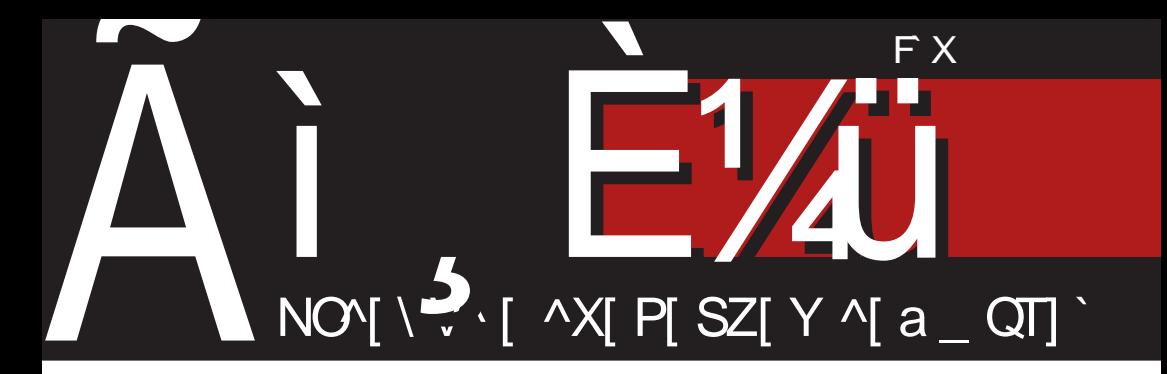

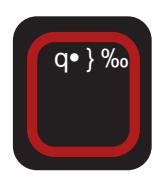

 $\tilde{A}$  $E[Y_{i}]$ ,  $\wedge$ r  $\rightarrow$   $\sim$   $\times$ Tothrelusc , / 1\*". pn ''& #&1(&1 pn

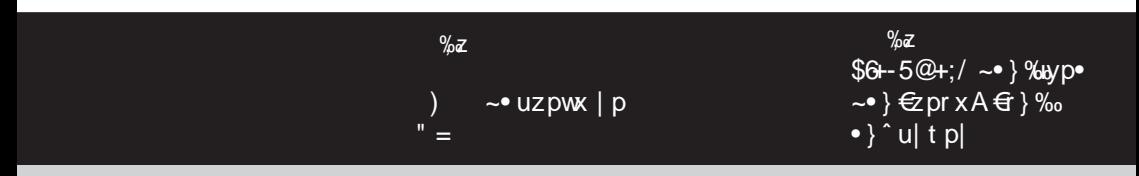

D73FH7 A? ? A OEY, • } • € r } e uy } { u • .. x % z | } | uz x • x ~ } t x € x { , € } r x { p

# [ hy ur hgokl c

### VkM Q u Qer pqk

 $\mathbf{e}^{\mathbf{x}\%_{\mathsf{b}}\,,\,\mathrm{r}\,\mathrm{uy}\,\,\mathrm{zpy}\,\,\bullet\,\mathrm{pt}\,\mathrm{x}\bullet\mathrm{x}\,\,,\,\,\twoheadrightarrow\,\cdotp\,\mathbb{W}\,,\,\,}$  $\{$  qpr uwu  $\oplus$  • pt  $\{$  | p ~•  $\%$   $\wedge$  •, ep• } †x•} ‰ •u‡y} x€-}‡•}rp•x •}y}ru  $|$  i r x  $|$   $|$ z p|  $|$  r x  $\bullet$  ut py.  $x\%$   $\sim$   $|$  uypt  $\sim$   $\{x\}$  $\&$ u No •p{x}r} •• uqp P

 $i$  r x  $\sim$  } qzu{ x x | ut }, { x ..u | u $\bigoplus$  p‰ypt €u }q%porx q.•}‰f€uOp‰wpt}r}Š€erp  $wq$  s t } q · }  $\cdot$  p  $wq$  } s  $\sim$  }  $\infty$  p | pt r z p t prp €ru | usp•xr|u } €uOp‰ V} ‡ py}  $rxt x$ { }  $tp \sim$  }%wp• {  $pvp$  \* wp {  $pzx$  $y$ } • py | p~• ut, ‰ yp % $\frac{1}{2}$  a} Š u{ wpt } 

fr}sp ~,∙p qx∈{} "∙uzx tp rp{  $\bigoplus$  u| u{ } ~pv  $\leftarrow$ , | p | p‡ us • u~} • • u• p Yzuy fo | t•p [u€xOp Yzuy fo | t p• | p{ fu  $\%$ orx} | p } szp€wp | } r u €p• pt | x y u ~• u  $\{ u \in L.p \}$  | u qx qxz} | x $\downarrow \bullet p$  | u } qx  $\vert \vert$  } t p Yzuy fo | t p • • • u | , • | } | u v x r x ,  $dx$ , u|,  $\uparrow x$ { u p,  $\bullet$ } { p $\bullet$   $\xi x$  ~}  $\xi$  p%b  $\sim$  rx cxZh^ t}  $\sim$ x $\in$  xy xw x| }  $\in$  • p|  $\oplus$ rp  $\setminus \uparrow$  wp ~  $\uparrow \uparrow$  zx q  $\uparrow \uparrow \parallel$   $\parallel$   $\parallel$   $\parallel \downarrow$   $\parallel$   $\parallel$   $\parallel$   $\parallel$   $\parallel$ xw u‡ • p%cp { x | "u| €y} s €p%op € p• x" • pt, | p• p & <  $*$  3" ( & / - 043&1  $823^{\circ}5^{\prime\prime}$ , 41/08 p, f d = 1 %  $wp, rep\widetilde{S}, \%$  $\widetilde{S}$  < u{, x{p{} uy  $\widetilde{S}$ z, wxr|x  $x \mid \bullet u \bullet r \%$   $\oplus$   $\oplus$  ; 3+8 } {  $\oplus$  8, /; 1/; } { } € xr ptu{ x ~ ut €ut pr p% $\Omega x$ { k ~ pr  $|\} s \} t q \} \cdot p ] \} y, \{ u | \cdot f \} | t p. x \%$  u| sz  $\frac{9}{2}$  9->7/8= 98. +=398 ~ pr | \ s z x.p y}%b∈}%oxwp~•}%by•p 3;/ 003/

a,  $|p \bullet ut| x \{ q \bullet \}$ % br  $x \{ p \infty \}$   $x \{ p \bullet x$ wp|x{Šxru†zp|yu} $\oplus$ }q}t|}{ $\oplus$ f• ru•, xw d x| "u| p wp r pŠ, % O x Yzuy  $\bigoplus$  t •.

Yzuy fol t p %b ~ "rx .u~} ..u cxZh^

†p∈ ~x∈p rp| • usx}|p qxr‡u V, s} €zp rx‰eptp{}€utp|uOEuqx•x %utx|x x tp OE | p{ €u ~• xt•, v x• x x t•, sx  $p, \bullet\} \bullet x$  xw  $\uparrow x \bullet pr$ } s  $\oplus$  u $\circ p$   $\uparrow y$ }  $\upharpoonright x \sim$ }  $\lceil \mathsf{u} \{ , \mathsf{t} \bullet , \mathsf{s} \} \{ \sim \} \mathsf{w} \ \mathsf{p} \bullet \mathsf{x} \ \mathsf{f} \} \ , \ \mathsf{f} \ \mathsf{u} \bullet , \ \sim \}$ •}{u  $\downarrow$ •} | p $\downarrow$ x,, Š, t x x{p  $\oplus$ , t p } t Y{ u• xyu ~• uy} ^r• } ~u x Yf • xyu t }  $Y, \oplus \bullet$  pz x %

j•uqp zx | pszp€x•x tp x|•u•r‰ €p  $\Theta$ ; 3-8 } {  $\Theta$  (3, /; 1/; } { wp | p \e x { p  $rx \uparrow u \oplus \bullet$ , yx w| p†p‰ f rzpt pzx  $\in$  }  $x$ |  $\cdot$ u $\cdot$  r % $\frac{1}{9}$  { yp} | } r x | p $\cdot$   $\in$ yx { x w pw} { wo.rpŠ.‰OE 69:3+8. t}qxzx €{} qu∈-zp•|, € u•€y, ~•}{}..x‰†p€~x€p cxZh^ x, ~} w| pzx € } €u €p % t| x{ } t  $w$  ptp%x,  $x$ { u| p xw  $f = w$  e2} q} t| } s €f•ru•p eu€{ < xr} tp %b •} %d % of pzx  $v$  • pv  $|p_{\sim}$  ut . • pw  $\frac{1}{2}$ %  $\oplus$  x  $\oplus$ 

 $\lceil$  ptp‰x| •u• r%p  $\bigoplus$  69;3+8 }{ 00/8 , /; 1/; } { %b ~} { pz} qp. x}, €u| y, %d % of p |  $\{t$  z x  $\uparrow$  p | x |  $\bullet$  u  $\bullet$  r  $\%$  o y  $\}$   $\%$  o  $\}$  q  $\%$  r  $\check{S}$  , % od{ }, } r } { q • } % o hu † % o } x | • u • r % o € p  $d x z p$  } { bp• p~p| • x OE{ { • uv | x { pt {  $x | x \oplus \bullet p \bullet \} \bullet$  } { wt  $\bullet$  pr  $\oplus$  r u| } s ..u| •• p  $N \cdot$ , t u| x..pP, b• pŠur, f r p‰  $x \mid \bullet u \bullet r \gamma_{0} t \}$  |  $\} \oplus x$  |  $p\% u \times f$  {  $\} s, \times f$  ~ $\bullet$  }  $\{\ \}$ ..x‰  $\in$  $\{$ } q} t|} s  $\in$  f•ru• p y} t | p $\in$ %b | u ~} ⊕}‰ q}Šp ~•}{}..x‰}t  $\sim$ } wx•xr|} s ~• x{ u• p y} ‰ f, | y. x} | x ‡u ep‡p t, v|}  $\oplus$  ‰ tp ~• }| pzpwx{ }  $\}$ rpyru ~ $\}$ wexr|u ~•x{u•u x tp x<sub>n</sub>  $\sim$  } { } r x  $\pm$  u{ }

fr}{ ~• xzxy}{ vuzx{} tprp{  $\bigoplus$  u  $|u\{\}$  ~pv  $\left\{$ ,  $|p\%$   $\neq$  % of  $|\}$  ~  $\text{eu}$  .  $x\%$   $z$   $|\}$  $\psi$  ptp% $\phi$  ~} q} Š  $\sharp$  p( u, c x Z h^ ~ ) %by•, fq%pxiŠ,%bd{} tp €{} }•r}•xzx

#### ÃI ȼüXCSPQKSP SMPDPGOPN SPV TEHRU

 $dr$  p

 $|pt f\}\bullet, \{$  | p pt  $\bullet$  u $\epsilon$  : FFBE  $\ast$  4D SG9AGEAD9 : G67JB: B8ADG? E  $q \cdot x$ { u  $xzx \in$  { } t p ~ }  $\cdot f$  }  $\cdot$  , { | p &  $9$  \$  $f \cdot f$ ,  $\sim$ }  $f$  uQE|  $c \times Zh$  $\uparrow$ p $\oplus$  ~x $\in$  | x%b ~• py•x $\uparrow$ | } • u $\downarrow$  u( u f r } {  $\sim$  xzxy } {  $\sim$  } wxrp{ }  $f$  u  $f$ x • p } ..u  $x \rightarrow$  •u| .. $x\%$ z| u  $\bigoplus$  • pt | xyu t p | p{  $\bigoplus$  $\sim$  xt •, v u | p | p  $\downarrow$  u{  $f$  } •, {, x py•xr | } ,  $\uparrow$ u $\bigoplus$ r, ‰ $\bigoplus$ }‰{ ~•utz}wx{px •pt}{  $|p|, |p^{-1}u^{c}|, |pp|^{2} \rightarrow x \oplus i \{p^{\bullet} \bullet p\}$  tp

 $\{x\%z\}$ s | p | p $\downarrow$  u{  $f$  } • , {, • • uqp t p  $q, t u t r$  {  $q v p x t p u q x \cdot u q p z$  {  $t p$ q, t u p| } | x{ | x, ~} •, yp • py} t p | x \edge }  $\{\{\}\$  s, O x z x  $\sim\}$   $\bigoplus$  pr S p( u • u { p x  $\sim\}$  •, y p quw•usx ⊕•p.x‰ irpy} { } v u t p €u  $\cdot$  usx  $\bigoplus$   $\cdot$  , ‰ p  $\bigoplus$ { x{  $\uparrow$  x| }{  $\cdot$  usx  $\bigoplus$   $\cdot$  p .. $x\%$ <sub>b</sub>t } qx $OE$  { } s,  $OE$  }  $\oplus$  t p r x t x x  $\bullet$  u{ u  $|p\{u \in u | u \sim\}$ •u $| \dots x\%z | x\{$   $\bigoplus$ •pt  $| x$  $.x{p$  yp} x tp ,  $tu$  $r$ ,  $%$  ,  $x{p}$ f tuy, % of } rpt p  $\sim$ x•p $\cdot$  p x  $\sim$ •ut z } su  $y$ }%b OE{} ~pv Šxr} †x•p•x x ••, t x•x  $\overline{f}$ u t p  $f$ u t } q • u x t u‰ ~  $x$  { u| x { } x •py},  $|p \sim e$  ut  $x$ { }  $|p \in \neg x \in q$ uw } qw $e$  • p t p z x ~ • ut z psp† v uz x x z x | u t p € } % of , †u‡ 0El{ t } ~• x | u€u | p • upzxwp..x‰ • u  $x$ t U%h

 $i$  z } q } t | } | p  $\in$  y } | • p y • x • p % u ~, • u {  $f$  } •, { p xzx | p{ ~}  $\pm$  p\$ x • u u ~x € } | p  $|pt, ruQE \sim\}$  w| p•, pt • u€ u ~ } ‡ • u \*4DYO7F1x39A@E06AF1AD9

 $1$  }  $|\$ r } s q  $\bullet$  } ‰

 $cxZh^*$   $\cdot x$ 

 $d$  }  $OEE$  }  $q$  }  $t$  | } s  $f \cdot r$ u $\cdot p$ 

#### $M$  p $\vert$

Zhr kpakl c ki mci h~ c n hshvokl

Omceok k pgfpepr ok ur hgokl Xkl pmc\_cr gk

Tierz ok ur hgokl Lmhl scogcr \t coksce} hek•

Vhl turic Jhmhoc Wuo• co Welc Zcocipt pek• Lmhl scogr c [ kst pek• Lmhl scogcr Mpi kopek. mhl scogcr \tcoksce} hek•

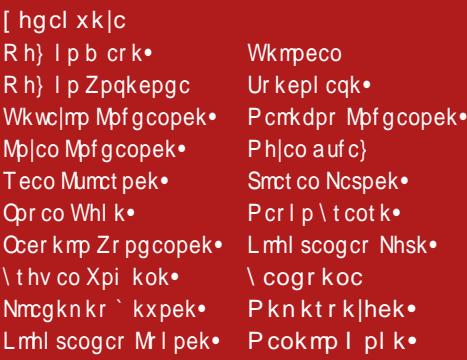

\ cr cgokxk Kpok Zrpnks Xhoca Wklctpek•

Xkl pm Xhocak. ] cn cr c l pr { hek•

Or cv kyl c pdr cgc Phico Wcf mpe

\kmek|c\kmc{k

Pki clo Wmcghob  $\cdot$  hl k $\cdot$ 

Spr co V p | qur

Upot cl t  $-36994$  (. ( $\circledast$  oc  $\circledast$   $-8$ ,  $56+$ ,  $5$ , : Qqpz tc 308, 3.65968.

 $/$ ::7 308, 3.65968.

# <span id="page-3-0"></span>Ãì, ȼï€pt • v p‰

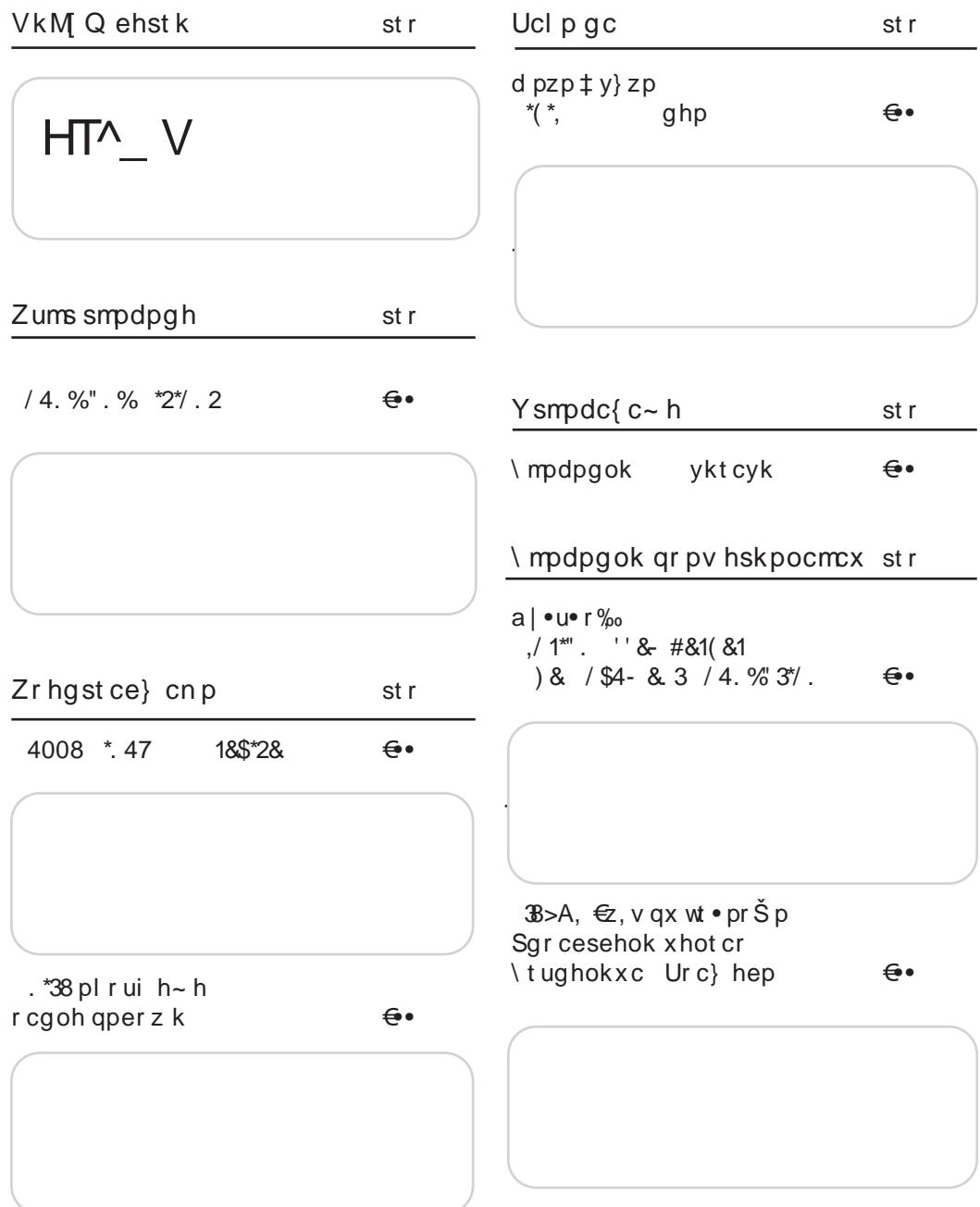

### ÃÌ, ȼüXCSPQKSP SMPDPGOPN SPV TEHRU

 $dr$  p

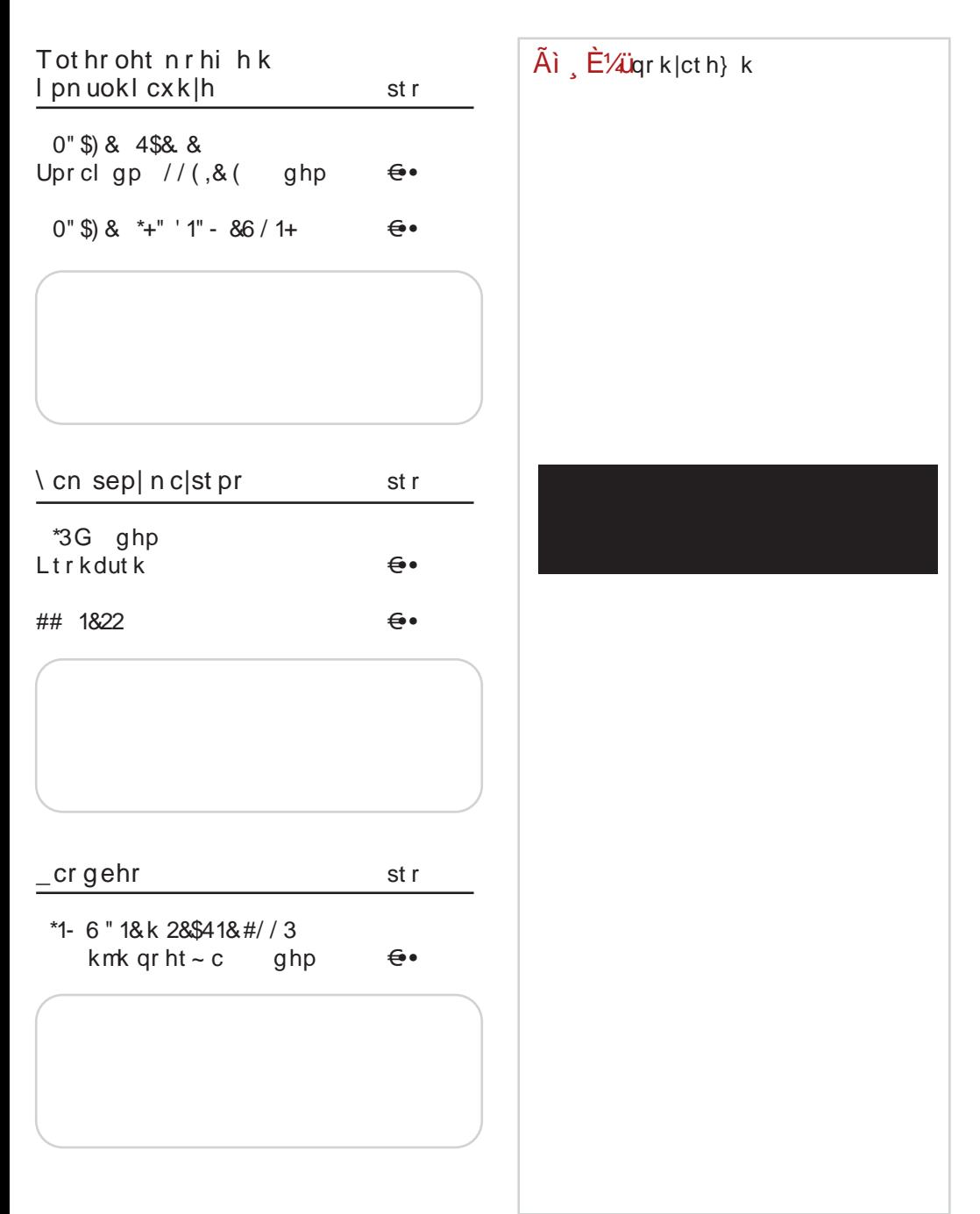

# <span id="page-5-0"></span> $\tilde{A}$ ì E¼ür u $\bigoplus x$

**QRHMCJK OC 3**  $\mathbf{I}$ @  $\pi$  I HMKN INKT K #4 34  $%$  $\frac{9}{6}$ ) % %  $qp$ we p| }  $\therefore$  : /8, ~} w| p%b } { } r  $\}$ y•, vu $\left\{ u \right\}$  • pt  $\left\{ u \right\}$  – $\}$ r•  $|\}$   $\downarrow$  v} z..u  $\in$  8.  $>8 \Rightarrow$  } { x  $\pm x$  g ·  $\sec^{-1} x$  v  $\frac{1}{2}$  s · p { u · x v } %  $\sim$  \ S = D{ X{ D \ \ er \ e u| \ S  $\Theta$ }‰ xwp ) p  $\epsilon$ vSt p  $t$  } | uzx }  $t$  z, y,  $tp \cdot pw$  } %  $\{r\}$ s  $\}$ y•, vu $\left\{p\right\}$  | p $\bigoplus$  pru  $b$  •  $x \oplus p$ | zx| y : FFB 4:F $+$  + :  $, w \sim \$  {  $\}$  OE' = y } { ~zu•p pzp•p  $b$  •  $x \oplus p$ | zx| y : FFB 4: F $\#$  B&& E  $0" 1 + 8 * 47$  $\%$ az  $$: +:5B$  % qpwx $\bullet$  p | p <SPMCROK MCOT PO NF7EF@P sop x xwtp(p) %∡ & 38>A  $/ . 3 + 8$  $k \sim x \cdot p$ , ‰ zp~ $\rightarrow$  | p N7EE7P 1 } zpwx € rx‡u  $\bigoplus$  zp•  $\mid$  x  $\sim$  } S}  $\mid$  y } % t } • pwzx † x • x,, } y • , v u < p zpwx, }%ptp|}{ y, 0  $x + 1$ ,  $\rightarrow$  pt|u ~}r  $\rightarrow x$  ) /  $: / 8, 9A$  $\bigoplus$  &,  $>8 \Rightarrow \bigoplus$   $\bigoplus$   $\cup$  { } { % x #+ $\Theta$ : " =  $b$ }•x $\Theta$ plzxlv:FFB 4:F $\angle$ K (D< b} $\cdot$ x $\Theta$ p|zx|y : FFB 4:F $\angle$ K 3L \$K APFKOUP/0& 2/41\$& (414 & 3) \*%". ARFK \*1&'/7 U?FRPOK  $\%$ z  $\%$ z  $\frac{1}{2}$  = 2  $\frac{1}{3}$  +6 . / ?/  $\frac{1}{2}$  : /; ~ }  $q \cdot rx$   $\frac{3}{2}$  > A  $qp$ w  $\frac{1}{2}$  x  $s \bullet p \{ p \}$  wp,  $\sim \text{pr} \check{S} p \check{p}$  $\sim p\{u \bullet | x \bullet uzuf \}$  | p ~pyu•p &; 4, { • } % | p  $\bullet \bullet \vee x \ddagger \bullet$ , , o ~p|  $x\%$  $v \in \mathsf{L}$   $\mathsf{L}$   $\$  $b$  •  $x \oplus p$ | zx| y : FFB 4:F\* B' E4  $b$   $\cdot$   $x \oplus p$   $zx$   $y$ : FFB  $4:$  F  $\mathcal{K}$  E  $'$  /  $-0.86$  $\%$ az  $7:$  / 1 ~ } %by p %b } q%b x }  $\oplus$  } %d } r x  $\{ .2 \cdot x \}$  ut  $x\sqrt{2} | x \cdot 0 + 7 / \omega$ ; 5,  $\}$  yr  $x \cdot 0$ ,

ÃI ȼüXCSPQKSP SMPDPGOPN SPV TEHRU

### dr pl

r u• wx‰  $108$ I POV HRHOVIKAC  $\%$ az  $b$   $\cdot$   $x \oplus p$   $zx$   $y$  $9: / 8$ \$&\$ y} | f u• u| ..x% : FFB 4:F\*K 8F=6  $\{t \cdot v \text{ of } x \rightarrow 0 \}$  ( $\cdot \text{ to } x \rightarrow 0$ )  $\frac{9}{2}$ / $\leq$ +698.53  $b$  •  $x \oplus p$ | zx| y : FFB 4: F $\#$  B' 5 "#LUQUEHQNCTVPRNU & 241" \*  $%$ %∡  $38. / 8 +$ , youpo} or x > > CSKSH:  $)$  & ;  $\bullet$ , uz| } s  $\oplus$  u $\bullet$ p N 75A $\circledcirc$  $\%$ z ";87P | p%porx} % tp  $\frac{9}{2}$  ~  $\cdot$  pz y} \%  $\oplus$  $\sim$ zp| x•p ~•u, wu•x y} gprx}ru <del>C</del>ex{p xw € u•p  $\{u \bullet x\%z \mid, \quad -z p \bullet f \bullet \{ ,\}$  $\} \cdot r \} \cdot ul \} s$  vSt p quwqu  $\sqrt{\Leftrightarrow}$ :+  $t \rightarrow \Theta x \times x \rightarrow s \cdot p \{ x \cdot p$  $b$  •  $x \oplus b$  zxlv: FFB 4: F $\#$  B'  $.*$  $\left\{ \rho \sim \mathsf{u} \oplus \mathsf{p} \right\}$  %b $\oplus \mathsf{v} \circ \mathsf{pt}$  } { b} •  $x \oplus p$ | zx| y : FFB 4; F $\#$  \$\*? ." \$+6 " 1& QRPSMCEKP RPYHOGOO  $\%$ z  $$6 + 5@ + ! / ~ ~~\sim~$  %by p  $~~\sim~$  }  $\oplus$ prx  $\oplus$   $\oplus$   $\uparrow$  %  $\bullet$   $\uparrow$  u  $tp \mid \text{iptl}$ %ം വ  $! + = 35'$  965/ : 381 % l p%  $rx$ }  $xwzwy$  \$6 + 5 $@$  + : /  $\tilde{A}$ i  $\tilde{E}$ '/ $\tilde{U}$ qr k|ct h} k b} •  $x \oplus p$ | zx| y : FFB 4;F $\#$  \$' 3:  $/3"$  $%z$  $9 \rightarrow$  ‰ $6 \times$ szp | p  $3 \rightarrow A$  $b$  •  $x \oplus p$ | zx| y : FFB 4:F\* 4KJ# @

# <span id="page-7-0"></span>Zums smpdpgh

# $/4. \%$ " % \*2\* $/2$

 $Y, \bullet \} \bullet X \} | x \circ \bullet \} \{ x \in$ 

D<sup>•</sup> p%d{ %dp, ~u• x}t, }t t}<br>D, €-u‡|} %db}t• vp| †u•r••x N, AG@6 3@6, ;EA@P{, z•x{ ut x%pz| x f u exrpz , d  $p\%$ p| ~uy, bp} x t }  $\oplus$ t p ~• } s• p{ fu€xrpzp ‰•upzxw}rp| y•}w †u•x•x  $szpr | p \longrightarrow s \cdot p$  { p b · p · y } { u · p v | x  $x s e p | x f x z$  d, wx tyx  $\sim e$  } so p { [ xw u z| u x| • u • r u| ..x% x N%B7@ EAGL57P x  $y \cdot up \cdot xr$  | }  $\bigoplus$  , t x sx  $\cdot$  pz | } { t } { u|, jpy}^u }t•vp|p ‰ x ‰tx| ⊕ru|p •, •  $x \in x$  typ •, • p  $y \cdot$  }  $w \sim$  }  $\bigoplus$  } • u •, t | x yp qpy• p d p%p| ~uy y} ‰ %b wpr•  $\pm$  u| p } qxzp€y}{ hp%y} ru~uOxz| u

 $\mathcal{L}\$ g}t|}s  $\mathcal{L}$ f•ru•p ep ~•uwu|•p..x‰  $\in$  s} r } • xzx { p%p| ~u†yx { , z • x { ut x %bz|x, { u•| xy X}| x q•}{ x € x s}  $\oplus$  xw e}r}siptp \}•p|duyxOERsx•p•x⊕px  $\sim$ urpt s  $\sim$ u NGEF8AD \* DGEFP t }  $\sim$ x € x v  $cxZh^{\wedge}$   $tpQ \sim xQx$ ,  $x \sim e^{\omega}u$  and  $Qx$ & 9 \$ 3

izxyp a|t, <del>C</del>o•x‰5yx •, •xwp{

 $g \cdot$  so p{ N%B7@EAGD57Px youpoxr | }  $\oplus$ ,  $tx$ sx•pz|}{  $t$ }{ u|, •upzxw}rp| ‰,  $\{q\}$  •, %  $p \bullet \}$  + p  $q \mid \}$  -  $\text{num} \cdot p$ .. $x\%$ <sub>9</sub> } p, t x } ~ c } t , y .. $x\%$  , w ~ } { } OE izxyp f{}•wppzq{Nb,Qbēv+pru P

 $X\}$  | x g · } { x  $\in$ % ~ } • ut } ~  $\neq$  • us, r } t | } s tuzp }  $\cdot$  } { u  $\updownarrow$   $\circ$  p %b $\in$  } q } t | x  $\in$  f  $\circ$  r u $\circ$  x  $wp\uparrow \bullet$  sp r• ut x y} • x  $\leftrightarrow$  x  $\bullet$  x =  $up\uparrow \bullet$  pr x }  $\mathbf{\Theta}$ }‰• pt | x •} y | p xw• pt x ~} ~ •} y  $pzq, {p \in \mathbb{N}},$   $Q\bar{p} \in \bullet$  pru  $P \vee \$ % % • upzxw}rp} wp%ut|} €p { p%up| ~u†yx{ yp| • p, • } • } { a €xt } • } { a sx OE{ i r } ‰

ÃI È VÜXCSPOKS P SMPDPGOPN SPV TEHRU

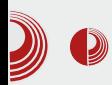

радни ток, Промис је објаснио кроз представљање једне типичне сесије, где се могло видети који је све софтвер употребљен и на који начин. Као базни програм, а у служби аудио и MIDI секвенцирања, употребио је MusE. Семпловани инструменти су учитани и свирани кроз Linuxsampler, док је за софтверски синтисајзер изабрао Yoshimi. Гитарски ефекти су реализовани највише уз помоћ Guitarix-а, а употребљен је и Rakarrack. За продукцијске ефекте користио је, већином, комплет ефеката  ${Calf}$ , али је употребио и ефекте IR и C\* JVRev. Мастеринг и израда master CD-а је урађена у Ardour-y, јер у себи има посвећене алатке за тај задатак. За оперативни систем користи GNU/Linux дистрибуцију Ubuntu Studio. Овај модуларни приступ повезује ЈАСК аудио сервер, преко кога се преносе аудио и MIDI подаци. За организацију овакве релативно сложене сесије користио је Bash скрипту у којој су дефинисани редослед покретања програма, као и све *JACK* аудио и *MIDI* везе.

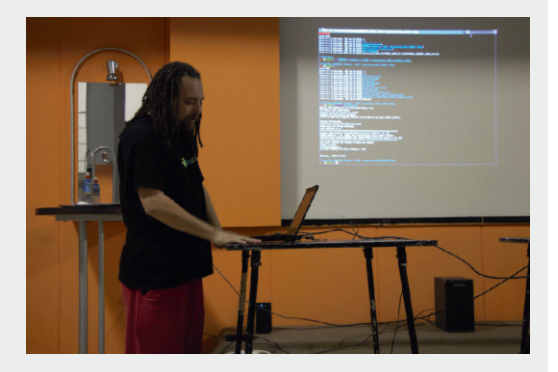

Слика 3 Горан Мекић

Горан Мекић је представио свој начин

# Sound and Visions 2013

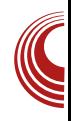

рада на аудио продукцији, концентришући се на разлике у односу на Промисов начин рада. Оне се огледају у начину организовања сесије, где Горан користи управника сесије LADISH, и у коришћењу програма Qtracktor као аудио и MIDI секвенцера. Такође смо имали прилике да видимо другачији приступ коришћења рачунара кроз претежну употребу CLI-а, и погодности Awesome управника прозора. У наставку, Горан је допунио Промиса у вези са општим делом о слободном софтверу и одговарао је на сложена питања публике о *HIFI* аудио хардверу.

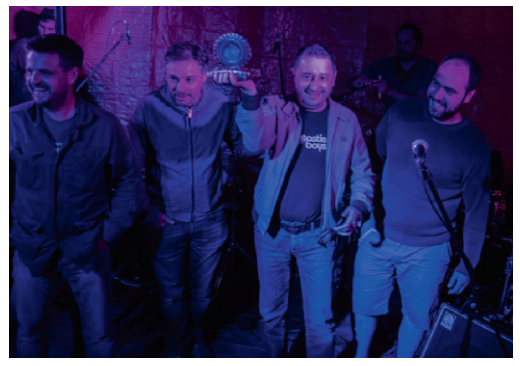

Слика 4 Додела награде за најбољи филм

У такмичарском програму "Краткометражни играни филм", приказано је девет филмова из региона бивше Југославије, а награду је освојио хрватски аутор Предраг Личина са филмом "Телепорт Зовко". Награду од хиљаду евра и златну "damper" гуму, доделио је трочлани жири у саставу: Срђан Драгојевић, Мирослав Момчиловић и Мирослав Терзић.

# Zum smpdpgh

```
ixyp \quad \frac{1}{2}z \cdot b rpt d p%p| ~utyp
d } | p c x wp
, \overline{t}u\overline{e}r} rpzx \overline{\epsilon} _} z• b} rpt {, • pz
d xzx.p gp| • uzxCE x _ uŠy} c}| tp•
{, • pz d p• x% bU} • ^ ur x Œ r xt u} • pt
dx = \frac{1}{2} \int \{ x \in \mathbb{R} \mid x + y \} • pt x eu{ p( p)
cp<sup>2</sup> x CErxt u} • pt
tru pz•u•|p•xr|u {,wxtyu s•,~u
 9695+3 3-96+ x ' 236 Zu} sopt j x
Zu} s• pt x [x• p{ x| b•, \ddagger ur p...
                                            izxyp ep\bigcirc, ~ s•, ~uN DAA? P
';997 Zu}sopt x [zp \Thetap g} ~ x OE
[ p• pv t x]b · x \oplus p zx | y : FFB E3H37EF5A?
```
<span id="page-10-0"></span>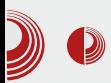

# Представљамо

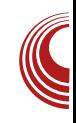

# **Puppy Linux 5.6 Precise**

#### Аутор: Александар Брковић

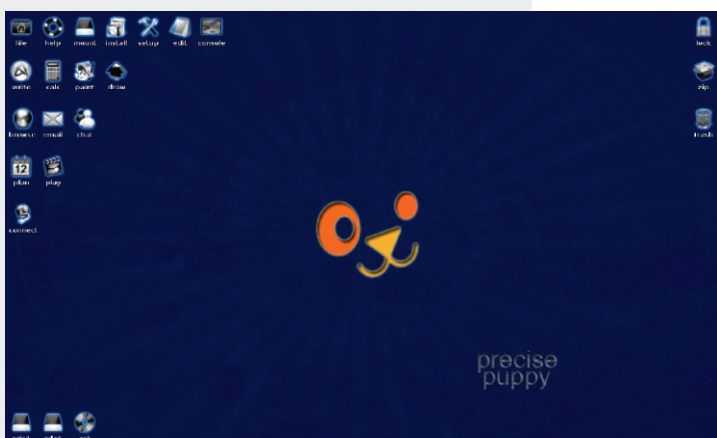

развоју стигао до верзије број 5, која се званично појавила 15. маја 2010. године. Базиран је на алату *Woof*, чија је главна функција изградња дистрибуције из бинарних пакета других GNU/Linux издања. У конкретном случају, творац Рирру Linux-а користи бинарне nakete из Ubuntu 12.04 LTS верзије и Slackware 14 издања.

#### Карактеристике

Duppy Linux је мини дистрибуција<br>која садржи подразумевани, JWM која садржи подразумевани, *ЈWM* управник прозора, и компилацију корисних програма довољну за вршење основних задатака на рачунару. ISO датотека ове дистрибуције је велика свега 180 [MB]. Фокусира се на лакоћу употребе и минималне системске захтеве. Да би се ова малена дистрибуција покренула, довољно је свега 128 [MB]  $RAM-a.$  Намењена је првенствено ентузијастима, хобистима и корисницима који имају старији хардвер.

Творац ове верзије GNU/Linux-a је Bary Kauler, са тимом сарадника. Прва верзија настала је 29. марта 2005. године. Од тог времена, Puppy Linux је у свом

**xxp ptv** Дистрибуција садржи низ специфичности и карактеристика које је чине посебном и другачијом у односу на остала Linux издања:

- » Може да се покрене на широкој палети уређаја: са интерног тврдог диска, USB флеш меморије, live CD-а или DVD медија, SD меморијске картице.
- $\triangleright$  Поседује уграђене алате који се користе за креирање бутабилних USB флеш меморија и remaster система са новим пакетима.
- > При покретању, систем се учитава директно у *RAM* меморију рачунара. Након покретања, медиј са кога је дистрибуција учитана се може уклонити из рачунара и може се наставити са несметаним радом.
- > Како Puppy Linux ради директно из  $RAM$  меморије, све датотеке, опера-

# $Zr$  hgst ce  $\}$  cn  $p$

```
\therefore x%bx xw{ u| u xwr • \pm u| u | p \in \in u{,
CE|u\oplus p\bullet x|pv\}| \uparrow \bullet } \oplus \oplus \oplus u\{x €yŠ, †x `p•pwzxy, }t } ⊕pzx,, 38>A
xwt p ∈ p y} ‰, 63% • uv x{, | x €, { } s,
OF} \oplus x t p \oplus †, r p‰ } r u ~• } { u| u y} ‰
|p \oplus p\%_0, \cdot \} y, \circ pt p | x \circ x t p x, t } t p\%_0€p†, rp g•}{u| u €u †, rp‰ qxz} | p
\bulletr\bullett } { t x \bigoplus, & $, \bullet u^ p‰xzx
     { ut x‰ i r u | } r } | p \bigoplus pzu ~ \bigoplus { u
 A 10
| u \oplus x \{ \sim z u \{ u \} \cdot x \cdot p \%_{0}, 7; 7' 9(<, -9) \}t p•}•uy, g•xzxy}{ } q, \bigoplus pr Š p\cdot p
\bigoplus \bigotimes%b ~} •• uq| } %bxwpq• p•x } ~..x%
9(<, * / (5. , 9)
```
### LI tuhmop kj gc~h

ep%} rx%bxwtp< u!>:: B 38>A !:/-3d t}|} ⊕ |} rp ~}q}Ї p c p x |} ru  $f$ , |  $y$ .. $x$ %

```
ky\tilde{S}, \uparrowu| ‰| } r x \uparrowp\uparrow } q \langle py ) ; 1
?3/9 @C+; \oplus{ u<sub>n</sub> p| x w{ } { ~ x |,
t | } s • u \bigoplus p • p wp } ~ } • pr py \bigoplus \bigoplus u{ p
a{ ~zu{ u| •x• p| %bx | } r x 898 !
z } s| x { } t u{ g } q } \check{S} \uparrow p| p % t u• uy
\ldots x% x p, \cdot { p \cdot \theta} y } | f x s, \cdot x \theta\theta u
p | p z s x, x { } t u { pY \sim ZXYD. x\%b \in t {t po | } x | \bullet u \bullet | p.x
\{ | p z x w | r p | u \{ | } s u x, | p \sim u^{\circ} u | u, w \}\rightarrow q} \check{S} \uparrow p( u x| f • p\bigoplus •, y•, • u| p
€x <del>€</del> u{ €y} { | xr },
q } t • pw { ur p| x , ~ • pr | x y ~ • } w • p %
(9 / < 38.9@ + 8 + 1/; w
\{ \} S, OE \} \oplus \ ~ ..x } | u x | \oplus pzp. .x %
 : / 8.9Ap
```
 $\gamma$  b x  $\Theta$  pzp.  $x\%$  p~zxyp.  $x\%$  p  $\Theta$   $\Theta$  u{ v} • x € x € u N& GBBK B7F D7BAEFADKP v} ‰  $\bigoplus t \cdot v \times t$  } r }  $\bigcirc p$  q · } ‰  $\bigcirc B > A$  ~ pyu • p  $|ky\}$  zxy}  $\oplus$  %  $\rightarrow$   $\bullet$  uqp wp t } t p  $|x|$ 

&,  $>8 \Rightarrow \neg \bullet$  } so p{ x{ p ,  $\neg$  } o  $\sim$ ,  $\lor$  pr p  $\bigoplus$  z pt x  $\downarrow \bullet$  u  $\sim \bullet$  } so p{  $\bigoplus$  x,  $\sim$  pyuop wp x  $\bigoplus$  pzp. x\% ~pyu•x x| ⊕pzx• p‰€u  $8, >8 \Rightarrow$ y• } wN&GBBK &35=397 # 3@97DP

 $q$ } • ut q • wx | u x ~ u • f } • { p|  $\leq$  y} %  $\{t$  ZXV, ‰ $\}$ r,  $t$  X $\bigoplus$ • Xq, ..x‰ SZpr  $\vert p \sim$ • ut  $|\} \oplus \gamma$  =  $x \downarrow 0$   $\vdash$   $\gamma$  =  $\gamma$  =  $\gamma$   $\mathsf{f}$ x †x•pr}s $\mathsf{f}$ x $\mathsf{f}$ u{p|p &\$xzx  $\{ u\}$  •  $x$ %  $x\}$ , •  $u$  p% of  $p \sim x$  tu{, O E  $y$ } { ~zu•| p ~} t u‡ pr p( p x  $\oplus$  u t p•} • uyu  $qx \cdot x$ , ruy t }  $\bigoplus$ , ~| u quw} qwx  $\circ p$  | p  $\circ$  } t p  $\bullet$  pt, | p $\bullet$ 

eut} ⊕p•py } ru tx ⊕•xq, ..x‰ ‰eeu  $\uparrow$ x (u| x.p tp | u ~}  $\oplus$  } % z } wx| yp wp y} • x € x yp ~ • x ~ • x% n Š x r p (, | p € x € u{ •py} t p  $f$  py} y} x{ p ~ x $f$ , ~ { ut x‰ p  $v$ }%d  $\oplus$  | pzpwx !>:: B t x $\ominus$  xq, ..x% { } v u ~} y• u| , • x x , † x• p• x € x € u{ yp} 866: y} • x € x y

 $! >: B$  38>A | u wp,,•urp }t y}•x $\in$  xyp  $\bullet$ ,  $\bullet$ x $\mid$   $\in$ y $\}$  y $\bullet$  ~ $\circ$  u. u x pv,  $\bullet$  x $\bullet$  p $\circ$  u  $\in$   $\in$  $\sim$ }  $\Theta$ }%bOEiru • wx%b | p | } rx%o  $\Theta$ u  $\downarrow$  •}%b  $\sim$ }  $\bullet$  uq} %b | } rp \$ t p $\bullet$ }  $\bullet$  uyp i ru ⊕t, rp|u ~} ⊕ pryu x tp•}•uyu p.•} {p•€yx €u x|•us•x‡, xw N&GBBK2 BGB2E3H7 8EPt p•} • uyu

### Lgmkl cxklh

<u>]x</u>⊖ • xq,.…x‰ y}‰ , \$ tp •} • u…x  $r$ uzx $\uparrow$ x $|u$   $\qquad$   $\qquad$   $zpsp | x_n p\text{-}zxyp.x% x | \bigoplus pzx \cdot p | x_n | p$  $\mathcal{L} \oplus \mathcal{U}$  a  $\mathcal{L} \oplus \mathcal{V}$  a  $\mathcal{U} \oplus \mathcal{V}$  by a  $\mathcal{V}$  a  $\mathcal{U} \oplus \mathcal{V}$ Oprp‰ ~• u•• ps,  $x$  | • u• | u• p } q• pt, •uy<del>€</del>p •pquzp •u~•}t, y.x‰ {, z•x  $\{ ut x\%$ 

ÃI ȼüXCSPQKSP SMPDPGOPN SPV TEHRU

Y~zxyp..x‰ yp∙py∙u∙x⊕x†|u wp }r, t x <del>€</del> • x q, .. x‰€

 $: +23$  7 =  $+38$  =  $37$  + 1/ /  $39$ : 85  $3/$  $?/-=9$ ;  $/.3=9; '3@839; 37+1/ ?3@7;$  $\pm$ 5+7 -+7/:+7+8+1/; 7 = +38=  $-8 + 29 = 2$ ://8-+: $\Rightarrow$ :/  $9 - 57 / 8 = 309$ ;  $09$ ; : : 9-/ $9$ ;  $/ +8B \neq / -39$ :  $/ +0 + \neq / -39$ :  $\sqrt{1}$  $?3 \text{ } @: 73 \text{ } @:$  $>>B/ $\ll 8>7$  /  $:3 < 7$  / +  $.2$  /  $=/1.39$ ;$  $+6 > 0+9$ : < 38=303 - +6 > 0+=9:  $! / : \mathcal{Q}8 + 6 \quad \mathcal{Z}9 : / : \mathcal{Q}8 + 69 : 1 + 830 :$  $8\neq 8/8 = 1/17985/B$  @, . . 9 @ \; #  $-2+-638=7+36+8$ , 8/  $@& \%+8<73<388$  $32\%$ ::/8=-638=8.1/=.90869+.  $7 + 8 + 1$ :

 $q$ } ~, zp• | }  $\Theta$  ! >: : B 3B>A t x $\Theta$  • xq, ..x‰  $\%$ b ~}  $\&$  ut x.p zpsp| } s t xwp $\%$ p , w y}  $\%$ xt,  $\oplus$  pv | u ~u• f } • { p|  $\oplus$  yp} x ruzxyp  $\{\}$  s, O  $\sharp$  +  $\leftrightarrow$  xzps}  $^{\circ}$  prp $^{\circ}$  p  $\bullet$  u  $\{\}$  s, O  $\sharp$  +  $\leftrightarrow$  $y$  •  $x \pm 0$   $\exists$  (  $p \pm x \cdot y$  } {  $\in$  -  $\cup$  y • • , "p•tru•p k~}••uqŠxr ‰ |p ⊕p•x{  $\bullet$  p†, | p $\bullet$  x{ p  $\in$  pqx%<sub>9</sub>, ~u $\bullet$  f }  $\bullet$  { p|  $\in$  x  $8/ = 995$ , • u^p% (p yp} x • p†, | p• x{ p  $|\}r \times \% b \sim \} \times \text{wr} \} t \leftarrow u$ 

 $ep\ddagger x$  {  $\uparrow x \cdot p$  } .. $x$  {  $p \sim u$  t z  $p v u$  { } t  $p$  $\}$  qpr uw  $\}$  x  $\in$   $\bullet$   $\}$  qp $\%$ <sup>0</sup>  $\}$  r,  $B>A$ tx<del>€</del> • xg,…x‰ x x€y} • x<del>€</del>u efu  $\sim$  ut | }  $\oplus$  x v } %b  $\sim$  · v p v · p%ou{  $v \cdot x \notin xv$ ,  $hp \in pv$ ,  $%u$   $%b$  | p  $&$ \$  $\{ u\}$   $\} \cdot x\%$   $\bigoplus$  pr  $x \cdot u$ ,  $\bigoplus$   $\}$   $\%$   $u \sim x$  st  $u$  s  $t$  t  $p$ y• u| u•u x{ pOE=u, w€uqu f, | y.x} | pzp|  $x, \sim}$  •• uqŠ xr t x  $\oplus$  • }

 $b$  •  $x \notin x$  zx|  $y$ } r x

- 0 1 : FFBE 7 @ ;=;B76;3 AD9 1 ;=; &GBBK  $2" : @GJ$
- $0.1$ : FFB  $4 =: A$ ? 7 AD9 4 A9  $H7I$ 7F3:∡6
- $0.1$ : FFB  $111$  BGBBKs@GJ 5A?

 $:6\text{--}B$ :  $\leq 8$ . /: +>. 39 :3: /: !7>3  $:6H$ : 7 +8+1/: 1:+../: !. >:8  $6: +B@34:$ 

# <span id="page-13-0"></span>Zr hgst ce} cn p

**Unit38** pkpuikhæh pegoh qpepzik

 $Y, \bullet \bullet Y$ zuy $\bigoplus$  t p $\bullet$  Z $\bullet$  y} r x OE

f y. vu< u . pt | u ~} r •  $\uparrow$  x % = u t u}  $\mathsf{R} \oplus \mathsf{C} \oplus \{ p \}$  % % % | p% x  $\downarrow$  u xwz } v u ~• u{ p y• p‰u{ y} • x€ xy, qxz} y}%s \$p g}t • pw { urp| } • uqpz} qx tp q, t u ~} t • u^ u| } ~} •• uqp{ p y} • x  $\in$  xyp  $\{t | \} \in \}$  tp  $x \in x$   $\{ y \} \cdot x \in x$  x fp  $\{\}\$  s, O  $\mathbb{Z}$ , t } qp| x y } {  $f$  }  $\bullet$  p|  $\bullet$  pt

 $i$  zxyp &83+B.  $/5 = 9$ :

 $g$ } • ut ruCE,  $\bigoplus$  pŠ u| x, y} | wu r p • x r | x, • u‡ u‹ p, qzx $f(y)$  ‰• } ‡ z }  $f(x - x)$ % xzp  $\epsilon$   $\epsilon$   $\epsilon$  | } rp sopfxtyp } yo, vu p, fyzpt, fp { } t u• | x { f, r p• p ‹ x { p x  $|\}rx\{-y\}|...u\sim x\{p \text{ Out}|\} \} t |\}t|$  $|p\oplus pzx_{n} \bullet ur\}z_{n} \cdot x| |p\bullet| x_{n} \bullet u\ddagger u \in p$ 

ÃI ȼüXCSPQKSP SMPDPGOPN SPV TEHRU

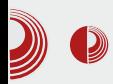

### Unity окружење радне површи

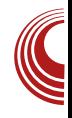

јесте Unity окружење радне површи.

#### Карактеристике

Unity представља нови shell интерфејс за *GNOME* окружење радне површи. Нуди значајно другачије искуство рада на рачунару од конвенционалног desktop-a. Иза Unity-а стоји развојни тим фирме Canonical Ltd, а имплементиран је у *Ubuntu* оперативни систем. Дебитовао је у Ubuntu 10.10 netbook верзији.

Рађен је са очигледном намером да постане мултиплатформско решење које ће се користити како на desktop рачунарима, тако и на netbook и smartphone уређајима. Узрок треба тражити у посве видљивом тренду све веће популаризације tablet-а и мобилних уређаја. Постоји јасна намера да се крене у освајање тог дела тржишта. Значајно другачији од осталих окружења, дизајниран за ефикасније коришћење, *Unity* настоји да максимално искористи простор радне површи, било да је у питању савремени широки монитор, или екран Manehor netbook u tablet рачунара. Unity рационалније користи простор на екрану, нудећи корисницима прилично чист и интуитиван интерфејс, без непотребних додатака који би одвлачили пажњу.

У последњој верзији број 7, *Unity* доноси боље перформансе; акценат је стављен на смањену потрошњу мемоpије, јер се ускоро очекује да се Unity окружење радне површи нађе на tablet *u smartpohone* ypehajuma. Приметан је и велики број исправки које се

тичу интерфејса у циљу што бољег корисничког искуства. Корисницима се не нуди претерано много опција за измену радне површине. Понуђене су промене подразумеване теме, величине и распореда иконица на Launcher-y, те додавање индикатора на панел.

Панел и Launcher није могуће преместити на друго место, а не функционише ни десни клик на панелу. У овој верзији, подразумевано је доступан само један радни простор. Уколико се јави потреба за више радних површина, оне се додају кроз опцију "Изглед панела" у System Settings. Moryhe је активирати и "Show desktop" дугме у ту сврху.

#### Компоненте

• Nautilus – управник датотека, подразумевани управник датотека за било који *GNOME desktop*. Први пут је обіављен 2001. године, а развија се и данас. Последња верзија је 3.6, која је увела нови дизајн, нову траку иконица и нове функције претраге. Уклоњене су и неке старе функције које су поседовале раније верзије. Ове радикалне промене су у једном тренутку довеле до критика и до настанка новог управника датотека под називом *Nemo*. Главне карактеристике овог управника датотека су:

- > Подржава преглед локалних система датотека, система датотека доступних преко Gvfs-a.
- **> Корисник има могућност избора** између иконица, листи или компактног начина приказа.
- > Nautilus чува историју посећених

# $Zr$  hgst ce  $\}$  cn  $p$

z} yp..x% p

 $f p \in x y z x x \} \{ \} s$ , Oprpy  $\bullet x \in x y$ ,

 $zpy \sim x \oplus, \sim y \sim u \bullet y$ ;  $| \} \sim \} \oplus \text{CE} | x \{$ 

 $|kw-\}$ { } OEqxqzx} • uyu 39 + >=35 <  $\sim$  p•x xw{ u|, z} ypz| x,, t p•} • uyp,

• upz| } { r • u{ u|, quw~} • • uqu wp

•,  $\uparrow$  | x{ }  $\uparrow$  uv pr p( u{ t p•} • uyp

p~zxyp.x‰o•} rx‡uyp•py•u•p  $q, t u, |u•\}$ ,  $\sim$ }  $\check{S}$  u wp  $\sim$  u • ps, qx OE  $\in$  v u| xwq} • x|  $\ominus$  pzx • p| x, ~ } s = p{ p k } r } % u = wx % = x { u = | p ‰ruOp•}zu•p| ..x‰| ps•u‡yu ~ \* xzxy}{ , | } €p yp \* py \* u \* p wp ~• u•• ps, ~• } s• p{ p k  $\infty$ , † p% t p , | u€u•u №6; P yp} • uw z•p• ~• u•• psu qxŒ x| t uy€x• p| • uy€ ut  $x \cdot \cdot \cdot \cdot$  so p{ N976; FP ]  $u \in \{x \text{ yzxy}, \quad +\&2, \sim\}$  y•  $u \times u$ ~• u•~• uszut t p•} • uyp b} • x € p } ~ . x% wp q • w ~ • u • • ps, t } y, { u| p • p €zxyp f xz{ } r p x {, wxyu

 $i$  zxyp  $\rightarrow$   $\rightarrow$   $\rightarrow$   $\rightarrow$   $\rightarrow$   $\rightarrow$   $p$   $\rightarrow$   $q$   $\rightarrow$   $q$   $\rightarrow$   $q$ 

Q +  $2$  R ~ z } tp y } %  $\infty$ , v x y p } ..u| • • p • p†,  $|p$ , kw ~} { } OE + <2 p ~} y • uOE €u ~• } s• p{ x r• ‡ x €u ~• u•• pv xr p‹ u t p•}•uyp szut p‹u f xz{ } r p €z, ‡ p‹u  $\{$ , wxyu Wus}ru } $\{\}$ r|u yp•py•u•x <del>⊖</del>xyu€

k.~}€zut‹}‰u∙wx‰ +<2rx‡u|u ~ \* xypw %byp \* us} \* x%b ~ \* } s \* p{ p ruCE ~ \* xypw, %bzx <del>€</del>, € x,, x| € pzx • p| x,,  $p$ ~zxyp. $x$ % `p‡∙}q∙vx∙pt ~∙u~}∙,†,‰€u  $, \sim \}$  •• uqp • p $\bigoplus$  p•, • u $\bigoplus$  $\bigoplus$  pOE| x.p{ p , { u $\bigoplus$  } , ~} •• uqu  $\{x \neq p\}$  $k | \} \in |$  uy} zxy} yp• py• u• p, ~} Š u wp  $\sim$  u  $\bullet$  ps, y  $\}$  %b $\sim$  }  $\oplus$  } %b, +  $\lt 2$ ,  $\sim$  xypw, %bt }  $\bigoplus$ ,  $\sim$  | u  $\sim$  } so p{ u x  $\mathcal{L}$ , v x t p  $\mathcal{L}$   $\sim$  y  $\mathcal{L}$  u| u  $\sim$  o uq| p

#### i zxyp - +<2

Q +>8-2/; R wp, wx{ p ~  $\leftrightarrow$  }  $\leftrightarrow$  } . w zur, x |p ‹u{, €u |pzpwu |p%}e{}r|x‰  $xy$ } | x..u ~ } s = p{ p ~}  $\cdot$  uq| x, wp = pt | p  $\bullet$  p†, | p $\bullet$ , p  $\bullet$  u, .xŠ,  $\downarrow \bullet$ } q $\bullet$  v us  $\sim$ } y• u•p‹ p  $\sim$ • x xw•‡prp‹, wpt p•pyp  $g$ } t • pw { ur p| } ~ • r p xy} | x.p | p +>8-2/;, % } | p y}% } • r p • p + - 2 t., sp xy}|x.p €z, v x wp ~} y• u•p‹ u  $\rightarrow$ = $\rightarrow$ = $\rightarrow$ cp,  $\sim$ • $\cdot$ pr|xyptp•}•uyp &, >8 $\Rightarrow$  $$90=@+; /$   $/8=; %$  %b ~} wx.x} | x • p| yp} €ut { p xy} | x..p +>8-2/; ~} ypw, %

#### Ãì ȼüXCSPQKSP SMPDPGOPN SPVT EHRU

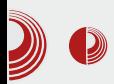

### Unity окружење радне површи

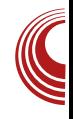

одређену дозу нефлексибилности, јер се не може додатно прилагоћавати. Позициониран је уз леву ивицу, без могућности да се постави на неко друго место. Нема *Drag & Drop* подршку, не можете једноставно превући било коју иконицу на Launcher и пустити је како би она тамо остала. Морате је прво покренути, да би се појавила на Launcher-у, затим одрадити десни клик по њој и изабрати опцију "Keep in Launcher".

### Програми

• Ubuntu Software Center - један је од најбољих софтверских центара. Постоји више од 44.000 програма доступних за коришћење, а који се могу интегрисати у систем кроз овај програм. Доступни програми су разврстани по категоријама, тако да је увелико олакшана њихова претрага и сам процес инсталације, односно деинсталације. Могуће је видети screenshot било којег програма, рецензију корисника и место на коме је рангиран одређени програм. Доступан је и приказ најбоље оцењених програма.

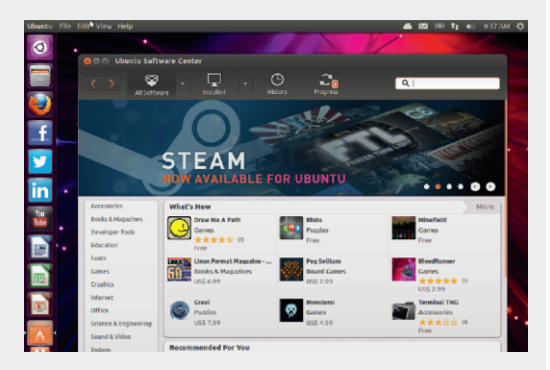

Слика 4 Ubuntu Software Center

• Shotweel – програм који се користи за преглед и увоз фотографија и видео записа директно са дигиталног фотоапарата. Његов интерфејс је краіње једноставан и интуитиван. Његове основне карактеристике су:

- > Програм аутоматски групише фотографије и видео снимке по датуму VHOC<sub>a</sub>.
- $\triangleright$  Има могућност елиминације такозваних "црвених очију" и прилагођавања нивоа и баланса боја.
- $\geq$  Омогућава корисницима да објављују своје слике и албуме на популарне сервисе за дељење слика. укључујући Facebook, Flickr и You-Tube.
- $\triangleright$  Shotweel приликом манипулације са сликама користи libphoto2 библиотеку. Користи *gphoto* оквир, који подржава више од 1.300 дигиталних фотоапарата. У стању је да увезе било који формат слике.

• Rhythmbox - audio player који служи за репродукцију и организовање музике. Дизајниран је за рад на *GNOME* окружењу радне површи, али функционише и на другим радним окружењима. Главне карактеристике овог програма су:

- > Подржава репродукцију музике из различитих дигиталних извора, најчешће из датотека ускладиштених на рачунару.
- > Подржава интернет радио, streaming и podcasts.
- $\geq$  У могућности је да врши претрагу музике, као и њено сортирање, стварање "паметне" листе песама, уместо произвољног списка нумера.

# $Zr$  hgst ce  $\mathcal{C}$  cn  $p$

Ngp{u•|uPzx ⊕u ~u €p{p €u p,•}  $\{p \in \exists y \in y \in y \in (x \in y \cap y \cap z) \mid t \in u^{\wedge} u \mid x \}$ v• x•u• x% x{ p d,  $wxyp$  { } v u t p  $\bigoplus$   $v \rightarrow$  } t , y, ‰,  $\epsilon$ , tp% {  $\bullet$  uv x {, xzx  $\bullet$  uv x {,  $\sim$ } | pr Š p  $\circ$  p f t ru wx % #2B=7 2, 9Ax{ p  $\{\ \}$  S, OE  $\}$   $\Theta$  y • ux • p $\circ$  pp, t x } **p** xw  $zx\oplus u$  |  $\{u\bullet p$ 

ep y =  $p\%o$  r } s ~ xypwp y }  $\in$  p · r pOE{ } t p &83B} y•, v u( u • pt | u ~} r• $\pm x$  • uv x tp  $\rightarrow$   $\oplus$  p| u {, z•x~zp• f } • {  $\oplus$  } , | x ru• wpz|} • u‡u‹u y}‰ OEi • pt x•x | p  $qxz$ } y}% of "p•tru•, ~} † ur $\pm x$  } t  $yzp \in x + 1 \times x$ , .  $\angle 5 = 9$ : .  $p + 1 p \cdot p$  . ...  $\Rightarrow$ ,  $6 = p$  t }  $\le 7 + 2$ : 298/, • u ̂ p‰ k €uqx  $|\} \in \{ |\} \cap \{p \}$  and  $\{q \}$  and  $q \}$  and  $\{q \}$  and  $q \}$  and  $\{q \}$  and  $q \}$  and  $q \}$  and  $q \}$  $-p\%$ Q  $\overline{x}$  } t yzp $\overline{e}x$  † | } s ~  $x\overline{e}$ , ~ p y } %  $\overline{e}$  $\sim$ } r •  $\pm$  x mx Š p | p s • ,  $\sim$  p y } • x € x y p % b € ~} tu• | x. .x y } ‰ OE € u r u } { p z py } € p OE  $|p \rangle r$  % = zp• f } • { x yp} x y} • x  $\in$  x.x • pt, | p• p y} %  $\sim$  x \pt p% {zp^} %  $\sim$  x, r p x | } r u  $\bigoplus$  t  $\bullet$  v p%b

 $b$   $\cdot$  x  $\in$  x z x | y } r x 01: FFB G@FKG4G@FG5A? 0 1: FEB F3  $\approx$  @GJ 3 F7 DHEF3 AD9 4 A9 G4 G@FG 23 ? : 3 **D757 CEA**@ 0 1: FFB  $7@$  :=:B76:3 AD9 1 :=:  $): AH$  7 $\gg$  EA8F 3D7 0 1: FFB  $7@$  :=:B76:3 AD9 1 :=:  $($  : KF  $?$  4AJ

 $g \cdot$  uszut ~}~, zp $\cdot$ |}  $\bigoplus x$ & **38** > A  $$$  t x  $\leftrightarrow$  xq, ..x% wp { u  $\leftrightarrow$  ...% z

# \*231/6 "3

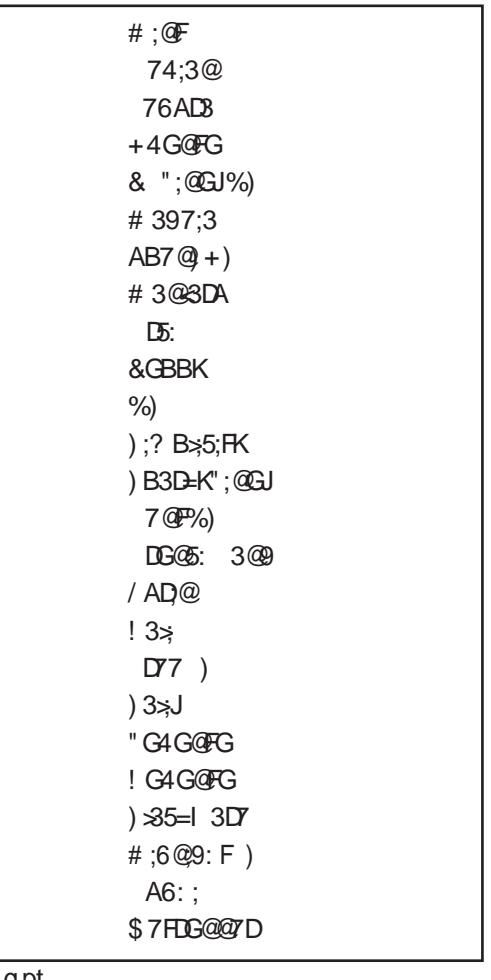

g pr  $g \cdot p$  $\Theta$ a <del>€</del>x • u%x s  $b$  • x  $\pm$  Old x ~ } t p. x  $\oplus$  3 $\rightleftharpoons$  9 $@$  +  $\Rightarrow$  2 3

ÂI EVÜXCSPOKSP SWPDPGOPN SPVT EHRU

<span id="page-18-0"></span>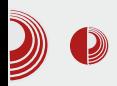

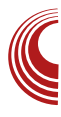

# Мала школа: *Sigil* 0.7.2 (3. део) Креирање HTML странице ePUB-а

#### Аутор: Дејан Маглов

 $\overline{y}$ познали смо се са интерфејсом Sigil-а и сада можемо да пређемо на конкретно креирање наше ePUB публикације.

Приликом првог покретања Sigil-a, једино што ће бити аутоматски креирано је једна HTML празна страница; у Book *view* режиму едитора ће се видети као празна бела страница која чека свој садржај. Како бисте се уверили да је стварно у питању празна HTML страница, пребаците поглед едитора у Code view режим кликом на дугме на првоі линиіи са алатима.

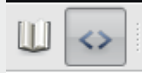

Дочекаће вас ко̂д празне HTML странице који се састоји од уобичајеног HTML заглавља, head и празног body тага.

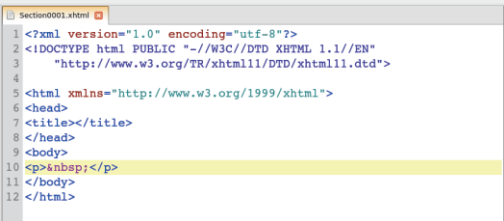

### Пар речи о HTML-y

Без обзира на садржај на који указује,

HTML је увек чисто текстуална датотека. Један те исти текст је могуће приказати на екрану на много начина, а такође, мора се наћи начин да се прикаже и мултимедијални садржај. Да би то било могуће приказати на прави начин, у HTML су уведене ознаке (тагови и атрибути). По дефиницији, HTML је скраћеница од HyperText Markup Language, и то је стандардизовани језик који се користи при структуирању текстова, медија и уграђених објеката у web странице и електронску пошту. Сврха  $HTML$  знакова је да се структура документа "означи" тако да би корисников агент (енгл. user agent), тј. web прегледач, могао да препозна структуру документа и исправно іе прикаже у прозору web прегледача којег корисник користи, а у овом случају, на екрану e-book читача.

Иако Sigil аутоматски генерише HTML, није лоше да макар научимо да препознамо поједине HTML тагове и атрибуте, како бисмо могли да их контролишемо.

Као што смо рекли, основ HTML-а представљају тагови (ознаке) и атрибути. Тагови могу бити прости, облика (<X />, када служе за маркирање, и сложени, када се користе као ограђивачи (<X> и </X>), за делове текста између њих.

## Ucl p gc

 $ep\%u\ddagger$  O  $\leftarrow$   $\leftrightarrow$   $\leftrightarrow$   $\leftrightarrow$   $\leftarrow$   $\rightarrow$   $\leftarrow$   $\left$  $~\sim$ }% of Š, ‰, \$3136, €

 $\bullet$ pswp ~ $\bullet$ uzpwpy, | } r x  $\bullet$  ut  $8<sup>1</sup>$  $/8$  · ps wp  $\rightarrow$  · x w | • pz | , z x | x % o ~ uy} ..uzu <sup>
</sup> e p| x..u e p # u ± 0 E €z. v x wp•pwt r p% u | uyx, ..uzx| p 04 (3 E 3, 85 (: 0<50:, 29: F 98\* E7:  $(51' + 6' + (.6), 2, '932, F)$  $\sim$  xypw %b $\in$  xy, | p wpt p  $\%$  % wx. x %  $($ : +06  $*65:8639$   $E*65:8639F$ 98\* E7;: $(51' + 6' + (36)$ ;, 2,  $'(3 + 16' + (6))$ : 6:, 2, F  $\sim$  xypw, %bp, t x } ~zu%b  $|$  p wpt p•} ‰} wx..x%  $\bigoplus$ ,  $|x \cdot p|$  x{  $p, t x$ } wp~ $x \in \{$ <0+, 6 \*65:8639 E \*65:8639F 98\* E7;: $(51' + 6' + (36)$ ;, 2, '< 0+, 6' + ( :6:, 2, F  $\sim$  xypw, % br xt u} ~zu% | p wpt p•} ‰} wx..x‰⊕, †x•p| x{ rxtu} wp~x€{

 $g \cdot \}$   $\oplus$  x  $\bullet$  ps} r x wpt p‰ % † x $\bullet$  p†, % of p| t x  $\bigoplus$   $\bullet$  u  $\bullet$  | x | pz} s wp ~  $\bullet$  xypw x r p  $\circ$  u z u { u| p  $\bullet$  p  $\bullet$  uy  $\bigoplus$  p yp} | p ~  $\bullet$  x { u  $\bullet$  $ypt s$   $t | p \in usp | pzu \cdot x$ 

 $ep$ % $u$  $\uparrow$  O $x \bullet ps$ } r x N  $s \bullet p \hat{ }$  x r p $\uparrow$ xP, \$3136, €u, szpr|}{ }t|}€u |p f}•{p•x•p‹u tuzp • uy  $\Theta$ p pzx ~ }  $\Theta$  } % b x }  $\Theta$  } r | p } s• p^ xr p†p

```
/:43 /:43 tufx|xtu.uzx|,
 % t } v, { ul • p
/, (+ /, (+ tuf x| x \pm u
wpszprŠu % t}y, { u| • p x fpt • v x
qx \cdot | u - \}t p \cdot yu y}%\theta u \}t | \theta u | p..uz } y, ~|, % \theta • p| x... yp} \pm \cdot}
\in | p\in} r % t } y, { u| • p
\{u^{\bullet}p\sim\} t p.x \sim\} t p.x \} %bWKy, y} %6\oplusy • x \oplus x | pt } y, { u| •, p, • } •,
y\check{S}, \uparrow \uparrow x{ \bullet u†x{ p wp \sim u•\bullet ps, x \bullet tZX|V|rxypuy\oplus u^*|x\{tp^*}\cup vp\pwp
f \cdot \{ p \cdot x \cdot p \in U \mid \% \in \Theta \cdot p | x \dots u \}uy\oplus uv \mid u $$t p•} • uyu +?+$-;3 =
```
 $V$  % O E q x • x  $V$  • x  $\pm$  O E x . ..uz } { %  $t$  }  $v$ , {  $ul$  •,  $6+?$   $6+?$   $tufx|x+ux$  $\}$  s• p| x tpr p  $\bigoplus$ {  $\bigoplus$  + v p‰ %  $\bigoplus$  p x..u f sop x  $\frac{1}{x}$  x t p  $\frac{1}{x}$ ,  $\frac{1}{x}$  ,  $\frac{1}{x}$  ,  $\frac{1}{x}$  ,  $\frac{1}{x}$  ,  $\frac{1}{x}$  ,  $\frac{1}{x}$  ,  $\frac{1}{x}$  ,  $\frac{1}{x}$  ,  $\frac{1}{x}$  ,  $\frac{1}{x}$  ,  $\frac{1}{x}$  ,  $\frac{1}{x}$  ,  $\frac{1}{x}$  ,  $\frac{1}{x}$  ,  $\frac{1}{x}$  ,  $\frac{1}{$  $\mathfrak{q}_1$ }t|} $\mathfrak{q}_1$ |ptuy}•p.x‰•uy $\mathfrak{q}_p$  yp} |p ~• x{ u• ) ohlkthlst ) xzx 9:865. ohlk thlst  $9:865$ .  $x \in x \in %$ N uyx •uy <del>€</del> P~} t uqŠ p| x{ N p € x { P €z}rx{p 0 ohlkthlst 0 xzx, 4 ohlk thl st, 4 x € x € ‰N uyx • uy ⊕ P  $y \cdot w$ r  $\oplus$ }r x{p 3 + 63 ; ohlkthlst ;  $\sim$ }trzp†x N uyx ∙uy⊕P jps}rx  $x \{ p\%$ <sub>0</sub>,  $z\}$ s, x, tu $f x | x \oplus c'$ ,  $\sqrt{2}$ Xcsmpe /  $tufx|x\ddagger u$  $|p \in \{ \}$ r pq•}‰•ps, tuf x| x $\uparrow$  u| xr}  $|p \in \mathbb{Z}$  rp % • pwzxy, ‰ | xr } p  $|p \in \{r, r\}$  |  $\{t \}$  |  $\{t \}$  |  $( /8,-EB!$  F knhm kolc ( t uf x| x‡ u 23 / ;  $\neq$  A = z x| y 63 63 x ; 3 ; 3 tuf x| x ± u  $x | t \t{uy} \in \negthinspace \bullet \negthinspace p | , } t | \} \in \negthinspace \bullet \negthinspace \bullet \negthinspace$  $|ux|$  t uy  $\infty$  • p  $, z \times \oplus, z$ 30 30 tuf x | x ‡ u % t | ,  $\bigoplus$  pr y, zx<del>€</del>u euyx } t N s = p| x + x r p + pP } t | }  $\in$   $\in$   $\in$  | p †x•pru~p€€u•uy⊕p yp} ‡•} € 7 qcsusD 7 tuf x| x‡u

t p•}•uyuO t uf x| x fp ( u p•• x q, • p

 $\{t r\}$ %d x ~p• ps• pf • uy  $\bigoplus p$  $+0$  acsusD  $+0$  tuf x| x ± u  $\{t r\}$ %  $\forall x q z\}$  y • uy  $\bigoplus p$ 

### Wcm z  $1 \text{ pm}$  \*(\*,

78, qcsusD 78, tuf x | x ‡ u ~• uf } • { p• x • p| • uy <del>€</del> €  $f$  xy  $\infty$  • p| } {  $\pm x \cdot x$ | } {  $f$  } | • p 7989< $+$ / $<$  x  $\sim$  x<sub>n</sub>rp p  $\sim$ • ut uf x| x $\bigoplus$ | x  $\sim$ • uz}{ • uy $\bigoplus$  p x r x‡ u€•, yu ~• pw| u yp• py•u• u  $< + -/ <$ 97(5 qcsusD 97(5 tuf x| x‡u % d |,  $ZX$  |  $X\%$  o  $UV$   $\bigoplus$  p

 $f r$ }  $\in$   $\oplus$ { } | p $\ast$ u $\downarrow$  OE y}  $\ast$   $\star$  OE| x • ps} r x y} ‰ €u ~} % ps Š, ‰, \$3136, `p } | u y}‰vuzutp€urx‡u,~}w|p‰€o %  $\bullet$ ps}rx{p ~ $\bullet$ u~} $\bullet$ , †,%d{}  $\oplus$  $\bullet$ p|x...  $H = H + H + H + H$ 

irpyx •ps x{ p €r}‰l tufx|x€p|u  $\} \oplus$  qx| u yp}  $\downarrow \bullet$ } | p ~• x{ u• • ps (  $\{ u \in p \in q \}$ ‰•uy $\bigoplus p$ , ~zpr} x ~}trzp†x sp xzx • ps 7 xwt r p‰ • uy  $\oplus$ , ~ p• ps• pf y}%‰ €u }t }€•pzx,, }trp%, %ut|x{  $\sim$  pw| x{  $\cdot$  ut}{ f r}  $\xi$ , | p $\sim$  ut t uf x  $|x \oplus y|$  u }  $\oplus$  qx| u • ps} r p y} ‰  $\oplus$  { } s, ~•}{u|x•x ~} vuŠx txwp%u•p `p  $x \le |x|$ ,  $\in \{x | p \cdot ps\}$ rp wpt,  $v \le x \in$  $p \bullet \bullet x q, \bullet x$ 

#### Ltrkdutk

g} ⊕}‰ | p†x| p tp €u tu*f* x| x‡,

 $p\bullet\bullet$  xq,  $\bullet$  x % d | } s  $\bullet$  psp

 $Y^{\bullet \bullet}$  x q,  $\bullet$  x y}  $\%$  or pv u  $\bigoplus$  { } wp  $\%$  d p|  $\{t \cdot u^{\hat{}} u | x \cdot ps \neq x\}$   $u \cdot (8, -1)$ B : F st u ‰ / 8, - B : Ep•• xq, •  $y$  % or pv x  $\bigoplus$  } wp • p% bps ( x t uf x| x $\pm$  u &# &8309;7 #/ <9>;-/  $9 - +9$ ; ~} w p•x‰yp} @, pt • u $\oplus$ }t.utxt.p.}szx|yp  $Y^{\bullet \bullet}$  xq,  $\bullet$  x y}  $\%$  or pv u wp  $\oplus$  u x  $\oplus$  u  $\bullet$ ps}ru, |,  $\bullet$ p $\bullet$  % t | }s % t }y,  $\{ u | \bullet p \} uf x | x \ddagger, \theta u, / , (+ \bullet ps,$  $\bullet$  st } y, { u|  $\bullet$  p g  $\bullet$  x { u  $\bullet$  9: ?3 : ?7, E, >: \*99F 7 A65: 90@ 7>B  $9: ?3$  tuf x | x  $\downarrow$  ut p  $\bigoplus$  x ~p• ps• p  $f x, \bullet \}$   $\{$  % t } y, { u|  $\bullet$ , g, t, x  $\infty$  x  $\bigoplus$  x f } | • } { ruzx † x | u • p† pyp  $\forall \bullet x q, \bullet x t uf x | x \oplus x, uy \oplus u \bullet | \$ %  $$$t p\rightarrow u.x \ \land y\oplus u\rightarrow x \ \ $$\} \$ О́prpt хwр%u•, t p %ut | } { t uf x | x ‡ u  $p\bullet\bullet$  xq,  $\bullet$  u  $f(x, \bullet)$  ps} rp, |,  $\bullet$  p $\bullet$  % dd | } s ~ • } % by • p p y } % a { } v u t p q, t u € p € pr  $\text{S} \text{u}$  } t { | } s} % t } y, { u| p• p ` p  $\sim x$ { u|, uy  $\in$  u $\cdot$  | } s  $$f$  } y, { u|  $\cdot$  p | p % t } y, { u| •, y} \% = • u| , •| }  ${q \bullet p^{\hat{}}}, %$   ${6d} \}$   ${t}$   $r$   $\tilde{S}$   $\}$   ${6d} \oplus$   ${f}$ t uf x  $x \oplus x$  ~, • p c, t } uy  $\oplus$  u  $\}$  s  $$$p, / ( + \cdot ps, g \cdot x$ { u.  $352$ /8 - F ": ?3 9 ": ?3 \* 99F 8, 3 E9: ?3 9/,, : F: ?7, E, >: \*99F

k } r } % { pz } % c # y } z x | p% x # u OE { } y} • x  $\bigcirc$  x • x • uO  $\bigcirc$  | ptx| f } • { p \* x \* p \cdot p % $\psi$   $\uparrow$  • ut x r • u{ u x } quwqu^, %b %bt | }  $\}$ q•pw|} $\oplus$  f } • { p•x•p‹p|p  $\oplus$  x { %  $\bigoplus$  • p| x.p{ p , | , • p• % d | } s ~• }% by• p f p.exq, .x{ p OE qx.x rxtu s} r} .p ,  $|p \cdot ut| x \{ |p \oplus pr.x \{ p \{ pzu \ddagger y \} zu \}$ 

#### $Z$ rec st r cokxc

f r } s ~,  $\bullet$  p OE{ } { pz} wp| u{ p $\bullet$  x  $\bullet$  x %

## Ucl p gc

995 ?3 @ `p •} { } v u{ } t p x €y}  $\cdot x \oplus x$ { } ruCE| uyx ~ $x \sim x$  u{ Š u| x  $\cdot xy \oplus y$  $\bullet$ uy $\bullet$  ut x $\bullet$ } $\bullet$ , xzx 3;/ 003/, eu  $\cdot$ uy $\oplus$ , pz| x,, t p $\cdot$ }  $\cdot$ uyp, \$3136 wp $\cdot$ }  $\cdot$  $\cdot$ uqp , ~} •• uqx•x yzp fx †|, -9: B : + < + ~ • } ..u  $t, \bullet,$ 

 $j$  uy  $\oplus$  xwut x  $\bullet$  }  $\bullet$  p }  $\oplus$  p‰ | u f }  $\bullet$  { p $\bullet$  x  $\bullet$  p|  $\sim$ p rp{ | u  $\sim$ • u}  $\oplus$  p%b | x $\downarrow$  • p t • , s} | us} tp sp | py| pt| }  $\bullet$ ,  $\uparrow$ | }  $f$  }  $\bullet$  { p $\bullet$  x $\bullet$  p $\bullet$  u  $\sim$  { } O E pzp•p y } %  $\in$  rp{ t }  $\ominus$ ,  $\sim$  | x | p  $ZX|X\%0XW|$  pt • pt | } s ~• }  $\bigoplus$  } • p \$3136p

`p•pwzxy, }t •uy ⊕p xwut x•}•p •uy <del>G</del>  $xw$  3;/ 003/p 0E  $\bigoplus$   $\bigoplus$   $q\}$   $\bigoplus$   $\bigcap$  r, 0E x  $|$  uyp  $f$  }  $\cdot$  { p  $x \cdot p \cdot p \cdot 53336$  OE quw  $\sim$  }  $qzu{p \longrightarrow u-\}$  w  $p\bullet x$   $|p\in z\rangle$  ru zx€u x|tuy€x•p|u x |ux|tuy€x•p|u ~p•p  $\mathbf{S} \bullet \mathbf{p}$ fu tuy} $\bullet \mathbf{p}$ .  $x\% \bullet \mathbf{u}$ y $\bigoplus \mathbf{p}$  ~} tugŠp| x y, • wxr x ~} t r, †u| x • uy  $\bigoplus$  zx| y} r uO

d } v u €u t u€x•x t p | uyu ~• } • ut u \$3136  $\sim$  u~} w|p yp} |} r x ~p• ps• pf r x  $\pm$  py -. elect p xw u<sup>2</sup>, -p. ps. pf p xzx tp zx€u q,t, |p~x€p|u yp} zx€u ~p•p sopfp  $\bigoplus$  | u~} ... uq| x{ ~ } .ut x{ p pzx, €‡•x|x eu^xrp(p•uyep O E qx • x wpr •  $\pm$  u| } ju { pzu ~ • u~ • pr yu  $\bigoplus$  { } s,  $\bigoplus$  ut x • x x quw ~  $\bullet$  u ~ pr yx %  $\bullet$ ps}rp `p $\bullet$ } ~ $\bullet$ u~} $\bullet$ , †,%d{} tp ~ $\bullet$ x  $\sim$  u{,  $\bullet$  uy  $\oplus$  p wp, | }  $\in$ , \$3136| p $\sim$  pr x $\bullet$  u,  $3$ :/ 003/, %w %bzpvtuxy}{ $f$ } $\bullet$ | x%b  $|$  us} t x• uy• $|$   $\rangle$  ~x  $\oplus$  • x, ut x• $\rangle$  •, \$3136p

fr} ‡•} €{} t} ⊕pt • uyzx wp ,|}€  $\cdot$ uy $\bigoplus$ prpvx wp 995 ? $3$  @  $\cdot$ uvx{ \$3136p a 9./ ?3 @ { } v u t p €u x €y} • x € x wp , | } € • uy <del>©</del> p f r p% e uv x { % b ~ } s} t p| wp , | } € | uy} s €pt • v p‰ y} ‰ ‰ r uŒ | ust u  $\sim$ }  $\Theta$ prŠu| | p x| • u• | u•, qxz} t p ‰,  $-x \cdot p$  , qz s @553  $\Theta \cdot p$ | x.u  $\Theta$ ‰ xzx

 $|u\ddagger \bullet\rangle$   $\uparrow$   $u \bullet r \bullet \bullet\rangle$  g  $\bullet \bullet$   $uq$   $\}$   $\%$   $\circ$   $q\circ f$   $\}$ x €y} • x ∈ x • x < 9>; -/ -9./ ∈ • p| x..u € x  $@'$ ,  $\sim$  uszut ptx  $x \{ p\% \}$   $\{ \} s$ , OE }  $\Theta$  tp rp{ tp%o<9>;-/-9./ •• u|, •| } } •r } • u| u  $x$ |  $\bullet$  u $\bullet$  | u $\bullet$   $\leftrightarrow$   $\bullet$  p| x..u y} ‰ v uzx{ } t p  $\{q\$ is x{ }, | pt u{ / ! &, f t <9>; -/  $\bigoplus$  • p| x..u y} ~x• p• u  $\bigoplus$ { } < us} r ..u}  $6+?$  • ps } t  $6+?$  t }  $6+?$  x  $wp{ | u | x \cdot u - \} \oplus \ %bCz \quad | p \quad 9. / 73 \text{ } @$  $\bigoplus$  • p| x.x epy}| y} ~x• p( p ~• u^ u• u, 995 ?3@ x } q • x ± u • u r x ± y } r u k €z, †p‰ t p p, •} { p• €yp y} | •• } z p y St p  $\sim x$ % x | uy, s u‡y, , ySt,  $\sim x$  $\sim$  uzp  $\left\{y, , -995 \right\}$  ? 3 @ t } r }  $\left\{ \frac{1}{5} \right\}$  %  $\left\{ \frac{1}{2} \right\}$  $X \vee P \vee P \vee X$   $p, \bullet$  {  $P \circ \bigoplus Y$ }  $x \in \bullet$  pr y, x  $\sim$ } | } r x • x  $\sim$  uzpwpy, 995 ?3 @

#### Scircl

ept p{ } €u t p € } r p € wpx | • u • u € r pz x  $wp \$  rp%of }  $\bullet$  { p $\bullet \sim$ , qzxyp. x%b k | p $\bullet$  u  $t | x \{ | p \oplus pr \ldots x \{ p \oplus gr \} \}$  rp{ ~}ypyp•x  $Y$ py}  $Y^{\bullet}$  ux  $Y^{\bullet}$  p  $X$  | } r u %  $\Theta^{\bullet}$  p | x..u  $ypy$ }  $\bullet$ uy $\bullet$  t } ~, | x $\bullet$ x xz,  $\bullet$  $\bullet$  p. x% p x  $t \bullet$ , sx{ {, z $\bullet$ x{ ut x%pz| x{  $\in$  fpt  $\bullet$  v p%d{  $\{ \text{yp} \}$  x  $\{ \text{ppy} \}$  |  $\{ \text{p} \sim \text{wt} \}$  |  $\{ \} \bullet \{ \text{p} \bullet \text{y} \bullet \text{p} \bullet \text{y} \}$  $\bigoplus$   $p$   $x \dots$ 

ep ⊕prx0Eu €uO

<span id="page-22-0"></span>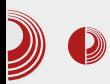

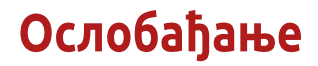

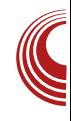

# Слободни RSS читачи

#### Аутор: Сандрина Димитријевић

 $R$ SS (енгл. Really Simple Syndication) стандард се користи за објављивање садржаја *web* страница. Упрошћено речено, омогућава да се нови садржај и све измене преузимају аутоматски, без потребе директног одласка на одређени сајт. Скоро сваки сајт који се редовно ажурира има свој RSS довод. Ако желимо да се пријавимо на  $RSS$  довод неког  $web$ сајта, потребно је да потражимо дугме које има назив RSS или наранџасту иконицу која изгледа овако

Читање RSS довода се врши помоћу специјализованих алата који се зову  $RSS$  читачи.  $RSS$  читачи могу доћи у различитим облицима, као web апликације, desktop програми, додаци за прегледач, апликација за телефон и слично. Предности праћења објава на омиљеним сајтовима путем RSS читача су многоструке.

Пре свега, можемо објаве са омиљених сајтова да пратимо на једном месту, без потреба да на сваки тај сајт одлазимо засебно. Затим, можемо да видимо апсолутно све новости које су се појавиле на сајту у хронолошком и прегледном распореду, те тако не постоји опасност да нешто пропу-

стимо. Постојеће RSS претплате можемо веома лако да пребацујемо из једног читача у други, у *OPML* или XML  $\phi$ ормату. Баш због тога, RSS формат се и даље нашироко користи, иако многи предвиђају његов нестанак и замену савременијим начинима праћења.

Данас вам представљамо три прилично добра начина за праћење RSS довода. Што је веома добро, сваки од ових програма је доступан на српском jeзику.

### Mozilla Thunderbird

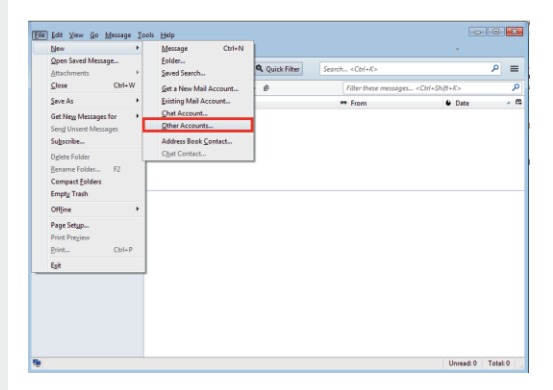

Mozilla Thunderbird је нашироко познат као један од најбољих desktop програма за електронску пошту. Мећутим. може да се користи и за праћење  $RSS$ довода. Убацивање довода се врши

# $Y$ smpdc $\{c - h$

 $ru$ } { p %d | }  $\bigoplus$  pr| } g } •• uq| } %b t p yzxylu•u | p | O | TWORLIQ RI | `RV ZOXI UV

- bzxy}{ | p MQ Uxzx KUQ U{ } v u{ } t p , ruwu{ } xzx xwruwu{ } s•, ~, #\$\$ yp| p zp,  $\{ \} \bullet \{ \} \bullet \{ \} \bullet \{ \} \bullet \{ \} \bullet \{ \} \{ \}$  $v\}t$  %2>8./; 3. p%btp{}vutp~}t•vx ruzxyx q•}‰ yp| pzp quw xypyr}s  $\mathcal{L} \leftarrow \mathcal{L}$  • pr p(p q  $\mathcal{C}$  % d x | pt | x tzp| ..x { } s. •• pv,  $\%$ <sup>0</sup>  $\neq$  •  $\}$   $\%$ <sup>b</sup>  $\}$  t zx  $\uparrow$   $\}$  ,  $\oplus$  • ", q} Š u  $\frac{1}{2}$  · Sp| xwp.  $x\%$
- $\therefore$  FFB  $\parallel$   $\parallel$   $\parallel$  ? Al:  $\gg$  AD9 7 @  $+$ ) FG@67D4:D6

6,

 $q \rightarrow \{ \}$  t pqu• x•u  $\rightarrow$  t • pw { ur p|,  $\}$  ~ . x ‰ GX[ R[ QV V S[ Q[ SV QT^\_ V ~ p  $\bullet$ x $\bullet$ u ~ $\bullet$  } ..ut, $\bullet$ , t } y $\bullet$  p‰x yzxy| x $\bullet$ u | p JOG b V

epy}| •} sp OEirp{ €u, { u| x‰, ypwp•x  $\sim$ } Šu  $\oplus$  qz} s}rx{ p x t }r}tx{ p stu  $\{\}$  v u•u t p t  $\}$  t p% $\mathcal{P}$  u ~ $\}$ % $\mathcal{P}$  x | p + | u y p | p  $\overline{z}$ u

#\$\$ @6 %b %btpl }t | p%d ... | x%a, x  $|p\%$ <sub>2</sub> ~, zp• | x%<sub>9</sub>, . / <5=9: #\$\$ † x•p†p q}%orx} €u | p •• v x‡ •, %d sitxluf{}s, Oprp, r}wruzxy}s q•}% #\$\$ yp|pzp  $\{x_n\}$ r}  $\bigoplus$  ••x•p $\{u \sim\}$  $f p \in x y z p$  {  $p x$  } w pyp {  $p$  nx • p + x {  $p x$ ,  $s \bullet p^{\wedge} u \mid x \ @'$ ,  $\sim \bullet$  uszut p†,  $\oplus u q x \bullet py$ } tp t } y  $\uparrow x \cdot p \cdot u$  |  $x \%_{b} \sim} \cdot uq$  } tp | p~,  $\updownarrow \bullet$  p $\bullet$  u  $\sim \bullet$  } so p{ py} ru $\bigoplus$  | x%b  $\sim \bullet$  xyp wp | p , ..uzx | x  $Zx \cdot | x \times x$  x  $x \times y$  x | x {  $S x x x$ †zp| .x { } s, t p €u € •• x • p‰ x x vt r } %b  $|p| |uy\}zxy\}$  . pwzxtx.  $|ptx|p$  $a \in \text{PZp}$ .  $x \%$   $d \t}$  t } t p•pyp % { } s, OE , qp.  $x \cdot x \times x$  +  $\forall$  t p  $\mid u \mid f$ ,  $\mid y \mid x$ }  $\mid$  pz $\mid \exists \Theta x$ 

ÃI ȼüXCSPQKSP SMPDPGOPN SPV TEHRU

### \mpdpgok yktcyk

 $yp\}$   $\neq$   $\}$   $\in$   $\}$   $rx$  ‰ ‰  $x$  , qp.  $xr$   $p$  u quzu $\downarrow$  yx  $q \cdot \frac{1}{6}$  %  $\downarrow$  zpl pyp  $\sim$  {  $\downarrow$  r  $\downarrow$  f, x  $\cdot$  t  $e$ }rxt}r}t xzx s•, ~pt}r}t p  $f$ uru}{p  $ZPV\}$ , qp...%}t pqx•}{ } ~..x%bL[ Q

s, Offerp, r } v u { | } s } q • } % x, #\$\$  $VD|$  pzp  $X \{X_n\}$ r,  $\{ \bullet sp|$   $XWD.X\%$ <sub>0</sub> ~} } w| pyp{ p x rpv | } ⊕ x pzx €u xwtrp‰  $\{x \in U | x..\}$   $\{tp ru\}$  {  $p \{pz\}$  } ~ •  $u$  •  $uCE$ %  $\{ u\}$  + x‰ • pt, | p• p Zp• p• p( u • · } . x  $f \cdot ulx$ { q  $\geq$  %d #\$\$ yp| pzp { } v u xwpw.p•x ~• } qzu{ y}t | uyx, †x•p†p `p•} " > 3 = #\$\$ x { p { } s  $CF$  }  $\ominus$  t p x  $\ominus$   $\circ$ . †x, †x•prp< u €zxyp x ~• xypv u €p{ }  $\{\theta\}$ r|x •uy $\theta$  izxyu |p•pr|} { }vu  $\{\}$  ~} ~} •• uqx t p,  $\{\times\}$  wp ~}% d x  $|pt|x|zp|py$ 

 $:$  FFB  $\parallel$   $\parallel$   $\parallel$  DEEAI >AD9

 $4*38$ 

```
" > 3# #$$ % b } t z x † p| ~ \bullet } s \bullet p{ \oplus \oplus x {
                                                              : FFBE 5A67 9AA9>7 5A? B CGF7 DEE
|u\rangle \sim u, |t| \times \{-1, 1\} \in |r| \times \{-1, 1\} |v \times \{-1, 1\}\bigoplus x{ p wp ~ pOE ( u #$$ t } r } t p epx{ u
\sim \ S = p{ yp} x \sim u = \, \t | p t r p \ { \}
```
<span id="page-25-0"></span>\ mpdpgok qr pv hskpocmex

Tot hrelu

 $1^{14}$ .  $18.481(81)$  $8 / $4 - 8 3 / 4$ . % 3%.

Y, •} • Yzuy fo| t p• [u€x Œ  $q x \cdot p \cdot p \oplus q \cdot p x$  \ \ \ \ \ p | hpyx OE

 $Q/2$  9->7/8= 9>8. +=398 %b | u~ $\cdot$ }  $\sqrt{Q}$  x • | p f } | t p. x% v } % ~ • } { } r x ± u € f•ru• }•r}•u|}s yStp wp •pt €p t } y, { u|  $\cdot$ x { p y} % %  $\cdot$  usx  $\bigoplus$   $\cdot$  } r p| p , eu{ p†y}‰ f  $f$ } r pzx  $f$  % t p + zp| } r x :/8 003/9;1 wp%wt|x..u €p ..xŠu{tp  $|p_{\sim}$ • pru x } t • v pr p‰ :/8 003/ 09;5  $\sim$ } t | pwxr } { 3 ;/ 003/

69;3+8 00/8,/;1/; €u ruCE s}t x | p{ p  $p | spv, %$   $yb$   $yp$   $r$   $z$ }  $\cdot u$  ,  $\cdot$   $qzp \oplus x$  $\mathcal{L}\$  q t | \ s  $\mathcal{L}$  f • r u• p nzp| %b, ~• pr| \ s  $\{t q\} \cdot p \quad ] \} y, \{ u \vert \cdot f \} | t p.x\% b \quad \frac{Q}{2}$ 9->7/8= 9>8.  $\pm$  398 x  $x \oplus$  r• u{ u| } ~• ut €ut pr p% Ox x ⊕ } s g • u•,, } t | } %  $\mathfrak{g}$  +  $\mathfrak{g}$  +  $\mathfrak$ :/8  $003/9;1 \sim$ }%by•p x •} yp} }•sp | xwp•}• { p• yu• x| sp Wus} r • pt, € u • u| %b|p • pwr}%y}| ..u~•p ruwp|x,, wp ,~}••uq, €z}q}t|}s €jf•ru•p y}t ~• ut, wuOp, | xru• wx•u•p x ‡y}zp ,yŠ,†,%,QΣx tx**∈•**xq,…x‰ €,*f*•ru•  $\exists y$ x, • u $\downarrow$  u( p wp $\exists$  } r p| x, | p  $\in$  } q}  $t \mid \} \{ \bigoplus f \bullet r \cup \bullet ,$ 

 $ep\ddagger$  t } ~x  $f(x)$  x y x w d x | .. u | p % b x { p } +p  $f$ tp €u €p€p|u €p 69;3+8 }{ x €p ‹ x{  $\sim$ } • pws} r p• p }  $\frac{9}{2}$  9->7 / 8= 9>8.  $\pm 38. \times 3!/ 003/$ .

Wpi hz mk gc ksqrkycz ekzh p

sep $|p|$  umpik u  $|8$  / \$4- & 3 /4.% 3\*/. u k qrplhl tu \*#1& "\*\$& Ucl p |h j cqpyhmp t ep|h kot hr hspec~ h i c smpdpqco spv t ehr

 $R k$  } qzp $\Theta$ x  $\Theta$ } q}t|}s  $\Theta$  f•ru•p  $\Theta$ { py•xrp| }t s}tx|u k •} r•u{u  $\bigoplus$   $\{ \bigoplus$   $\leftarrow$  xvŠ tx  $\rightarrow$   $\{ \}$  %w.  $\{ \bigotimes$  $0.03 / 9; 1$  wp y}‰  $\bigoplus$ { s}t x|u  $\sim$  u, wu} } qzp $\bigoplus$  { p vu x | sp wp | u{ p | y}  $s$  r } • | } ~ } t •, †%b bp $f{x}$  x%b  $f{p}$ { • py} ^ u

ÃI ȼüXCSPQKSP SMPDPGOPN SPV TEHRU

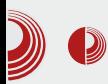

### **Florian Effenberger (The Document Foundation)**

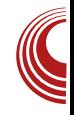

преузео вођење међународног маркетинга и био одговоран за постављање програма на нашим серверима широм света.

Идеју да се успостави самостална фондација за даљи развој слободног office пакета сам подржавао од самог почетка, а затим и био један од оснивача The Document Foundation-а, чији сам председавајући члан. Примарно сам одговоран за техничку инфраструктуру, што значи да сам одговоран за бригу о нашим серверима и услугама. Такође сам одговоран за вођење свакодневних послова фондације, а присутан сам и на бројним сајмовима и локалним манифестациjама, где промовишем слободан софтвер. У Минхену сам са неколико пријатеља основао низ манифестација, под називом *Open-Source-Treffen* (у слободном преводу Open-Source-caстанци). Састајемо се једном месечно за презентације и размену идеја, а у међувремену је настао и један изданак Open-Source-Kochen (у преводу Open-Source-кување), који нема никакве непосредне везе са бесплатним софтвером, али су добродошли сви који воле добру храну и дискусије везане  $3a$  OSS.

#### Ускоро ће трећа годишњица од објаве фондације и почетка пројекта. Шта су најзначајнији резултати од тада?

– Гледајући уназад, могу да кажем да је стварање фондације и пут ка независности био апсолутно прави потез. Просто је опчињавајуће како се брзо развија сам пројекат, колико се

људи широм света ангажују, и колико људи данас користе LibreOffice укључујући не само приватне кориснике, него и много фирми, предузећа. државних управа и служби. Са тренутном верзијом 4.0, која је објављена у фебруару 2013, додали смо неколико нових функција које су доступне једино у LibreOffice-у, а које су резултат сарадње измећу стотина људи широм света.

Мени лично је најдраже што сам у прилици да видим колико добро функционише глобална сарадња, како људи дарују не само своје време и вештине, већ и њихову страст и посвећеност пројекту. Током година сам стекао не само многе сараднике, него и пуно добрих, блиских пријатеља, раштрканих по целом свету. Веома сам захвалан зато што сам део такве заједнице, која је стварно нешто посебно.

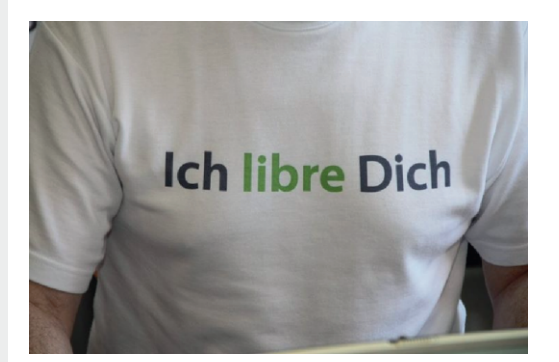

LibreOffice је данас коначно прави пројекат слободног софтвера атрактиван за програмере, писце документације, преводиоце, контролоре квалитета и све друге креативне активисте. Шта је највише томе допринело: copyleft лиценца без

# \ mpdpgok qr pv hskpocmex

grhgrhlc jc uyhz • h welhrslk guw xhmh j clhqokxh kmk ohz tp trh•h

 $Rf \in \{x \rvert p \in u f\}$  | t p. x% b % d | u x  $\bigcirc x$  |  $\bigcirc x$  x  $|$  uwpr  $x \notin u \rightarrow$  spl  $x \times v$ ,  $x \times w$  v $\gg w$   $\rightarrow$  p•x  $t$  }  $\sim$   $\bullet$  x | }  $\bigoplus$  x {  $D\%$   $\sim$   $\bullet$  Dr } SZD $\bigoplus$  v }  $\%$  %  $\left\{ \cdot \right\}$   $\cdot$  u| p x  $\sim$  }  $\left\{ \cdot \right\}$  (  $\left\{ \cdot \right\}$   $\left\{ \cdot \right\}$   $\left\{ \cdot \right\}$   $\left\{ \cdot \right\}$   $\left\{ \cdot \right\}$   $\left\{ \cdot \right\}$   $\left\{ \cdot \right\}$   $\left\{ \cdot \right\}$   $\left\{ \cdot \right\}$   $\left\{ \cdot \right\}$   $\left\{ \cdot \right\}$   $\left\{ \cdot \right\}$   $\left\{ \cdot \right\}$   $\left\{$  $\bullet$  u| $\bullet$ | }  $\leftrightarrow$  qx } % | p%pv | x % x } t z  $\uparrow$ , % $\Omega$   $\bar{x}$  y} • py y} % % % ru $\Omega$ =} t ~ r } s t p| p  $t$ }~ $\bullet$ x|u}  $\bullet$ }{u tp  $\Theta$ uv|u{} |}ru  $\bigoplus$  pt | xyu R  $\langle x, x \rangle$  r q  $\langle x, y \rangle$  m  $\bigoplus$  u xwt p| p, tp  $|py\rangle$  u x ! ? zx..u| ..p  $y\rangle\%$  $y$ } •  $x \oplus x$ { }  $x$ { p r pv |, , z } s, , .. $x$ Š,  $\frac{1}{2}$ %)  $\frac{1}{2}$   $\frac{1}{2}$  $p \bullet s$ , { u|  $\bullet$  % tp { x | u wp,,  $\bullet$  urp{ } } t **€р•рt** | хур • wг 9: B: 312=  $\leq 387 / 8$ =  $q$ } • ut •  $\text{sp} \times \text{rule } x \cdot pzx \in \text{ft}$  ru} { p  $\sim$ ,  $|\}$  ..., tp wp  $\in$  p u u  $\sim$ } tu x,  $\sim$  u $\sim$  uyp R •py}  $\in$  { | } sx | u{ p†yx y}{ u| •p• x y}‰ €u | pzpwu, xwr} • | }{  $ySt$ ,  $\sim$ • urutu $|x|$   $y$  •  $x \pm 0E$   $\sim$  u{ + B + - 5 < € } x | • us • x € pz x | } r u ~ • } s • p{ u • u,  $\bigoplus$ { ~• }%byp• p,  $\bigoplus$ u‡|} t } ~• x  $|\} \in \{\}$  x, 9916 \$>77/; 90 9./  $ipy$   $^{\circ}$  u  $\in$  }  $^{\circ}$  ut  $\{r\}$   $\sim$   $x \in \circ |x|$  p  $q \cdot \}$ % ox{ { u^, | p $\cdot$  } t | x{ { p| x f u $\Theta$  p. x % of p tp ~• } { } r x ‡ u { } €uqu y p} x  $\oplus$ {q}t|x  $\oplus$  f•ru• iru }r} x{p w|p †p%pol, tu}, •}{utp‰tp|p€ 3;/ 003/  $%$ bit p $\vert$  } t | p $%$ du $\sqrt{Q_x}$ , ~• } $%$ biyp• p,  $\oplus$  u•,  $\{\text{E}\}\{q\}$  t |  $\}$  s  $\{\text{F}$  f • r u• p y} ‰ | u~• uyxt | } • peu

Upmkl p |h eci op j c usghz co gr p|h| ct smpdpgopf spvtehrc gc dugh qrksu tco k ui kep Qgc} h pg t cst ct ur hF Pc mk qpst p|h ohl k susr ht k jchgokxh grksustep oc schpeknc I pov hr hoxklcn c

RI p€.xl x•pl €o{ vpv} ‰, tpl p± < u  $\mathsf{r} \cdot \mathsf{u} \{ \mathsf{u} \}$  is  $\mathsf{Q} \bar{\mathsf{b}}$   $\oplus \mathsf{p} \mathsf{t} \in \mathsf{p}$   $\mathsf{S}$ ,  $\mathsf{t} \times \mathsf{t} \times \mathsf{t}$ 

 $\overline{\mathbf{e}}$  u•p wp, rpŠ, % $\overline{\mathbf{0}}$   $\overline{\mathbf{E}}$  { } s,  $\overline{\mathbf{0}}$   $\overline{\mathbf{E}}$  }  $\overline{\mathbf{e}}$  x{ p x|  $\bullet u \bullet | u \bullet p$  yp} x ~,  $\bullet u$ { rxt u} y} | f u • u| .x%bx \$ ://8<2+:381 p q} • ut  $f$  usp  $zx + |x \ y|$  • py• ‰  $x \sim py$  | uwp{ u| Š x r wq}s †usp { x , †u€r, %d } | u €p{ } | p  $\{| \rangle$  sx $\{| \rangle |$  x f u  $\Theta$  p. x % of p ruCEx  $\Theta$ { x  $\{t \cdot v \text{ or } p\}$   $\{ \theta \}$ %  $\theta$ ,  $\sim$  ru R yp | p  $\sim x$ { u• 3;/ 003/ 980′;/8-/ y}%  $\oplus$  $\{t \cdot v \text{ or } p \text{ %} 1\} \{ s\} t x \ddagger \{ u \} \in F$  pyx ~,  $\bullet$ ,  $t \bullet$ , s} ‰  $t \bullet$  v pr x xzx  $\bullet$  w +5 /  $\Leftarrow$  $\mathfrak{g}_{1}$ , ~} r x y }  $\%$   $\mathfrak{g}_{1}$  } t • v pr p $\%$  | p $\%$  p $\%$  u  $try \sim \cdot s$  s x  $\downarrow$  (u b · ) w · pt | p · pt,  $|p \bullet x | p \}t \quad y \text{ zusp } tu \oplus \} \rightarrow \Theta p$ , .<br>qzx€yx x t}q∙x ~•x%po•uŠx R p €p ~ • x‰oruŠx{p v uzx‡t p €u €p∈ep|u‡x  $t$  }  $q \cdot$  } ~ rutu‡ tp • pt x ‡ x | uyu t•, su €r p• x p | u €p{ } • pwszpqp• x }  $\bullet$ u{ p{ p ruwp| x{ wp ~}  $\oplus$ } ky $\bullet$  p $\bullet$ y}  $z \times \uparrow x$   $\oplus \oplus p$  ...  $x \in \text{wp} \mid p \in \oplus \oplus p$   $x \mid x \mid y$ • pt p | p ~ e } %by e, x | x %b x, { } s, OE  $wp{$ ll  $x \cdot x$  qxz}  $tx{}$ 

\lprp seclh ohgh} h oc qprtcmu Qerpgs h I pn ksk | h qp|cek sh opec ehst p qr hmcsl u ohl h | ceoh uqr ceh oc \*#1& ''\*\$& Socyk mk tp gc |h gcocs mclzh usep|ktk \*#1& ''\*\$& k ztc Ppl un hot v pogcxklc ykok gc gr pn p ekzh Iprkz • h~ h smpdpgopf spvt

#### ÃI È VÜXCSPOKS P SMPDPGOPN SPV TEHRU

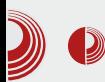

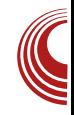

#### вера у јавној управи?

- Од оснивања LibreOffice пројекта, многе јавне управе су прешле на LibreOffice, а тај број се континуирано повећава. Ми као фондација покушавамо да едукујемо о предностима слободног софтвера и отворених стандарда, а ми сами смо такође члан разних клубова и удружења, и на тај начин покушавамо да ширимо нашу идеју. Такође смо у редовном контакту са бројним јавним установама присутни смо на разним догађајима у јавном домену.

Документ фондација учествује у даљем развоју OpenDocument формата при OASIS-у. Какво је стање ODF екосистема данас и колика је важност отворених стандарда за заједницу слободног софтвера? У којој фази је ISO стандардизација за ODF  $1.2?$ 

— Документ фондација је члан групације OASIS, конзорцијума који стандардизује *ODF* формат, и ми ту имамо активну улогу. ОDF је тема од важности за нас, јер је основни формат за LibreOffice, и све више корисника управо из јавног и пословног сектора прелази на слободни и отворени ODF формат, притом често дајући предност LibreOffice-y као канцеларијском пакету.

Да се вратимо на LibreOffice пројекат. Пројекат са 13 милиона линија ко̂да сигурно захтева и разгранату инфраструктуру. Које све сервисе одржава Документ фондација како би развој LibreOffice-а текао неоме-

#### тано?

– Од самог настанка пројекта смо урадили веома много за програмере. Поред већ поменутих Easy Hacks и Hack Fests, ми такође пружамо пуно инфраструктуре на коришћење, да би програмерима олакшали живот што је више могуће. Новина код нас је на пример, употреба *Gerrit*-a, огроман број Tinderbox-ова тј. Buildbots-ова, wiki страница са великим бројем екстензија за програмере, и још много тога. Путем наших (сваком доступних) mailing-листи размењујемо редовно мишљења и покушавамо да одмах одговоримо на потребе и жеље свих учесника у пројекту. Важна област за  $Hac$  је на пример локализација - не само да је сам програм доступан на различитим језицима, већ и инфраструктуру покушавамо да понудимо на што је могуће више језика како би почетне баријере биле што мање.

Наше читаоце у Србији ће сигурно обрадовати подршка за locl варијанте у *ОрепТуре* фонтовима која долази у издању 4.1, што омогућава исправан приказ српских облика неких ћириличних слова. Колико је подршка за "мале" језике важна за LibreOffice, на колико језика је локализован пакет?

- Тренутно је LibreOffice доступан на 110 језика, док су наредни у припреми. Поред пројеката из области слободног софтвера, ми такође подржавамо велики број језика и дијалеката, чија се локализација код комерцијалног софтвера често не исплати. То је део наше идеје да се омогући да што више људи

# \ mpdpgok qr pv hskpocmex

 $\bigoplus \{ \}$   $S, OZ \sim X \bigoplus \{ \sim \}$   $f \cup \bigoplus \{ |pZ| \}$  $f \cdot r$ u $\cdot$ ,

Pc mk seclp npi h gc sh ul } uyk u rciepl k grpnpxklu \*#1& "\*\$&c Uplh su seh j cokn } keh cl t keopst k oc  $r$  csqpmcf  $c - u$ 

Rirpy} { } vu tp  $f{u} \sim x{t} \cdot y{x}$  3:/  $0.03/$ , guw } gwx • p | p • } y } % of % bwx  $y$ } {  $s$ } r } • x xzx y } zxy }  $s$ } t x | p x { p d x  $x\{p\}$  y}t |  $p \in$ , tu| xyu  $\Theta$ , tu| •u  $\sim$ ul wx l u• u zuvp• u ptr l vp• u p• x •uy•u {zpt u x €p•u Š, t u y}‰•x{ u  $wp$   $p^2$ ,  $%$  $q^2$   $\}$   $%$  $q^3$   $\}$   $rp...$   $qp$  $1$   $yp$   $x$   $\tilde{S}$ , tu  $y$ }‰ •} •ptu x€yŠ,†xr} , €r}‰  $\mathcal{L}\$ g}t|} r•u{u g}•ut ~•}s•p{x

 $\bullet$  p(p ~}  $\oplus$  } % | xwt  $\bullet$ , sx,, } qzp $\oplus$ x yp}  $\downarrow \bullet$   $\in$  {  $p \bullet \vee u \bullet x$  | s z }  $v$  p  $x$  wp.  $x \text{ % } t$  }  $v$ .  $\{ u | \bullet p.x\%$   $\} \&$ s  $\bullet$  prp $\{ u \vee pzx \bullet u \bullet p \t x$ wp% xzx , • u^ u‹ u x| • u• | u• ⊕• p| x..u st u ~}  $\oplus$  } % { } s, OE}  $\oplus$  p| spv } r p( p)

`p,,rpŠ,%nd{} €u 69;3∔8, |p }r}{  $x$  |  $\cdot$  u $\cdot$  r%<sub>9</sub> p 3;/ 003/  $\sim$  $\cdot$  }%by $\cdot$ , v uzx  $\{\}\$ % $\downarrow$  rx $\downarrow$  u,  $\in$ -u, p, q, t, OE }  $\ominus$ x

<span id="page-30-0"></span>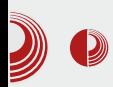

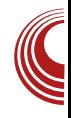

# *Linux* у служби здравља Здравствени центар Студеница

Аутор: Михајло Богдановић

Краљево

| е, нисте погрешили, пред вама је<br>| ЛиБРЕ! часопис, а не нека брошура  $\overline{\phantom{a}}$  ЛиБРЕ! часопис, а не нека брошура која се бави општим здрављем, тј. медицином. Видећете како Linux, отворени и бесплатни софтвер, и тек како може бити у служби општег здравља и општег добра, у овом случају становника Краљева и њене шире околине.

Да бисмо сазнали како Linux доприноси општем добру и здрављу становника Краљева, посетили смо главног систем и мрежног администратора Здравственог центра Студеница, Милана Карапанџића (Ciscko), који ће за ЛиБРЕ! часопис дати интервју, испред Здравственог центра Студеница из Краљева.

#### Колико дуго користите Linux оперативни систем?

- Linux као примарни оперативни систем користим од 2005, године, када сам почео да радим у Здравственом центру Студеница у Краљеву.

#### Одакле потиче идеја за коришћење слободног оперативног система и ко је највише утицао на прелазак?

– Идеја потиче још из времена када сам студирао на Електронском факултету у

Нишу (1996 - 2002, године), Тамо су у употреби били и Linux и Unix оперативни системи, али углавном на серверима, јер је подршка за хардвер на *desktop* рачунарима и доступност квалитетног корисничког софтвера била неупоредиво мања у односу на Windows OS.

Након најављене строже контроле легалности софтвера почетком 2000-их година, почео сам да проучавам алтернативе комерцијалном софтверу, схватио да је Linux OS у виду Live дистрибуција сасвим довољан за већину свакодневних активности. Међутим, тек 2005. године сам донео коначну одлуку да где год је могуће заменим Windows Linux-om.

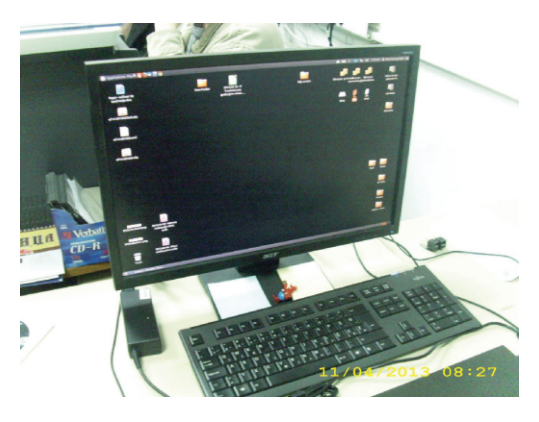

Каква су досадашња искуства и колико је запосленима било неопходно

## \ mpdpgok qr pv hskpocmex

er hn hoc gc sh gr kmcf pg h

 $R$ [ uzxyp • pwzxyp, x| t xrxt, pz| }{ ~} w prp(,  $\bullet$  pt p | p  $\bullet$  pt, | p $\bullet$ , wp~}  $\infty$ u| x, , `t∙pr⊕fru|}{ ..u|••, i•,tu|x..p ‰  $\sim$  {, w } y } r pzp { | } s }  $\sim$  } qzu{ p } y }  $\{r\}^{\wedge}$  u(p  $\mathbb{B}$  >Ap b } •  $x \notin x \cdot x$  y }  $\%$   $x \notin x$ • p| x%by}•x ⊕xzx • p†, | p• € } r p% ex ⊕ u{  $\sim$  x, r p xzx quw  $\sim$  } qzu{ p % e | x €  $x\{ pzx \in \text{Put } u \mid prxyu \} \$  • ptp,  $\mathbf{S} \bullet \mathbf{p}$  f x ty } {  $\}$  ~u  $\mathbf{p} \bullet \mathbf{x}$  | } {  $\oplus \oplus \mathbf{u}$  {  $\oplus \oplus \mathbf{u}$ } qzu{ p %bqxz} y}t y}•x€ xyp y} %b€ ruŒ  $y$ } •  $x \oplus xzx$  (38.9@< \$ x vuzuzx tp wpt • v u  $\oplus$  }% b p~z x y p. x% f  $\oplus$  { • } sp  $\bullet$  p†, | p $\bullet$  x x ~u $\bullet$  x f u $\bullet$  x‰ $\in$  | pqpr Š p| x xw  $r \times \downarrow u \times w$  } • p }  $t$  }  $\oplus$  }  $\uparrow$  }  $t \bullet p$ wz $x + x \bullet x$ <sub>"</sub>  $\sim$  { xw } ^ p†p  $\pm$   $\bullet$  } % wp,, • ur pz } { pz }  $rx \uparrow u$  p spv } r p c p t p  $\oplus u \sim \circ$  }  $\circ$  pt x % | uyx ~• } xwr } ^ p†x | x€ v uzuzx t p t p‰  $\sim$ }t•‡y, wp 38>A \$ep  $\in$ u $\times$   $\oplus$ }•} $\in$ x  $x | f \cdot \{ p.x \} | x \in \mathbb{R}$  (cform  $x$  y  $\}$  %  $f$  )  $\cdot x \in U$ , ..u| ••,  $\in \omega$ , p~zxyp..x‰ xzx y}|  $w_i$ z|u 38>A •u•{x|pz •py} tp |p ⊕ • p| x yzx%d p• p | x%b ~} • • uq| p | xypyr p  $\sim$ } •• uq| } ruCE  $\bigoplus$  | pzpwx ,  $\mathbb{B} > A$ t x <del>€</del> • x q, .. x ‰

b tc nksmkth gc |h ecz c grhgopst u pgopsu oc I prksokl h grufkw pghrc tkeokw sksthnc lcp ztp su \*. %62 kmk "\$!

Reu • pt. | p%Q& { p(, x| x, x%z|, x| ru  $\oplus$  x.x‰ v}zxv}  $\oplus$  v} x $\oplus$ x  $\oplus$  >A \$  $|p\%dQ\overline{p} \sim ut| \quad \Leftrightarrow \quad \%b, \quad \} t \cdot v \text{ pr } p \leftarrow p +$  $|p \cdot x| \times 0$   $\infty$  of  $u \sim t$  38>A  $\text{S} \times t \in \text{S}$  $\frac{1}{2}$  Eu•  $\frac{1}{2}$  xr x i p N u Eur u E p | P • pt v  $\frac{1}{2}$  v x € xvp ~• rul ∈ rul } { x € x { | p r x • € x x N  $\text{S}^{\bullet}$  p( uP  $\bigoplus$  ~} t u  $\pm$  pr p(  $X$  { p f r } % % %  $\pm$ rxtu xwpvul} v}t •w •plvx.. vzx‰  $|p \cdot p| = 2B - 688 \implies y \cdot x_0$ , q z | x .p x { p ~• uv} x v}‰ €u v}• x <del>€</del>u vp}

• $u$ •{ x | pzx  $3b$ >A %;7 $3b$ +6 \$/;?/; p  $8. >8 \Rightarrow $!/$  : ?/: % lbzx%d .x | u{ p%o  $\mathsf{f} \$ % tx $\mathsf{f}$ ) ru ~p •py} | x z } ypz | u  $p$ ~zxyp.x‰ ep‰ \*x €z, tp‰ y}‰ €u tu‡ prp % <del>C</del>utp ‰, €z, tp‰tp y} • x € x y  $\sim x\%$  x  $\sim \}$  azu{  $\sim$  \  $\sim$  uq| \ N gx  $\propto$  P ~ ...u fu | p fu · r u · , wp < us r } s yz x % d · p wp  $\pm \cdot p$  %b ~}  $\cdot \cdot uq$  } { p \cdot x|, \cdot p ep•pr|} ruzxyx q•}%q•u|t •pt.|p•p  $y$  % % % .u| • p + } qx } yp } t } | p. x % } t  $dx|x \oplus p \bullet \oplus r p$  wto  $p \bullet p$  x{p N#)  $-$ ; @ AI EP z x ..u| .., ~p % 6 ( 38.9 @  $\&$  \$ wpt • v p |  $p \times x$  { p | pyr x • pt | p• x • pt u  $\bigoplus$  pqxz| } pzx  $\in$  ru}{p tu $\bigoplus$  {u•p  $rx \cdot$ ,  $60 \cdot \cdot \frac{10}{900}$  p.p  $x \in x + 1$  x wp.  $\cdot$  ur p‰  $\{| \}$  s  $|$  p spv  $\}|$  r  $p \cdot p \cdot u$  x  $\|$  x  $\|p \cdot p \cdot y\|$  %  $\bullet$  pt u  $|p\rangle$ t.vprp $\left\langle \right\rangle$ 

Pc mk npi ht h gc gct h  $\Gamma$  r c  $\bullet$  h gpr h  $\Lambda$  h  $\sim$  h  $k$ jnh{u rcok|kw shrehrc k scgcz ~ hf l p|k |h qpg \* 47 pn

y} • x ± 0E ( u{ 3B > A € u • r u • p • py} t p % b  $\cdot$ u‡y} xw $\cdot$   $\pm$  x $\cdot$ x ~} $\cdot$  u^ u( u

b tc Ncn |h dkp oc|eh•k kjcjpe Ipg \*47 clcp shrehrck \*47 cocokepu thwokylh aparz Ih Ircl~kw Iprksok  $\overline{c}$ 

ÃI È VÜXCSPOKS P SMPDPGOPN SPV TEHRU

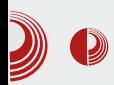

- Обзиром да сам корисник desktop рачунара још из времена DOS-а, инсталација и подешавање Linux сервера ми је била сасвим природна - из конзоле. Наравно, као и код сваке технологије која тек треба да се "освоји", било је потребно времена да се ишчита документација, као и да се за разне проблеме претражују форуми, али је све то нормална свакодневница за администратора. На страни корисника је све било једноставније, јер није било потребе за посебним подешавањима.

#### Да ли имате проблем који се тиче ваше интерне мреже, и ако није пословна тајна, који сервис/алат/програм користите за умрежавање?

- Како је центар био у пројекту "Развој здравства у Србији" у време када сам почео да радим у њему, искористили смо прилику да цео кампус урадимо одједном. На тај начин смо добили врло квалитетно решење (Cat6 каблирање, Сіѕсо активна опрема, гигабитни backbone), и уз минимално одржавање то решење функционише и данас.

#### Да ли можете да набројите неколико највећих недостатака *Linux* система (како на корисничком тако и на серверском нивоу)?

- На корисничком нивоу је највећи проблем подршка за јефтине периферне уређаје, каквих има много у установама као што је Здравствени центар. Такви уређаји обично долазе са драјверима за MS Windows, па неретко мора да се уради инсталација новијег Linux OS-а да би уређај радио.

### $\mathcal L$ іпих у служби здравља

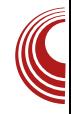

Код сервера је проблем у томе што, понекад, новије верзије сервиса нису компатибилне са постојећим системом. па је због само једног сервиса потребно инсталирати нову верзију OS-а.

#### Коју апликацију или сервис сматрате за највећу предност на Linux платформи?

- Највећа предност коју ми пружа Linux платформа се огледа у алатима за свакодневне активности око одржавања система. На пример, програми као што су ssh, nmap, htop, ps и слични су веома једноставни за коришћење под *Linux*-ом, док код Windows-а за сваки од њих постоји посебна графичка апликација, чије коришћење је у најмању руку "неприродно".

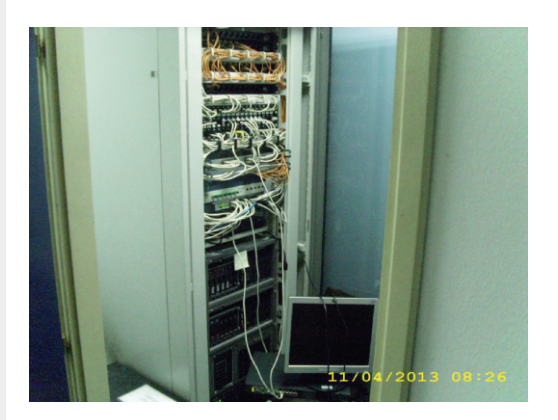

#### Која апликација, сервис или програм отвореног кода је Вама лично најдража на Linux платформи?

- Како често имам потребу за прављење услужних програма за једнократне анализе и извештавања, највише ми користи *LAMP* - једноставно је инсталирати и подесити га, у базу података је

## \ mpdpgok qr pv hskpocmex

 $\{\}$  s, OEi, r } wx • x  $\rightarrow$  t p • yu xw • pw x,  $\bigoplus$  ·  $\bigvee$  ·  $\bigcirc$  )  $\qquad$  \frac{x}{\pi x \end{x}{\pi \text{\pi} \p \* pw \end{\bmat{\bmat{\sigma\_{\pi}}}\$ \cdot \cdot \frac{\pi} \cdot \cdot \frac{\pi} \cdot \cdot \frac{\pi} \cdot \cdot \frac{\pi} \cdot \cdot \frac{ p~zxyp.x‰, ! !, | u } t, wx{ p ~ • ur x  $\ddagger$  u  $r \cdot u$  ulp

Upmklp grkectop Iprkstkth \*.47 k upgz th gr pf r cn h pt epr hopf I Hgc

 $\mathsf{Rep} \{ \} \{ \gamma, \mathsf{OE} \} \{ \bullet \mathsf{pt}, |\mathsf{p} \bullet, \% \mathsf{b} \bullet \bullet \mathsf{u} |, \bullet | \}$  $x \in P$  = pzx • p | p t x  $\bigoplus$  • xq, . .  $x \rightarrow 8 \Rightarrow$ k €z, †p‰ t p { x % b | u} ~ , } t p| ( 38.9  $@$  < wp,,•ur y}•x€ xyp | u~} ⊕}% u  $B>A$  $\cdot$ u‡u‹ p y} $\cdot$ x $\oplus$ x{ ;+ $\cdot$ 6' '3⇒+69A

Ucgc dksth trhdcmk gc qrhqpruykth \*.47 shrehr Ncz hn qpt hoxklcmopn Ipmhfk Ipk rcgk oc \*. %62 shrehru z tc dksthnurhlmkutrkrhyk

 $Rd \nbrace t, zp \cdot | \nbrace \Theta$  quwqut  $| \nbrace \Theta$   $\} \cdot r \cdot u | \nbrace \Theta$ 

\*.47 |h yhstp u grufpn qmcou kmk fc upqz th ohnclclp u psopeop| tclp u  $\left| \sinh(2\pi p) \right|$  k ekz p| z | pmk Ucgc qpnk  $\sim$ hnp ekzu zlpmu lpolrhtop nk smknp oc shltpr Uplh Ih Nczh  $nkz$  }  $h$ ~ h qpepgpn tpfc

 $R[ uQ\&| p y \rangle \cdot x \in x \vee p y \}$ %  $x \{ p \sim x z xy, tp \}$  $\sim$ } ~, zp• x‡ u | uy, ~zp• f } • {, % + } † uzp

yp} ( 38.9@ < y} • x € x y x ~ • x • } t | } % b t p xt u z x | x % o { p \c us }  $\bullet \sim$  }  $\bullet$  p  $\sim$  } s}  $\bullet$  } r, py }  $\{ , (38.9@Šprp  $f$ u$ fipy}t|ur|u ~}•• uqu, • pt, i t•, su ⊕• p| u xpy} ‰ 38>A | p t, v u ⊕ pwu x € zp•xr x ‰ • u‡ u ‹ u qxzp qx ~} • • uq| p  $r \cup \overline{p}$  x | x.x%z | p , zpsp p  $\uparrow \bullet$  } % % % x }  $\bullet$ u‡y},  $\infty$ , p. x‰, y}‰/b u w|p{ }  $\downarrow \bullet$ p OE qx•x € •• p f rpyru ∈ rp• x €u { } • p‰  $\bullet$  u‡ pr p $\bullet$ x | p t  $\bullet$  v pr | }{ | xr }, y $\bullet$  } w • pw ut, s} • } † | u  $\bigoplus$  • p• usx%b

Pc mk dksth pgr ceg cmk I pn hr x klcmk  $j c x k | u * 47 c u x k$  udp h qpgrz l h

Rirut }  $.x \notin$  } t p rud Engt p ~ }  $\bigoplus$  } % b • pw lu  $\bigoplus$  s}  $\bigoplus$  t • v u } • r } • u| y St t } } | x ,  $y$ } {  $u$  • .. $x$ % $z$  |  $x$ , wp  $+x$ % $\circ$  ~ }  $t \cdot \pm y$ ,  $\oplus$  ~zp O pirpyxy} • x € xy { } • ptp € uN • } | p^ uP . •}‰}|, t x x { x € x { t p • py} x • • uqp tp  $\{\oplus p | u d\}$ s, O $\oplus \{\oplus x \leq p y\}$ t 3B>A  $\sim$ zp•f}•{x %b|u‡•} ‡•} t•, sx } ~u•p  $\cdot$ xr | x  $\oplus$   $\oplus$  u{ x | u{ } s, t p ~} | , t u

Upmklp gufp su trcomh qrkqrhnh jc gr hmcj cl oc \*.47

Rkr}^u(u 38>Ap, `t.pr foru| x ..u| .p. i., tu| x.p%btu} ~xz} • ~• }%by•p •py} tp  $\vert x \in \}$  qxzx } ~• u• uOEd x { } s, OE{  $| u, \epsilon u, \}$ { %e %b x | u,  $\epsilon$ -u, | uyx • uw z .p. y}‰ qx t., sx{ wt.pr for u| x{ ..u| •• x{ p t p}  $\in$  u• | x..u ` p•} | x%bqxz}  $\sim$ }  $\exists$ uq| x, ~• x~• u{ p pzx  $\in$  x| x.x%z| }  $x \sim py$  p spv  $\{r p | x \sim r \}$  f u $\infty$   $\{p | p z \dots x \mid r q x\}$ yp { x %b } t • v pr p < u ~• u, wuz p €z, v qp,  $\}$  yr x•,  $\bigoplus\{$   $\}$  s . .u| •• p

Pc mk Ircl~k Iprksokxk Iprksth mpl cmkj pecoh fr cv kyl h kot hr v h|sh

 $R$ i } wpr x  $\leq$  } t | pr x yp y } • x  $\leq$  x yp [ uO  $\leq$  | p

 $\langle x, x \rangle$  |  $\langle x \rangle$  • p|  $x\%$  |  $x\%$  • pt  $xzp$  |  $p$  z} yp zxw} r p| x{ x| •u•  $f$  u‰{ p p • p†, | p• x x{  $\oplus$ , v u , szpr | } { wp } t • u^ u|, | p{ u|,  $|$  p‰t $\uparrow$  OEu y} • x $\uparrow$  OEu u | uy} s } t x| f } •  $\{ p.x \mid x, \in \mathbb{R} \cup \{ p \} \$  %  $\in$   $| p \in \mathbb{R} \cup \{ p \} \}$  $%$ ww.y, •py} t p x{ z} ypzxwp..x‰ $\oplus$ {} s s• pf x†y} s x| •u• f u‰p| x‰qx•| p

Pc mk sh qmcokrc eh• c scr cg~ c sc j c|hgokx cnc l pr ksokl c smpdpgopf spv t ehr c u snksmu pr f cokj pec~ c qr h gcec~ c oc l p|knc • h j cqpsmhok st h• k opeh ehz t koh u l pr kz • h~ u smpdpgopf spv t ehr c

 $R b$  •  $x \notin x.x$ , ' t • pr  $\bigoplus$  r u| } { …u| ••,  $, szpr$  | } { y} • x  $\Theta$ u | p{ u|  $\Theta$ u  $\Theta$  f • r u • u •py} t p  $x$ { ~} w| pr p  $\{u \mid t\} \oplus$ , ~| } s  $\oplus$ }  $q$ } t | } s  $\bigoplus$  f • r u• p | x %b ~• x { p• | } ~ p | x %b  $qxz$ } ~} •• uqu | x wp ut , yp.  $x\%$  a ~py •• u|, •| p t u $\pm$  pr p $\left($  p  $\right)$   $\sim$ } ypw,  $\%$  t p OE  $\{s\}$   $\{ | p \sim p \sim x \cdot \}$  z $\}$  sx‰, wt • pr  $\bigoplus$  r u| x $\{$ ..u| •• x{ p qx•x wp{ u( u| p uzuy•• }  $\Theta$ } { ur xt u| …x%  $\sim$  p | u •• uqp  $x \in \mathcal{S}$ , †x•x  $\{\ \}$  s, OE $\}$   $\oplus$   $\oplus$   $\oplus$  pt  $\left\{ u$   $\oplus$  wp‰t | x.p{ p y} • x€| xyp €z} q} t | } s€} ƒ •r u• p

Pc mk jc l r c| kn ct h ohl u qpr ul u l cl p jc eczh Ipmhfh sksthn cgnkokstrc t pr h t cl p k j c  $|r c|$  - h  $*$  47 l pr ksok l h l cp k j c ykt cpxh VkM[ Q ycspqksc

 $R g$  •, yp  $f x \{ y\}$  •  $x f x \{ p y \}$  %  $y$  yzu  $r p\%$  t p y} •  $x \oplus u$  38>A ~zp•  $f$ } • {, % t p  $\sim$  x, r p•u t p •p  $\sim$ zp•f } • { p | x‰ | xypypr uy€~u• x{ u| • %uy€~u• p•p r uŒ~• } xwr } t  $y$ } ‰ ‰, ~} •~, | }  $\oplus x$   $\oplus$  w u}  $x \sim x$  $\{ u | \text{Šxr ypy} \}$  wp y } • ~ } • p• xr | , ~• x $\{ u |$  ,  $\bullet$ py} x wp } qx †| u y $\bullet$  p‰u y}  $\bullet$  x € xyu

 $\pi$  p" r pŠ, %u{ }  $\oplus$  d xzp|, | p } r } {  $x \mid \bullet u \bullet r \, \%$  p  $\forall p$  wpyŠ,  $\forall p$   $\}$  r  $\}$  s  $uy€yz, wxr |$  } s x | •u• r %p { } v u{ } • uŒ t p

### $*$  47 u smui dk j gr ce} c

‰u 38>A yp} } •r } • u| x qu€~zp•p|  $\bigoplus f \bullet r$  u• x  $\bullet$  uy ypy},  $\sim$ }  $\bullet \bullet$  uqŠ xr ypy}  $y$ p}  $f{u}$ • r u•  $f{g}$ p ~zp•  $f$ } • { p pzx  $xf{e}$ } • py}  $x$  yp}  $\sim$ zp•f}•{ p wp y• p‰u y}• x € xyu,  ${r}{\ }$   $\in$   $\in$ ,  $\uparrow$  p‰ wt • pr  $\in$  r u| u • pt | xyu  $\text{'t} \cdot \text{pr} \oplus \text{r} \cup \text{'s}$  mu|  $\bullet \bullet \text{p}$  i  $\bullet$ , t u| x.p x t p  ${} \$ r p‰• x{ u• { } s, t p  $\infty$ ut u { | } sx %e OEu  $x{ p \bullet x \ t pzuy }$  r  $x{ \downarrow u \ \{ }s, C \mathbb{F} \} \oplus x \ wp$ ~• xz} s} ˆ pr p‹ u €x€•u{ p €r } ‰x{ ~} •• u qp{ p j py}^u ru $C\&$ | p } r}s  $\bigoplus$  f •ru• p x  $38 > A t x e^* x q$ , .. $x % \in q u E z p * u, q x$  $\oplus$ , …u| u p ~• u{ t p v xr x{ }, • u‡ yx{  $uy\}$   $\{ \{ \exists x \{ , \exists z \} \cap x \{ p \mid x \in \neg \} s \} t \}$ •• uqp  $\{qu \bullet, \{\forall u \times w\} \bullet x \oplus x \bullet x$ 

d  $\}$ t, zp•  $\} \oplus$  ruzxyp f zuy $\oplus$ qxz $\} \oplus$  $quwqut$  | }  $\oplus x$  %ut | }  $\oplus$  pr | }  $\oplus$  %u $\in$  pt, •x  $wp\ddagger \bullet \}$  i  $*$  qx‰, ..uz}  $\oplus x$   $*$  uqp t p  $\oplus$ ~• u} • x‰u| •x‡ u | p } r pypr { } t uz • pt p •‰  $\sim$ }  $\oplus$ } r p ( p b p}  $\downarrow \bullet$ } % b r x  $\downarrow$  u  $\sim$ ,  $\bullet$  p  $x \in \text{pyp}$  | p $\uparrow$   $\in$   $\text{psp}$  r } • | xy qu| uf x • } t >8>Ap yp} €u• r u• €yu x y} • x € x † yu  $\neg zp \cdot f \cdot \{ u \text{ % } t \} \oplus p \text{ } rx \oplus y \text{ } x \text{ } ypt p$ ~} {  $x \in U$  } qu| uf  $x \cdot 1 = 1$   $x \in X$   $\oplus$  } t { p, | p ..u|, pzx | x •, †x · u| x.., | u •• uqp xw} **⊕**pr x•x

```
f \oplus p | x \bullet u \} \bullet r \} \bullet u | x \oplus z \} q \} t | x x | x | p \bullet pr \mid \} wt • pr x
```
 $b$  •  $x \oplus p$ | zx| y 0 1: FFB | | | | L5EFG67@53 AD9

## <span id="page-35-0"></span>Tothroht nrhi hklpnuoklcxk|h

 $0''$  \$) &

#### Uprcl gp  $//$ , & c ghp

 $Y \cdot \cdot \cdot$  1 u% n, spŠ

### Zpasht okl

 $VD. x \%$  b  $V$   $\%$   $\bullet$   $DW \times \%$   $\}$   $\times$   $\sim$   $UV$   $V$   $\%$  b  $OE\{\}$   $\oplus$  , ~} w| p•x t u•pŠ|}  $\oplus$  >-/8/  $qxyzx$ } • uy}{  $q \cdot$ } s• p{ u•  $\bigoplus x$ { v p• s}  $\left| \right|$  • utul } rxt uzx  $\left| \right|$   $\left| \right|$   $\rightarrow$  uszut  $p \sim$ zxyp.x%bx  $\left\{ u \mid x \right\}$  tuz } rp  $p \oplus r \times q$  y } s  $|xf|p|$  u sz 312 6/2/6 ::/?32 @  $\left[\n\left| \right| \right]$  | ptu $\left| \right|$  u N x  $\left| \right| \leq y$  | x r  $\left| \right|$  P,  $\left| \right|$  r  $\left| \right|$   $\left| \right|$   $\left| \right|$   $\left| \right|$   $\left| \right|$   $\left| \right|$   $\left| \right|$   $\left| \right|$   $\left| \right|$   $\left| \right|$   $\left| \right|$   $\left| \right|$   $\left| \right|$   $\left| \right|$   $\left| \right|$   $\left| \right|$  $\bigoplus$ , ‰,  $\xi \uparrow \bullet x$  | x ~ \* xypw  $\bullet$  } yp  $\bullet$  pw } ‰ quw,  $\sim$ ,  $\pm \cdot p \cdot p$ ,  $\sim \cdot \cdot u \cdot x \pm u \cdot u \cdot p \cdot p$ 

k tx%ps•p{,  $\in$ } rxtuzx | u}~,,}t|u y}•pyu, tpŠu{ •uy€, npqumk v}‰  $\{\} \cdot p\{\}$  tp  $x\{\sim zu\{u\} \cdot x \cdot p\}$  R | uyu  $\bigoplus \{ x \{ \} t, zx \}$  a  $\}$ % d x | p• pl • p $\bigoplus \{ \{ a \}$  $% d$  p | uyu y } % to O E | p { ~ x x { ~ z u { u | • p.  $x\%6 \sim \{\}$   $\overline{) \times 2}$  > -/ 8/ { } t, z x } q} % x wuzul } { q} % d i py} ^u  $\bigoplus$  } x { ~zu  $\{ u | v \cdot v \cdot pzx \sim r p \text{ tr } p \}$   $\{ \}t, zp \in N$   $tp\rightarrow\text{uyuP} \times \text{Mq}\rightarrow \text{pzp} \text{wp} \quad \text{fix}, \quad \&$ t } y, { u| p•pP  $q \cdot u \sim uzpGp$  | p x{ ~zu  $\{ul \cdot p.x\%$  > -/8/ | ut }  $\bigoplus_{y} p(x)$   $\bigoplus_{y} \{v\}$ % tp x{ ~zu{ u| • x • p{ } uy ⊕ • py. x‰  $\{u \cdot p \sim \}$  t p•pyp  $x \oplus t \cdot v p \circ w$  t p rxt x{ }  $ypy$ } xwszut p ~pyu•|p  $\oplus$ •, y•, •p  $\sim$   $\frac{1}{2}$ %W = D x | D = D |  $\frac{1}{2}$  x W = D t D v = x E x  $84: 84:0+7 = 8$  p-zxyp.  $x\%$  by  $\%$  } ⊕prŠp{} wpy∙p‰fiu∙x%pzp

\*+" hi st r cl xklc

 $g \cdot u$  {  $x$ %  $g \cdot p \cdot u$  O E  $\} \} t$ , zp  $y$  } %  $x$  { ~zu  $\{ u | v \cdot v \cdot v \}$  % % % + qxqzx  $\{ v \cdot v \}$  % O E  $|p\{\rangle\}$  } { } s,  $\overline{Oz}$  • x uy  $\overline{\Theta}$  • py.  $x\%$  • uy  $\overline{\Theta}$  p xw t } y, { u| p•p R , | p‡ u{  $\oplus$ , †p $\%$  $\mathbf{L}$  $cxZh^{\wedge}$   $tp\oplus \neg x\oplus$ ,  $\bullet$ uy $\ominus$ , pz| x  $f$  }  $\bullet$  { p $\bullet$ % % y} % > -/ 8/ { } v u t p } q • pt x •% t p x| t uy€x• p

 $\%5+$  qxqzx} • uyp ‰  $\oplus$ { p ~}  $\oplus$  qx N pz}  $\cdot$ u‡ ypP ‰ $\cdot$ % $\cdot$  % $\cdot$  u| pruzx†x| p| ust u } y}  $0#$  1 x  $\bigoplus$ szut pr p% $\Omega$ x y} • pyu xw  $\bigoplus$ , t x%b $\bigoplus$ , t p%b { } v u{ } ~ x { u x \* x t p  $|p\{ \} | p \times | x\%$   $\sim$  uy  $\}$   $\sim$  and  $p \times w$  $\sim$  }  $\Theta$  } s • pwz } sp  $\pm$  • }  $\Theta$  qpwx • p{ }  $\Theta$ { } |p! tp•}•uyu f qwx•}{ tp €u%5+wp uv<sup>∈</sup>•pv.x‰! tp•}•uvp } €zp< p | p  $\sim$  }%byp• y}%c %b ~}t : +-2/ Nyx $\downarrow$ }  $q \cdot p$ | } { P ~ } t | pwxr } { ! 9A y }  $\cdot x \in p$ pt • u $\oplus$ : FFB B684AJ 3B35: 7 AD9 x y} %  $%b \sim \{t \text{ } zx. \text{ } u \text{ } . \} \{$  : +-2/ ? {  $\}$  SZX  $qx \in \{ \}$  tp  $y\} \cdot x \in x \{ \}$   $\oplus \{ \} \in \{ u |, \bullet, \bullet \}$  $axazx$ } • uv. d u<sup>2</sup>. • x{ xwa} • v} %  $\in$  }  $t$  } | uzx %b x~pv % $F$  axazx } • uvp wa}s  $\sim$  }  $\pm x \cdot xr$  }  $\ominus x$   $\ominus x$   $\ominus y$  u  $p$  -zxvp.  $x\%$   $\pm \circ p$ 

### $(0' \text{ } \$)$  & 4\$&. &

py}  $|p{ p$  wp $\bullet \bullet$  uqp xzx  $\oplus$  } t z,  $\uparrow$ x{ },  $|$  uy}  $\{ \}$ {  $\}$   $\{$  u| •, t p p~zxyp.  $x$ ‰ ~• }  $\infty$ u  $\{ \{ x \} \}$  t p•} •uy, y} ‰ | u{ p ! uy  $\bigoplus$  u|  $w\%$  i } qx xwpwr pz }  $\Theta$  } • }  $\Theta$ s, • | }  $xw{$  u|,  $\oplus$ { } s  $xw{} \cdot$  | } s  $y$ St p  $x \sim$  }  $\sim$ • p•| u qu∈}•• uq| u y} { ~zxyp. .x‰  $\sim \mathsf{x}$ { p, •

 $g \cdot rx$  y} • py y} ‰ ‰ ~} •• uq|} t p, • p  $\{ x \}$  %  $\sim$  u, wx $\{ p \in u * := 3 \text{ qxqzx} \}$  •uyu €p pt • u€u : FFB F;=3 [3B35:](http://tika.apache.org/download.html) 7 AD9 6AI @  $\angle$ A36 : F? > [ u • wx%b y } %b %b py •, uz| p t } y ~x‡ u{ } } r p‰†zp| py ‰u } q‰pr Š u| p s} t x| u j p†p| | pwxr t p•} • uyu y}  $\%$  qx • uqpz} t p ~• u, w{ u{ } % to NF;=3 3BB <3DP Yy} r p€ % to wpx| •u• u€} r pzp \*;=3 ~• } ‰uyp• €p  $xw \rightarrow x$   $\rightarrow$   $x$   $\rightarrow$   $x$   $\rightarrow$   $x$   $\rightarrow$   $x$   $\rightarrow$   $y$   $\rightarrow$   $y$   $\rightarrow$   $y$   $\rightarrow$   $y$   $\rightarrow$   $y$   $\rightarrow$   $y$  $3=$  >, , y} • x  $4$  p pt • u $6$  : [FFBE](https://github.com/apache/tika) 9; F: G4 5A? [3B35:](https://github.com/apache/tika) 7 F=3

$$
i \rightarrow \{ u |, zx \in \}, \quad \leadsto \} \{ z \} \{ q \bullet \} \% \circ t \in \text{OE} \{ y \to y \} \text{type} \{ y \} \text{type} \{
$$

 $a$ zx py}  $\Theta$ u  $\Theta$ u }t z, †xzx t p y} • x $\Theta$ x•u ' ~•}‰byp•t}r}S|}‰btpt}tp•u % & , rpt NBA?  $J$ ?  $P$  ! ;94 -= ,4 -= 9. / 6E!

```
?ghshqghqf | A
  ?j ur xsLgAr uj 1dsdf kh1wl nd?2j ur xsLgA
  ?duwl i df wLgAwl nd0sduvhuv
?2duwl i df wLgA
  ?yhuvl r qA417?2yhuvl r qA
  ?w| shAmdu?2w| shA
?2ghshqghqf | A
```
 $j$  py}^u | p~} $\{ x \cdot u\}$  t p  $\Theta u$  t } t p  $r p \cdot u$ { \*;=3 wpr  $x \notin \} \oplus x$ ,  $r p \uparrow \sim \}$ %kyp•  $\{$  quwqut xzx t p  $\oplus$  u  $| u \rangle \sim$   $\{$  t  $| u \rangle$  qxqzx $\}$ •uyu y}‰  $\in$  ~} •• uq| u wp \*;=3 ~p•  $\infty$ • p $\cdot$  p q, t, | p ~• pr}{ { u $\bigoplus$ , , ~, • p $\cdot$  x ~• } ‰uy•p

```
bpy} cxZh^{\wedge} tp\oplus \neg x \in x { p \rightarrow \neg r } \bullet u |,
 3 = 5, \frac{1}{2} • sp| xwp. x‰ | p pt • u
: FFBE 9;F: G4 5A? \ast4D7AEE
N u~} •• uq| uP t uz} r u ySt p | uCE{ }
\sim• ut \bigoplus pr Š p•x, \bigoplus{ x{ \uparrow zp| ..x{ p r uCE
€p{ } } | u y} ‰x €' | p{ | p‰qx•| x‰x wp
\{\} t, zu y} %b •• u|, •| } x\{ \sim zu\} u| •x
\bullet p{ }
```
irx tuz}rx yStp x yzp $\bigoplus$  , •} y,  $x\{-zu\{ u\} \cdot p.x\%b \{\}t, zp \quad y\}\%b \in \{\}$  $| p \sim x \oplus zx , \sim \cdot \}$   $\uparrow z x \{ \oplus \circ p \uparrow \cdot x \{ x \}$ 

## Tothroht nrhi hklpnuoklcxk|h

```
q, t, \overline{0}x { \overline{z}p \overline{z} \overline{z}p \overline{z} \overline{z} \overline{z} \overline{z} \overline{z} \overline{z} \overline{z} \overline{z} \overline{z} \overline{z} \overline{z} \overline{z} \overline{z} \overline{z} \overline{z} \overline{z} \overline{z} \overline{z} \overline{z} \overline{\in \pm \cdot x| p y}% ~ xypw % *;=3 x{ ~zu
c \times Zh^{\wedge} 3 >, , , \Thetazpt x \pm \bullet, \sim \Theta so p{
                                                                  \{ u| •p. x\% uy \bigoplus • py. x\% \{ u•p~} t p• pyp x
€/x, ~pyu•p NG57@7? A6G >P
                                                                  tot • v p‰~• } tzu^u| u t p•} • uyu
| \psi \rangle v | \mathcal{U}_0 \rangle \mathcal{U}_0 | \mathcal{U}_0 \rangle | \mathcal{U}_0 \rangle | \mathcal{U}_0 \rangle | \mathcal{U}_1 \rangle \mathcal{U}_1 \mathcal{U}_2 \mathcal{U}_1 \mathcal{U}_2 \mathcal{U}_2 \mathcal{U}_3 \mathcal{U}_3 \mathcal{U}_4 \mathcal{U}_5 \mathcal{U}_6 \mathcal{U}_7 \mathcal{U}_8 \mathcal{U}_9 \mathcal{UbSt ..uzu vzptu N := 3 = FED8 = 5: 8P { } v u
N := 3 = FDB = 5; SP %_6 { u* } tp NB3EEB@7•u ~} szut p•x | p pt • u€x : FFB 4:F+K
 A=G? 7 @BBPx ySt y}‰€ } v uzuzx t p
                                                                         Cl 8 t V | D% N \cdot | X N \cdot L 1 X \cdot M 1 D%
r p\{\sim x y p v u\}, tp \oplus \sim x \in \% b \oplus p\ } t u}
                                                                  \{\} wp r p\in..uzu yzp€u [pv|}€ }ru {u•}tu ‰
 sul ydwh Vwul qi sduvl udgmhGrnxphgdwd+Vwul qi sxwdgmd, wkurzv
 LRH f hswl rq \simLgsxw/wuhdp | v @ gxoo>
     Fr gwhawKdggohu gr vdf Vdgu} dmd @ gxoo>
     Phwdgdwd phwdgdwd>
     Dxwr Ghwhf wSduvhu sduvhu>
     wu
           phwdgdwd @ ghz Phwdgdwd+, >
          Iv @ ghz II ohLgsxw/wuhdp +sxwdgmd, >
            2 - -- Pdnvl pdoda eur m ndudnwhud } d xsl v x Lasxw/wuhdp1 04 } d PD
           -2ar vdf Vdau} dmd @ ahz Er al Fr awhawKdaaohu+04. >
           sduvhu @ ahz Dxwr Ghwhf wSduvhu+. >
          sduvhu1sduvh+l v/ ar v df Vday} dmd/ ph w d v ahz SduvhFr awh{ w+...
           surf hvvPhwdGdwd+phwdadwd. >
           vyl Phwdsr gdf I +j hwPhwdGdwd+, , >
           22or j 1l gi r +gr vdf Vdgu} dmd1wr Vwul gj +, , >
       f \in f dwf k +Hf f hswl r q h,
          h1sul qwVwdf nWudf h+, >
       \epsilon ilgdool ~
          \left| i \right| + \left| v \right| $@ gxoo,
                LRXwl ov 1f or vhTxl hwol +l v, >
       €
     uhwxuq qr vdf Vdqu} dmd1wr Vwul qi +, =
 €
```
### $0''$  \$) & 4\$& &

 $%$   $\left\{ \phi_0 \bullet \text{pV} \right\}$  u xwp $\downarrow$  p},  $\uparrow$  r } { q  $\bullet$  }  $\%$  c x Zh^ †p∈ ~x∈p , •, q• x ..x Na | •u• | u• { • uv u  $x \, y$ } {,  $|xyp.x\%P|$  u•pŠu  $x \, , \sim$ , • $\Theta r$ }  $\{ypy\}$  ~}  $y \cdot u$ ,  $\cdot x$   $uy \oplus \cdot py \dots x \%$   $\in$   $\}$  ~ $x \oplus x$ | p pt • u€x :  $HB$  4; $FX$  $8.71$ 

#### Zcl ht oc st r ul t ur c ar plhl t c

gpyu•| p  $\bigoplus$ •, y•, • p ~• }%wyp•p ~x $\bigoplus$  x, , +?+ ~ · } s · p{  $6$  } { % b xt u| • x + l p  $x$ %  $y$  p•  $x$ %  $y$  } %  $\theta$ •,  $y$ •, •  $x$  f  $p \in x$  yzx  $f$  p‰  $\in$   $\in$  u{ p , } ~u• p• xr| } {  $\in$   $\in$   $u$ {,  $y$ }% sy} • x  $\Theta$  x • u i r pyp f p  $\epsilon$  x yzp, + ? + x|}{ ~•}s•p{, €u | pwxrp N-pyu•P gpyu•x fp€.xyzu | p{ } { } s, Obrp‰t p  $s^{\bullet}$ ,  $-x \pm x$  }  $yzp \oplus y$  } %  $\rightarrow \oplus$  } % % f, | y  $.x$ % x | p{ u| x x { p% | u‡ • } wp% t | x ty } •py }tp  $f$  }r }tu0 $\overline{x}$   $f$ u $\overline{f}$   $f$   $\overline{f}$   $\overline{f}$   $\overline{f$  $\uparrow$  p‰x t x%s• p{ } { } ~x  $\oplus$  | x, , ~• }  $\downarrow$  z } {  $q \cdot \}$ % t }  $\downarrow$  zx t } | uy } s z } sx  $\uparrow$  | } s wpy  $\check{S}$ .  $\frac{1}{2}$  typ t p qx  $\theta$  .  $y \cdot \theta$  ,  $p \sim \frac{1}{2}$  %  $\frac{1}{2}$  %  $\theta$  =  $\theta$  uz x { x  $|p\bullet|$  } { } szpt p x wszut p y p }  $|p \in x$ . x

 $g \cdot rp$  trp {}t,zp  $\epsilon$  , ~pyu $\cdot$ , NBI 6A=G? 7@F3P j · u0 x x { ~ z u { u| · x • pl  $\{\}$ t, z N := 37=EED8=5: $\langle$ 3P‰, ~pyu•,  $v$ }%  $\in$  } | pwrpzx NF=3P • pv } tp OE xw } • | x y St p~z x y p. x % b x { p • x ∈ • , y  $\bullet$ ,  $\bullet$ ,  $y$ }% OEI { } OE zpy‡u tp  $\oplus$ x ∈ • prŠp } t • v prp x • t e p • pr|} t p  $\{rx\}$   $\{x \in \}$   $\}$   $\sim x \oplus zx$  ypy  $\}$   $\oplus$  ,  $\rightarrow ?+$  $\sim$  \ s = p{ x = p(, y \ | r u| .x \ | pz| \ y \ = x €u ~pyu•x pzx •} ‰•u{ p wp | uyx t •, sx tzpl py

apy  $\{\{\}\}\$  t  $\}$   $\oplus$  t  $p \times \{-z \cup \{v\} \cdot x \cdot p \cdot zx \cdot x$  $\{\}t, zp\}$ | x | x  $\in$  , t x • uy •|  $\%$  uw  $\bigoplus$ >-/8/ pzx € x~py %dtp| }t qx•| x%sq, t uz} r p p~zxyp. x%bx, } ~  $\uparrow$  • u| } x { ~z u  $\{ u | \cdot p.x\%$  > -/8/ qxqzx}  $\cdot$  uyu gp $\cdot \&$ • p( u uy  $\bigcirc$  • py.  $x$ % x wt r p% u ~} t p• pyp  $xw \cdot pw \mid x_n \in \bullet$ ,  $y \cdot \bullet p \sim \text{t } p \cdot pyp$  qxz  $\text{t } p$  $\in$  qx| p•| } s x z x | uy } s t •, s } s f } • { p•p  $|x\%$  | pxr| } x •• uqp tp  $\bigoplus$  } q• p• x  $\sim$ pv  $\left\{ p \mid p \right\}$   $\left\{ | \right\}$  s} t u•pŠ p  $\sim$ } †ur  $\pm x$  } t  $\sim$  }, tprp(p x,  $\sim$ } w prp(p  $\oplus$  p t p t x  $wp.x\%b\cdot x \sim p t$  } y, { u|  $ep y$  }  $\%o \sim p \cdot \text{f}x \cdot p$  { } t} €u{p|•x†yx,, tu•pŠp ruwp|x,, wp y}|•uy<del>€</del> €p{ } s•uy<del>€</del>p

k €zutu0El{ q•}‰ cxZh^ †p€ ~x€p OE{ } xw • ‡ x • x x { ~ z u { u| • p. x‰ % ¢ }{ } s, Oprp ! : : 63+=398 ! ; 91; +7 7 381  $8\neq 0+/-$ 

<span id="page-39-0"></span>Tothroht nrhi hklpnuoklcxk|h

# $1 - 86/1+$

 $Y, \bullet \} \bullet$  | u% n, spŠ

: +-2/ \*;=3 %  $\oplus$  /, ~ pzp•p } •r} • u| } s vSt p wp ~p• €x• p(u u|sz : +; < B1  $uy\oplus$ • py.x‰ { u• p~} t p• pyp 7/=+. +=+ xw tp•}•uyp •pwzx†x•x, uy€u|wx‰ x  $f$ } • { p• p• py} t p qx  $f$  { } sz } • uOx t p ‰ \*;=3,  $\theta$ rp•x ~•}s•p{u• $\theta$ yx  $\downarrow$ pqz}| ::91:+7 7  $331$  0.+7 / @9:5 wp plpzxw €pt • v p‰ xw t p•} • uyp mu} ~•}%syp• %s  $\sim$  you |, o S t x | u p  $\sim$  }  $\sim$   $\sim$  } % you  $\therefore +2/$  >-/8/ \ep%b s \t x | u t \y  $s$ } t x | u ~ uzpwx ,  $\bigoplus$  {  $\bigoplus$   $\bigoplus$  x  $\sim$   $\frac{1}{2}$ %byp• %9: / ?/ 6 ! : 94 - = E % ! + -2/  $f$  | t p.  $x\%$ 

: +-2/ \*:=3 | u ~ } y,  $\downarrow$  prp tp ~ } | } r } Nkw{x€x •} tpvP ruCE } v, ~Šp | p~x€o| u  $qxqzx}$  • uyu y}‰ %‰~}{pv, , }  $\bigoplus$ rp •xrp<, y•p‰us..xŠp g•x{u•p•pt x wp  $p| pzxw$  3:9<90=  $\cos/ |t| y$ , { u| pop  $y$   $\cdot x \oplus x : +2/$  !  $qxqzx$   $\cdot y$   $\cdot x \oplus p$  $pt \cdot u \oplus$  : FFB BA: 3B35: 7 AD9 wp ! t p•}•uvu y}•x<del>€</del>x ! 9A y}•x€p pt • u6p : FFB B684AJ 3B35: 7 AD9 x • t

\*:=3  $\vert$ , t x su | u | x |  $\vert$  |  $\vert$  : : 63 + = 398  $! : 91 : +77331 \quad 8 \neq : 0 \leftarrow \{ \} \$ ‰ } { } s, Oprp  $\{x \cdot p \in U \mid X \cup Q \in V \cup X\}_{0} \in D$  t  $\{v \mid p\}_{0} \times W \in \{v\}$  $\exists$  x,  $\sim$  } w| p•x, f } • { p•p uzuy•• } |  $\exists$ yx, t } y, { u| p•p y}  $%$  $\exists$ u y} • x  $\bigoplus$ u t p| p $\bigoplus$  i ~x $\bigoplus$ y  $\mathbf{\Theta} \times$ , ~} t • v p| x, f } • { p• p { } v u{ } r x t u • x | p pt • u€x

:  $\overline{HB}$  F:=3 3B35: 7 AD9 8AD? 3FE: F? >

d  $\}$  s, Op, ~} •• uqp \* ;= 3 qxqzx } • uyu } szut p  $\oplus$  ,  $\oplus$ utu $\oplus$ [{ $\oplus$ , tp‰ g•x $\oplus$ xv, |uyx  $\sim$ }tp.x, ! xzx \$'  $f$ }  $\bullet$ { p $\bullet$ , jptp ‰  $\sim$ } •• uq| } t p  $\bigoplus$ t • v p‰} ‰‰,  $\bigoplus$ } { u|, • x { t p•} • uyp{ p q, t u  $f$ t, r p|, qpw ~} t p• pyp xzx t p sp € • u{ x{ } wp x| t uy € • p · u ~ p  $\sim$ }  $\bullet$  } {  $\sim$   $\bullet$  u $\bullet$  ps, g  $\bullet$  r }  $\bullet$  ugp t p xw, tu{ }  $f{f}$ t • v p%xw • x, t p•} • uyp yp} x  $\langle x, \rangle$ ru { u•p~}t p•yu x •} % { u€} st u \* ;=3, zpwx \*;=3 % ut | }  $\oplus$  pr | x{ ~} wxr } {  $X S^{\bullet}$ , NAD9 3B35: 7 F=3 B3DE7D&3DE7DP x | • u • f u%Ep ⊕у•хгр €г, y}{~zuy∈|} ⊕ y}‰ €u  $xw \cdot \text{\text{t}}$  prp  $\sim xzxy$  {  $\sim p \cdot \text{\text{t}} \cdot p \cdot p$  t } y,  $\{ u | p \bullet p q \bullet x \{ u \bullet x x w \in r p \bullet | \} s v x r \} \bullet p$ 

#### ÃI ȼüXCSPQKSP SMPDPGOPN SPV TEHRU

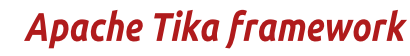

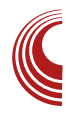

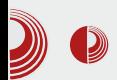

употребе овог алата су у NASA-ином data центру као и у Институту за рано откривање рака (National Cancer Institute's Early Detection Research Network - EDRN).

У чланку који је објављен у овом броју "Apache Lucene – Kopak go Google-a", представљамо имплементацију трећег модула који се назива "Tika екстракција". Имплементација овог модула је захтевала мало више програмерског кода па CMO издвоіили само део коіи іе најбитнији за Tika-y, а то је управо споменути интерфејс "org.apache.tika. parser.Parser". Овај интерфејс заслужује делић више простора, па га представљамо са мало више пажње у овом чланку.

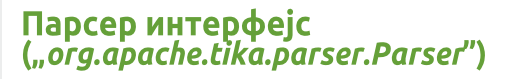

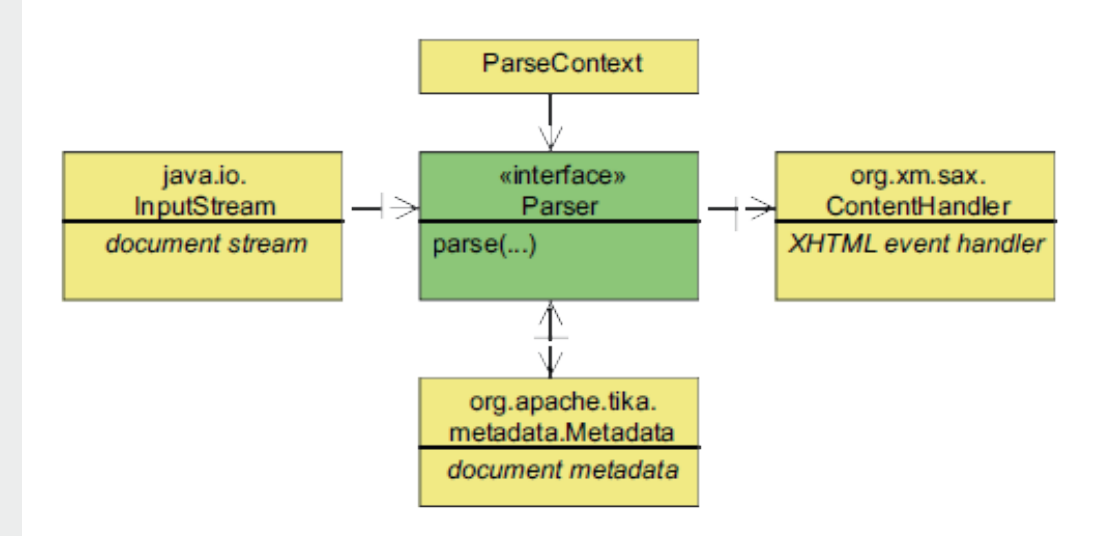

# Tothroht nrhi hklpnuoklcxk|h

```
sdf ndi h
            rui 1dsdf kh1wl nd1sduvhu>
 I psr uw
           mdyd1lr1LRH{fhswlrq>
 Ipsruw
           mdyd1lr1LqsxwVwuhdp>
 Ipsruw
           mdyd1xwl o1Vhw>
           ruj 1dsdf kh1wl nd1h{f hswl rq1W ndH{f hswl rq>
 I psr uw
 Ipsruw
           ruj 1dsdf kh1wl nd1phwdgdwd1Phwdgdwd>
           ruj 1dsdf kh1w nd1pl ph1Phql dW sh>
 I psr uw
 I psr uw
           ruj 1dsdf kh1wl nd1sduvhu1SduvhFr gwh{ w>
 I psr uw
           ruj 1{ po1vd{ 1Fr gwhgwKdggohu>
           ruj 1{ po1vd{ 1VD[ H{ f hswl r q>
 Ipsruw
 2-- Wind sduvhu I gwhuidf h1 - 2
 sxeolf I qwhuidf h Sduvhu ~
    2-- Uhwxugy wkh vhw ri phgld w shv vxssruwhg el wkly sduvhu1 - 2
   Vhw?PhqldWshAjhwVxssruwhqWshv+SduvhFrqwh{wfrqwh{w.>
   2-- Sduvhv d grf xphqw vwuhdp I qwr d [KWPO VD[ hyhqwv dqq phwdgdwd1 - 2
   yrlg sduvh+LqsxwVwuhdp vwuhdp/ FrqwhqwKdqgohu kdqgohu/
       Phwdgdwd phwdgdwd/ SduvhFrgwh{w frgwh{w, wkurzy LRH{fhswlrg/
 VDJ H { h swl r q/ W nd H { h swl r q >
 \epsilonip{p \times \{-zu\{u\} \cdot p.x\}}, ~|t \cdot p[x \cdot x] = [p \cdot x \cdot x \cdot y]\alphaxwszut pzp
 Lgsxw/wuhdp Iv @Iv @ghz IIohLgsxw/wuhdp+sxwdgmd, >
 FrgwhgwKdggohu grvdf Vdgu}dmd @ghz Ergl FrgwhgwKdggohu+, >
 Phwdgdwd phwdgdwd @ ghz Phwdgdwd+, >
 SduvhFr gwh{ w sduvhFr gwh{ w @ ghz SduvhFr gwh{ w+, >
 Sduvhu sduvhu @ qhz Dxwr Ghwhf wSduvhu+, >
 sduvhu1sduvh+l v/ qr vdf Vdgu}dmd/ phwdgdwd/ sduvhFr qwh{w, >
                                                /. 3& 3 ". %&1 569(*" (+8Q1)
Q strcl xk|c scgric|c / 3& 3
8731 53
                                                98\neq 8= +8.6; ) % $ ) •, y} r p} ...
                                               t } sp^p% of p Ri ••, y•, x• p| €pt • v p‰ } t p
.04338" - *2•pyp, zpw| } s t } y, { u| • p f{u}, ~ x f{f}%, } r p‰
                                               \bullet, y} rp} ... t } sp^p% of p yp} \oplus {u} p| \bullet x † yx
aw\} · \mid x, zpw x \sim \{tp.x \mid y, \{ u \mid \bullet p \quad \bullet \}) % t } y, { u| • k~} • • uqp ) % p
\epsilon, zpw|x ~}tp.x t}y,{u|•p y}‰ \epsilonu
                                               }{ } s, Oprp ~ • xypwuy € } • • } r p| } s • uy ⊕ p,
```
 $\sim$ p•  $\infty$ • p f qx†|} ‰ •} qp‰, B $\neq$   $\leq$ /+7  $\bigoplus$   $\bullet$   $\vee$   $\bullet$   $\bullet$   $\cdot$   $\vee$   $\uparrow$   $\vee$   $\uparrow$   $\uparrow$ , zpw  $x \cdot y \sim t$  popyp  $2/ +$ . 331< ~ p• ps• pf x : +; +1; +: 2<

ÃI ȼüXCSPQKSP SMPDPGOPN SPV TEHRU

 $\sqrt{x}$  -  $u$   $\cdot$  zx  $|y|$  rx 2B  $/$  ; 6385  $\lt$  k {  $u \oplus$  }  $\oplus u \circ x$ % and

 $\left| \downarrow \bullet \right\rangle$   $\in$ 

 $w$ psz pr $\dot{S}$  p

### $0''$  \$) &  $*+$ " ' 1" - 86 / 1+

 $ZXWD.X%b$  ) %  $XWZDW$ ,  $qp\%o$  . y  $\sim$ } t p•pyp }  $\mid$   $\oplus$   $\sim$  }  $\oplus$  u<sup>n</sup>, ‰ \$ )  $\mid$  ‰ <sub>%</sub>  $\mid$  % <sub>%</sub>  $\{\}\$ s, Oprp uf xyp $\{\}$  ~ $\} \oplus \sim \}$ .u $\oplus$ rp(u uy<del>€</del>• py•}rp|}s•uy<del>€</del>p

#### Wht capacx  $k - 83$ " % 3"

 $\rightarrow + + +$  R { u•p~}t p.x t } y, { u| • p  $\sim$ }{pv, \*;=3 qxqzx}•u.x tp q}Šu No pw { uPt } y, { u| • y} ‰ €u ~p• €x• p bpt p ypv u{ } • pw { u {  $x \in x$  { } | p f } • { p• t } y, { u| • p y} % %%%% ~ }  $\infty$  u' u| j py} u  $\{ \} v u \{ \}$   $uv \in ZX . x \cdot \}$  tp  $\sim \} \in u x \{ \}$  $f \geq f$  po t po euvu wp ~po  $\bigoplus$  po u | ~ wp  $!$  t } y, { u|  $\bullet$  p

Sduvhu sduvhu @ qhz SG Sduvhu+, >

| p%tu‡ Ox %b €z, †p%t p €u \*;=3 y} • x € x, t uz}rx{p p~zxyp..x‰y}‰‰|p~x⊕|p wp  $\sim$ p•  $\in$ v• p $\cdot$  urx $\uparrow$  uf } • { p• p } t % dt | } { • u % b  $x\{-zx..x \bullet | x \}$  t uz q}  $\check{S}x$ 

Sduvhu sduvhu @ ahz Dxwr Ghwhf wSduvhu+. >

 $|py|^2 u \%_b y \cdot x \in \} |tp ypt p | u v uzx \$ } t { p,, t p uy  $\bigoplus$  • py•, % d{ } ..u}  $\bigoplus$  t • v p‰ t } y, { u|  $\bullet$  p wp,  $\bullet$  ur p x ~ py | uy} r $\bullet$  u{ u  $rule{0ex}{0ex}$ ruCE $f$ [p{ } < us} ru { u•p~} t p•yu ~p | py} | ~• uszut p x€x, y}• x€ xy {} vu tp }tpqu•u xw y}‰, tp•}•uyp vuzx tp uy<del>€</del> • py•, ‰€pt • v p‰

#### " 128 / 3873 0" 128 / 3873

!;+d 98=/A R ~•}..u€ ~p•€x•p(p)  $f{f}$  + v p% b  $\{f\}$  + x uzu { u| •  $* := 3$  $qxyzx$ } • uyu x } r p% $e$ • s, { u| •  $f$ u, wx { p yp} N wqxŠp $\mid P \mid \mid$  \s { \} { u| • p ypt p y } • x  $\in$  xy  $x \{ p wp_{n}$  • ur t p  $f(x)$  for  $\bullet$  v  $p\%$  by  $\bullet$   $p\%$   $\bullet$   $p\%$  $|$  uyx{ ~ u u = ,, } t | } } t • u ̂ u| x{ y = x \* u = x %  $x \{ p q \cdot x \{ u \cdot x \} \}$  s, tp q, t,  $\sim$  )

~p•€u•x xzx |uyx tuz}rx % ySt p  $\{t \cdot u^{\wedge} u | u \in \Theta \cdot p | x.u \quad , x \sim u \cdot zx | y\} r x$  $|p \in \mathbb{Z}$  r x

k } r } { { } { u| •, qx € } % d = € p{ } v uz uz x tp  $|p-\rangle$ {u|u{ } tp  $\sim$  xzxy}{  $\sim$  u. wx{p(p #tp•}•uyu €p : FFB  $F=33B35:7AD96AI@436:F? > rx$ ~ U, WK{ p U X p ~ ZXYp.  $x\%$  y}  $\%$  ~}  $\text{fut}$ ,  $\%$ s• pf x †yx x| •u• f u‰ p | u €p{ } ! wp ~•}s•p{u•€yx •pwr}‰ x ∈}~∈•rul.  $x\{-zu\}$  u| •p.  $x\%$  q }  $y\bullet u\bullet p\prime u$  s  $pf$   $x\uparrow y$  } s x| •u• f u‰n €u xwr • ‡ pr p | py}| y} { p| t u

mdyd Omdu w nd0dss1mdu 00j xl

epy}| ~}y•u•p‹p ‰ t}r}Š|}  $\bigoplus$ {} ~• ur, Ox t p•} • uy, , ~•} w} • x tuyp r p€ xw ul p u u

```
|p, y \bullet p \bullet y \rangle \in \{x \bullet p\} \} rp%tzplpy %t \{\theta\}\sim}{ } O E x t u } x { ~ z u { u| • p. x % + • u O E is
{ } t, zp + zp| yp N B35: 7 "G57@" Rb } • py t }
 AA97 3P { pt p %b ~ } €uqp| ept p{ } €u t p
\{\} , \in uzx { pyp• { pz} tp rp{
%by} • x € p, uy <del>€</del> • py..x % o ~ } t p• pyp
```
 $b$   $\cdot$  x  $\in$  x  $x$  x  $\in$  x  $\in$ 0 1: FFB F;=3 3B35: 7 AD9 0 1: FEB  $| \cdot | = 3B35$ : 7 AD9 F=3

0 1: FEB ? 3@@@9 5A? ? 3FF? 3@@

# <span id="page-43-0"></span>\ cn sep| n c|st pr

#### $\star$ ว ghp

# Ltrkdutk

 $Y \cdot \cdot \cdot$  zpol [  $p \oplus r \times C$  E

 $\bigcup$   $\}$  • x  $\updownarrow$  O E  $\cdot$  u {  $\frac{3}{2}$  p • x q, • p { } v u { }<br> $\bigcup$   $\sim$  } t u  $\infty$  • x | p † x |  $\sim$  \* x y p vp • p v x x y p  $\sim$  XZXV}{  $V$ } • X $\pm$  0E( p . 0 + 0 - v}{ p| tu fxz•u• €pt•vp‰ x €•p•usx‰ € p% p u| sz 7/;1/

 $Y^{\bullet \bullet}$  xq,  $\bullet$ u { } v u $\bullet$ u  $\rightarrow$  t u $\epsilon x \bullet x$ .  $0$  (::80; :, 9, szpr|}{  $\oplus$  | pzpwx,  $y$  • u| } ‰  $f$  p  $\in$  .xyzx  $\in$ yzpt x $\neq$  • p ~• }  $\mathbb{S}^{\bullet}$  p{  $\bigoplus X, \sim$  pyu $\bullet$  p x . 0  $\bigoplus$  -6 (::80); :, 9  $tp\rightarrow\text{supp}\{p, y\}ZX\}$ v uzx•u t p  $f_{\text{DV}} \propto \%$  by  $\sim$  t ut pr p p p

#### Moor oh get pt hl h

 $Y^{\bullet \bullet}$  xq,  $\bullet$ x  $\{\}$  s,  $\sim\} \bigoplus$ ,  $V X^{\bullet} X$ WD xt u|  $\cdot$ xf xy} r p( u qx| p $\cdot$  | x, t p $\cdot$ }  $\cdot$  uyp x tprp (u x| ⊕•, y.…x‰ 3⊨, wp  $\bullet$ u t p•}•uyu

#### Tahot kv kl pec~ h

nu⊕} € | uyu t p•}•uyu ~• xypwp| u yp} •uy<del>€</del> xpy}, •}{ } qzxy, | u{ p‰€ x€zp t p•}•uyu q•x{ u• 7) >7861 t u}  $f(py | s) - 9. / \neg pyu \cdot p | p \$ ,

 $q$ }tu $\pm$  prp< u ‰% dd | }  $\oplus$  pr| } t }t p% d } €zut uOEu, . 0 (::80; :, 9

-1hnvwhq}lmd Of uoi Oglii

d } v u{ } y} • x  $\in$  x • x x )  $\times$  (8? { py • }

- 1hnvwhq} I md el qdu|

#### Zrkl cj kec~ h r cj mkl c

Vut p| yzp $\oplus$  tp| ~ x{ u x  $\oplus$  x  $\oplus$  1 $\oplus$  30 v}{ p| t u, wqx| p• | u t p•} • uyu

```
' ilw glii
glii 00jlw ghr 41r gw ghr 51r gw
lggh{ ::: 6<f 7117di f e: f 433977
El gdu| il ohv ghr 41r gw dgg
ghr 51r gw gl i i hu
```

```
p \rightarrow \text{tupy} \rightarrow q\ \land \text{CE} { } ypy }
                                            t p
-• xypv u{ } • pwzxyu xw{ u^,
                                             \frac{0}{0}t p•}•uyp `p •} |p| %b ~}••uqp
y} | ru••u• xw %p, %%
```

```
j • uqpt } t p•x \&ut uOEi, . 0 (::80); :, 9
```
- 1rgw glii@gw

 $\gamma$  p•x{ t } t p%d{ } | p• ut | }, . 0 \*65-0

^glii %rgw% el qdu| @ wuxh

#### ÃI ȼüXCSPQKSP SMPDPGOPN SPV TEHRU

wh{ wf r qy @ 2xvu2or f do2el q2r gw0 wr Ow{ w

 $: 98.36^{*}(3)$  (5 6+: :6 : >:  $\{\}$  v u $\{\}$ wp{ u| x•x €p | uy}{ t•, s}{ z} yp. x% | p t x €y, Z x • | } % b t p % b €pt • v p‰  $\bigoplus$  x ~  $\bullet$  u 6 +: : 6 : >: yp} | p : FFBE 9:EF9:F: G4 5A? / DA:6 5 4 7 5 3 5  $\overline{4}$ g}•}{ {u(p{} t}w}zu, xw•‡|u  $y$ } { p| t p { } • p t p  $f{u}$  ~} y • u| u  $f{p}$  ; 99= |pz}sppy}%be€y•x~•prp|y}•x€|xy}ru f p $\epsilon$ .xyzu

f kpr g . { 2xvu2or f do2el q2r gw0wr 0 w{ w

iptp { } v u{ } rxt u∙x ∙pwzxyu xw{ u^, %t  $p\bullet}$  • uyp

#### **BMKLH**

`p • pwzxyu xw{u^, €zxyp y}• x € x { } / A30<del>-9</del>96  $\therefore$  FFB III E@AB: KCG77@EG 53 MB: :>7J:8FAA> | } • { p • € x y p % b  $\bullet$  u.x{ } !

g}••uq|} ‰ tp t}tp{} €zutuOEu ,  $.0(:80;:,9$ 

-1sqj glii@h{li

 $\gamma$  p•x{ y} |  $f$  x s, • p. .x%

jiw frqilj glii 1h{li 1wh{wfrqy h{liwro

bpt p  $xt$ ,  $0x \sim e$ ,  $t u\$  wpf u  $xzx$  $\&$  xy, x ~} y• u|, zx . 0 + 0 - t } gx% o } x€x€€zxtp| }r}{

glii 00jlw volnd41sqj volnd51sqj l ggh{ :: ; 6<f 7117di f e: f 433977 000 vol nd41sqi

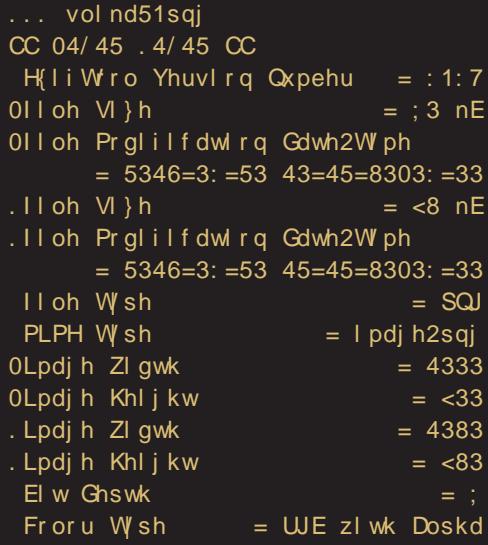

### U uyoh r hyk j c qr pz  $kr h$  h

 $g \cdot$ } s• p{ u• x  $\uparrow$ u $\bigoplus$ } •• pv u yŠ,  $\uparrow$ | u • u†x wp ~ }  $\uparrow$  x · u( u 5/ B@9; / A +8<398<,  $\frac{1}{2}$   $\frac{1}{2}$   $\mathbb{S}^{\prime}$  $\sim$  {  $\Theta$  } %  $\sim$  ,  $\bullet$  } { u  $\downarrow \bullet$  } | u { } v u{ }, qp. x  $\bullet$  x  $\sim$ } t p•yu } -9773=, |py}|  $\pm$ •} Ny}{ x •, %d } P %d  $\frac{3}{2}$  ~ r } sul u  $x \pm u - 2/-5$  $\sim$ 7

Y••xq,•x {}s, tp ,qp..u -2/-5⇔7 •• u|, •| u • pwr } % u s• p| u , luy, tp•}•uy, ,w + ~•}{u|Šxr, eu  $wpq} \cdot pr x$ { } t p  $\bullet$ } | x‰ -2/-5 $\infty$ 7 -9773=p g} •• uq| } %b xwr •  $\uparrow$  x • x } ru  $y$ } { p| t u, •u• { x| pz,

```
' hf kr * - 1wf w l ghqwA1j I wdwwul exwhy
' hfkr *'Lg' * A whvw1w{w
```
izutu $\overline{\text{Ox}} \sim \bullet$  yptp  $\sim \text{F} \cup \text{C} \times \{\}$  -2/-5  $9 \ge 3$  r, t p•} • uy, 3= 0E | p{ t p• x \$  $-2/-5 \Leftrightarrow 7$ 

# \ cn sep| n c|st pr

up whvw1w{w ' j I w f khf nr xw 00 whvw1w{w ' f dw whvw1w{ w  $'$  Lg= 85; 45e: 986f : e; ; <66k; dng9f : g3f d48:  $4 < e < en 6$ 

 $a \sim py$  y} • x $\pm$  OE  $\left\{ u \ \ \ \ \ \ p \ \ \ \%$  s  $\left\{ p \mid x \mid u \right\} \right\}$  $k$  \$',  $x$  '\$, { } v u{ }, qp.  $x \cdot x$  x  $\{W\}$  pyu wp r•u{u  $\pm \bullet$ } \$ |u { } v u { } v u t p | p{ ypv u t p z x % b | uyp \$ t p•}•uyp |}rx‰ xzx €p•x‰}t |uyu  $t \bullet$ , su

Y. xq, .x { } s, t p ~ }  $\&$ , v u x wp  $f$  xz  $\bullet\bullet$  x  $\bullet$  p( u ~} % t x | x, ~,  $\bullet$  p( p p wp $\bullet$  x { ~} t u f u f y = x ~ u v } % 0 t } q = pt x = x t p = }  $\bullet$ uvu ~ $\bullet$ u | us}  $\pm \bullet$ }  $\in$  ~ $\bullet$ }ru $\bullet$ u| u  $\overline{3}$  > 1/ xzx ~ u | us}  $\downarrow$  ·}  $\oplus$  } Ny}{ x •  $r$  pzxP -  $6 + 8$ 

\mklc 5>73@ epru $\pm$  OE{ } % od p | ~  $\alpha$  x { u  $\bullet$  y }  $\cdot$  x  $\pm$  OE  $\left($  $f$ xz•u•p ep  $x \cdot u \cdot u \cdot u$  $\{\} v u\{\} | p$  $\{ | \}$  S 3=  $f$  xz•u• p  $d$  }  $v$  u{ }  $y\} \bullet x \oplus x \bullet x$  $\mathbb{B}$ . / 8= ~ \ee \end{s}  $s \bullet p$  wp  $f \times z$ •• x• p< u ySt p  $g\}$  •• uq| } %  $tp$   $t$ }  $tp$ { } **€zutuO**  $p \bullet \times q$ ,  $\bullet$ 

 $\int$  mklc  $F$ ? G697

#### - 1f ilowhu@ qghqw

 $f$  | t p ax  $\bullet\bullet$  uapz } ~ } t u $\epsilon$ x $\bullet$ x  $\epsilon$   $\bullet$  pv } t p  $\{\}$  vutpy} •  $x \oplus x$  38. / 8=vp} f xz • u •

Ãì ȼüXCSPQKSP SMPDPGOPN SPVT EHRU

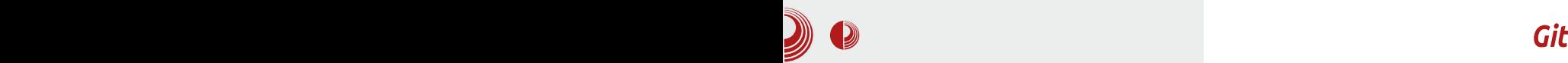

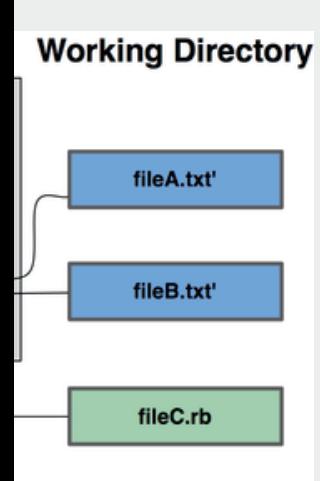

**\$ git config --global filter.inden t.clean indent \$ git config --global filter.inden t.smudge cat**

Ово ће филтрирати С да-TOTEKE KDO3 *indent* тако што ће их "прову**ћи"** кроз

indent програм пре "комитовања", а затим кроз **cat** пре провере.

### Извоз

Уколико не желимо да извеземо неке датотеке или фасцикле приликом коришћења команде **git archive** можемо користити export-ignore атрибут. Рецимо да имамо db/ фасциклу коју не желимо да извеземо, довољно је да додамо **export-ignore** атрибут и она неће бити извезена. Потребно је само да додамо следеће у .qitattributes:

#### **db/ export-ignore**

Међу опцијама је и коришћење кључних речи за проширење. Git дозвољава да се користи **\$Format:\$** уз било коју датотеку која има --prettv=format shortcode-ове. Рецимо да имамо датотеку LAST\_COMMIT и желимо да у њу убацимо датум последњег *commit-*а. Подешавање атрибута је налик овоме:

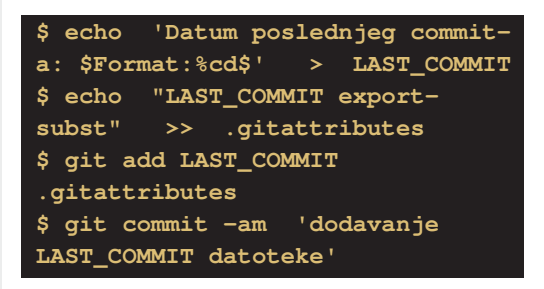

Када архивирате складиште програм-CKUX naketa, UMahete LAST COMMIT датотеку и у њој датум последњег commit-a.

### Merge

Merge такође има атрибуте. Атрибутима можемо одредити стратегију спајања (*merge*).

Рецимо да имамо пројекат са 2 развоіне гране и да се на обе гране налази **db.xml** датотека која се разликује од оне на другој грани. Али ипак желимо да урадимо *merge* једне гране у другу, а да не оштетимо db.xml. Потребан нам је следећи атрибут:

#### **db.xml merge=ours**

Сада нећемо имати конфликте између развојних грана.

**\$ git merge test Auto-merging db.xml Merge made by recursive.**

Наставиће се...

# <span id="page-47-0"></span>\ cn sep| n c|st pr

### Xcqr cekt h sep| v pr un

 $Y, \bullet \bullet$  i p{ p• p U}  $\bullet$  ^ ur x OE

K ~ } ‡ z } { q = }‰ ~ x € pz x € } } • } { u<br>K ypy} t p } t r p‡ us € % p | p~ • pr x • u  $t \bullet$ ,  $\pm \bullet r \cup$ ,  $\{ \bullet \cup v, \quad \in \mathsf{p} \} r \mathsf{p\%}$ ,  $\mathsf{p\mathsf{p}\mathsf{x}}$ ,  $\sim \}$  $w$ | pzx €{ } rp€ €p ~}~, zp•| x{ t}tp •y}{ wp  $(9; \ldots ; / \ll \sim \}t$  | pwxr}{ >.. $B$ ;/ $\ll$  iptp  $%$  t} $\uparrow$ p} • ut tp rp $\in$ , ~} w| p{ } €p % d; | uyx{ ~} ~, zp• | x{ t } t p. x { p x , } r } { q  $\bullet$  }  $\%$  p | p,  $\{x \times \}$  } rp $\epsilon$  tp | p~• pr x•u f }•, { | p rp $\uparrow$  u{ €0%

Yy} €u %}<sub>p</sub> ; ruy • pw{ x‡ Š p• u t p z x r p{ %  $f \cdot f$ , {, } ~  $\neq$  \* u ~ } \* \* uqp | | p  $\oplus$ %, €, rp•x•u t p %b}| •p%y} %bt } r } t x y} • x € xyu | p r p‡ €p‰x •u• p x, t p t } zpwu  $f(x)$  +  $f(y)$  +  $f(y)$  +  $f(y)$  +  $f(x)$  +  $f(x)$  +  $f(x)$  +  $f(x)$  +  $f(x)$  +  $f(x)$  +  $f(x)$  +  $f(x)$  +  $f(x)$  +  $f(x)$  +  $f(x)$  +  $f(x)$  +  $f(x)$  +  $f(x)$  +  $f(x)$  +  $f(x)$  +  $f(x)$  +  $f(x)$  +  $f(x)$  +  $f(x)$  +  $f(x)$  +  $f(x)$  +  $f(x)$  +  $f(x)$  $r u$ } {  $p q x$  \* |  $x$ 

q }  $\bigoplus$  } % { | } sx  $\bigoplus$  f • r u•  $\bigoplus$  x ~pyu• x y } % ω  $\vert$ , t u qu $\in$ zp• $\vert$  u  $f$  } •, { u Yy}  $\vert$  u • pt x•u  $\bigoplus\limits_{k=1}^{\infty}\mathfrak{H}_{0}$ ,  $(9; \ldots; / \ll, \text{ruCE rp} \{$  %  $\bigoplus\limits_{k=1}^{\infty}\}$ 

 $\sim$ } •• uqp| t } qp• f } •, {  $\sim$ • u $\sim$ } •, †, %d} }  $rp\{\$$ y}% { } v u•u ~• u, wu•x | p pt • u€x : FFB  $111 E? B7? 35: 30 EAD9$ \$  $%$  $-x \oplus$ ,  $! \oplus x$   $y \cdot x \oplus x$   $\oplus$   $x^2$  apw wp  $\dagger$ , rp $\cdot$  u ~} t p•pyp • u ‰  $\cdot$  us} rp x|  $\bigoplus$  p zp.x‰r•z} €zx†|p €p{}%x| ⊕pzp.x‰  $(9;...)/< p$ 

`p}|uy}‰€ €u}tz,†xzxwp(9;.:;/≪ x ruCEx{ p‰s} •} r  $\oplus$ ‰ ~}  $\oplus$ } ‰ t } t p•py  $\sim$ }t | pwxr}{ ,, !;/  $\ll$  , , !;/  $\ll$  % of u}{ p €xtp t•} €u x epzx• p · xtu x y} • x ‡ 0 E + p t • , sx { € f • r u • € y x {  $\sim$ pyu•x{ p  $\in$ u.x% zxw} r p| x{ wp f}•, {u p  $\bigoplus$ {p pt {x| x  $\bigoplus$  \* p. x % f } \*, {p s}•}r} %b x ⊕p yp} pt { x | x ⊕ \* p. x %p  $|$  uyx, t ·, sx,  $\oplus$  f · r u ·  $\oplus$  x,  $\sim$  pyu · p  $\bullet$ py}^u  $\epsilon$ u...x% zxw}rp|x, wp  $f$ } $\bullet$ , {u f  $|\}$   $\neq$  · Sp • pwzxy, ‰ } t  $\oplus x$ , • x, ~pyu•p %beu ‹us}rp q•wx|p yp} x  $%d$  | }  $\oplus$  pr | x% ox |  $\oplus$  pzp. .x% o

,,!;/ $\ll$ %b|p•pr|} t}tp•py}•r}•u|}s yStp | p~• prŠu| ‰ wp (9;.!;/≪ x zpy} €u t } t p% l p r uOE ~ } ⊕ } % bOE € p% o  $ip\{ , , ! \; ; / \ll x\{ p \} \{ | \} \ddagger \bullet r \}$   $\oplus$   $\{ g \}$ t } t p•pyp x ruŒ | p ‰ qu∈zp•| p •py} tp rpt  $f\}$  . { { } v u • u , r u y , | p - • u  $\hat{X}$  xr pox

 $f | \} \neq \circ$ } qx  $f \}$  rp{ %  $\downarrow \circ$  -} { u|, zx ~ • u  $| \text{us} \rangle$   $\downarrow \bullet$  }  $| \text{q} \rangle$   $\oplus$   $| \text{sq} \rangle$  x  $| \oplus$  pzp. x\%

ÃI ȼüXCSPQKSP SMPDPGOPN SPVT EHRU

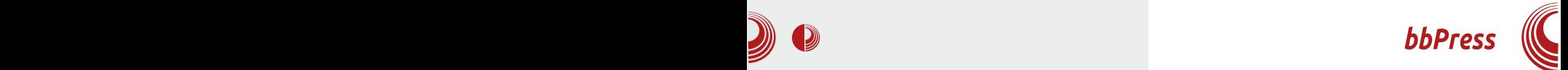

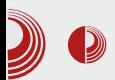

bbPress-а, јесте то да bbPress има много тема, тако да је једноставно уклопити дизајн форума вашем сајту. Ако имате сајт у *WordPress-*у, онда је дефинитивно ово форум који вам је потребан, јер је најбоље да не користите пуно различитих софтверских пакета за свој сајт. bbPress је направљен искључиво за WordPress и зашто га само не бисте искористили.

#### Инсталација

Ово ће вас посебно одушевити! Инсталација је слична инсталацији Buddy Press-а, о којој смо већ писали. Све што је потребно јесте да одете на административни панел и у менију изаберете Plugins, затим одете на Add new и у претрази укуцате: "bbPress". Када пронађете bbPress, идите на Install и ваш форум је инсталиран.

Ваш форум се налази на адреси: http://вашдомен.com/forums/forum/им е вашег форума. Ако желите да промените нешто у конфигурацији, то ћете урадити на адмминистративном панелу у делу Forums/Settings.

#### Прављење категорија и форума

Када завршите са инсталацијом, потребно је да унесете форуме који су вам потребни. Сваки форум би требало да буде у одређеној категорији, а у форумима ће се налазити дискусије (Topics).

Прво је потребно да у административном панелу одете на Forums/New Forum. Ту правите свој форум и форма за унос је поприлично једноставна,

готово иста као и унос чланка у WordPress. На овом месту ви додајете назив форуму као и кратак опис који ће писати испод њега.

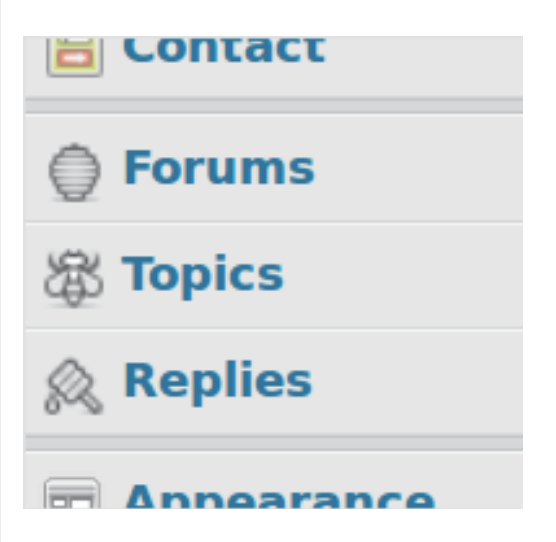

Постоје типови форума, тј. да ли уносите форум или категорију. Разлика између форума и категорије јесте што категорија представља само скуп форума, а форум може да буде скуп форума или само скуп дискусија.

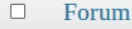

#### **LiBRE!** forum  $\Box$

Ovo je proba našeg foruma unutar WP sajta. Ovo je, takođe, privremeno

Да бисмо вам боље објаснили ове појмове, замислите да правите форум Ubuntu оперативног система. Једна од ваших категорија могла би да буде Издања, у њој бисте имали форуме: Ubuntu 12.04, Ubuntu 12.10, Ubuntu 13.04, а у сваком од тих форума имали бисте дискусије (Topics): Инсталација, Питања, Lubuntu, Kubuntu... Сваком

# \ cn sep| n c|st pr

 $f \}$  •, {, {} v u • u wpt p • x x •} t p z x OE  $f(x \{})$   $\overline{0x}$  tp {, ~\*  $x \in (-p)$  {  $\overline{0}$ }  $\bigoplus\{\}$  • usx  $\bigoplus$  • } r p| x y} • x  $\bigoplus$  x ..x  $\bigoplus$  ; 3+ $\bigoplus$ xzx €p{ } rx yp} pt { x| x ∈ • p• } • x { } t u• p• } • x 3./8 j py}  $\hat{u} \sim \{\theta\}$  % x tu} ; /; st u t u f x | x  $\pm$  u • u y }  $\%$  o f } •, { OF  $qx \cdot x \mid py$  {  $\{ u \oplus v, v \in x \oplus y, f \} \bullet f$  { p bpt p wpr •  $\pm x \cdot u \oplus \} r x \{-\} t u \pm p r p \in x \{-p\}$ xt x•u | p ! >, 632 x rp $\uparrow$ x f }•, { x  $\in$  $\epsilon$ •u{|x

#### Ppacec~hakslusklc

 $\downarrow$  x  $\bigoplus$ ,  $\bigoplus$ % b t } t p% b u , pt { x | x  $\bigoplus$  p  $\bullet$ xr| } { ~p| uz, , t uz, %9:3< / @%9:3  $g$ }%brxOEirp{  $\oplus$  f} • { p wp , | }  $\downarrow$  u< u tx€y, €x‰p €p tu€u ∈•p|u qx•pOE+u  $y\}$ {  $f$ } $\bullet$ , {,  $tx \oplus t$ ,  $\oplus$ % $\circ \bullet x \sim pt$  p q} $\bullet$  ut

 $f \e{}_{1} \cdot f p \f{}_{2} \oplus g$  % x % 3 % / . tuf x 1x<sup>±</sup> u•u t p z x O Eu t x €y, €x‰ q x • x \$ = 35 B xzx \$>:/; \$=35B fru tru }~.. x%b  $x$ wpqu•  $x \cdot u$   $\bigoplus$ { } py} v uz $x \cdot u$  t p ~ $\bigcirc$  } { } rx‡u•u •, tx€y, €x‰ hpwzxyp xw{u^,  $$=35B \times $>=7$ ;  $$=35B\%$ b,  $\bullet$ } {  $u \neq \bullet$ } \$=35B t x €y, €x%b q, t, , r uy | p r•,, ~}%d x  $|pt|$  } s f } •, { p p \$>:/; \$=35B | p r • ...  $f(py)$  s  $f \cdot f(p)$ 

 $|x| \rightarrow$  tu‡ prp(u{rp‡us f}. {px}|  $%b \in -\bullet$  u{ p| wp.  $\sim$ }  $\bullet\bullet$  uq.

### ## 1&22

### P p q ct oh p q x k l h

#### $P$  pgcec $\sim$  h t hn h

 $Yy$ } vuzx•u t p ~• } { u| x•u •u{, r p‡ us  $f \ge .$  {p t } r }  $\tilde{S}$  | } % tp } tu $\cdot$ u,  $f p \in xyz$ , =7 \*65:,5: :/,4,9 ecz c' thnc x,  $\langle \rangle$ % | p~• pr x• u f p  $\in$  xyz, ...:/ ≪ k  $\left\langle \cdot, 0, 0, 0, 0 \right\rangle$  .x•u •u{, y}‰  $\oplus$ u  $\sim$  u, wuzx x,,!;/  $\ll$  OE y} • x  $\Theta$  x • x •,  $\sim$ }  $\Theta$ pr Šu| p ~ xzxy} { x|  $\Theta$ pzp. x‰ Zu€-zp•|u •u{u {}vu•u |pOx |p pt • u€x  $\cdot$  FFB 44E AI 53E7 AD9 8ADG? EH7I 3H3;

 $-34 - 777$  7F

#### Ppgcxk

] } t p•yu ~• pr x•u • py}  $\{\pm \bullet\}$ , , , ! ;/  $\ll$  $f \nrightarrow e$  xyzx  $|p \rightarrow e$  pr x  $\bullet u$   $f p \in x yz$ , 7B :  $6-138 < x$ ,  $\langle \}$ % o }  $6-180$  x  $\bullet$  u t } t p  $\bullet$  yu y } % b  $\oplus$ u ~• u•"}t|} ~• u, wuzx  $\oplus$  x|•u•|u•p  $\text{Cov}$   $\mathbf{P}$  $\n -$ pluz...!:/ $\ll p$ }tu•u.! 6-138<x rptx t } t p.  $x$  O E  $f(x)$   $\rightarrow$   $\%x \cdot x \cdot x$ ,

#### 2&1 5" 3" 1

f r } %b } t z x +p| t } t p•py py} v uz x • u t p  $r$ p $\uparrow$ x y} • x  $\uparrow$  x.x { } s,  $\uparrow$   $\uparrow$  x tp  $\sim$ }  $\Theta$ pr Š p‰  $\Theta$ }‰ pr p•p•u k,,!;/  $\ll$ , , | p~• ut ‰ } t • u^ u| } t p y} • x € x y  $\{\}$ vu  $\bigoplus\{\}$  xwpq•p•x (9;.:;/ $\ll$ }ru +?+=+; u R ;+?+=+; u ( ! & d; ?+=+; { } v u•u ~•u, wu•x | p pt • u€x : FFB | AD6BD7EEAD9 B>G9; @EIBGE7D 3HBF3D

#### $"3'.($  \*% &3

Yy} v uzx•u t p ~}  $\bigoplus$  pr Š p•u w uwt x..u  $y$  •  $x \in \{ x \cdot x \{ p \} \$  % -  $x \neq x$ ,  $\{ | \} s \}$  † zp | pyp  $XZX$  |  $UYX$ {  $f$ } $\bullet$ , {  $X$ {  $D$   $Y$ }% €  $\sim$ } ~, zp• | x } r} % t } t p• py wp rp $\in$ #+= $31$  ( 31/ = { } v u•u ~• u, wu•x | p pt • u€x : FFB  $\parallel$  AD6BD7EE AD9 B>G9: @ED3F@9  $1:697F$ 

#### ## 1822 / 3\* \*\$" 3\*/. 2

 $Yy$ } v uzx•u t p of }‰y}•x of xyu ~, •u{ { u% p } qpr u‡ • pr p • u } | uy x { tu‡prp<x{p |p f } •, {, x |  $\bigoplus$  pzx • p%u  $\{rp\%o t \}$ t p•py, ,,!;/ $\ll$  9=303+=398< { } v u•u ~•u, wu•x | p pt • u€x  $H$  :  $H$   $H$   $I$   $A$   $B$   $B$   $D$   $E$   $A$   $D$   $B$   $S$   $D$   $C$   $E$   $4$   $4$   $B$   $D$   $E$ @AF853FA@E

 $\sim$  } | pO  $\overline{\mathbf{x}}$ pt • u€x  $|p|$ : FFB  $44$ BDYEEAD9 Bx $9$ ;  $\times$   $\oplus$  ;  $\oplus$   $\oplus$ | pzpwu } q%pt < u< p wp €rpyx ~} | p} € q yp} x zx| y} r x wp ~ • u, wx{ p < u i p‰%b  $|p u|$  szuely { % b  $V$ ,

 $\lceil$  xt x•u t p ~• } ..u  $\in$  ~• pr Š u  $\lceil$  p f } • , { p x  $\{x\%_b\bullet\}$  zxy} y} $\{-zxy\}$ rp $\{$  iru $\pm\bullet\}$ rp{  $\%$ b ~} •• uq|} %b { pz}  $\oplus$  } q} t| } s r•u{u|p x q•}%y}•x€ xyp rp‡us €p%p  $\sim$ } ru $\sqrt{2}$ prp $\sqrt{2}$ u  $\sqrt{3}$ u xwt pl p, t pl

 $b$   $\cdot$  x  $\in$  x z x | y } r x 0 1: FEB | | | | E? B>7? 35: : @ EAD9  $0.1$ : FFB 44BD7EF AD9

### <span id="page-51-0"></span>\*1- 6 "  $18k285418$ #//3 **kmk**  $qr$  ht  $\sim$  c ghp

 $Y, \bullet \}$  arpl Z, zp $\bullet$ } r x Œ

 $\left\{ \begin{array}{l} -\bullet \quad \frac{1}{2} \quad \frac{1}{2} \quad \frac{1}{2$  $\left\{ \begin{array}{cc} -\bullet \\ +z \end{array} \right\}$   $\left\{ \begin{array}{cc} q\bullet \\ q\bullet \end{array} \right\}$   $\left\{ \begin{array}{cc} q & \text{if } 1 \end{array} \right\}$   $\bullet$  pyzx , • x.p%637 @ +;/ p | p y} • x € x y u 38>A p  $1$  } y | p{ % b \$ wpt pr p} szpr } q} Š, | p  $1/5 = 9$ :  $\bullet \text{ v} \times \text{t} \bullet$ , | p  $\bullet \text{ v} \times \text{t} \bullet$ ,  $\text{u} \bullet \text{r} \times \text{p}$  $\oplus$  % $\downarrow$  } t = +83>7 p•, x•uy•, • u ~} % x }

u| sz  $A \neq 8 - 36$  37  $@+7$   $8 \neq 0 + -1$ 

%b 8=/6}r 037 @+;/ x| • u • f u%=y} %d  $y$ }%) |  $x \in -\cdot x$ ,, r p  $\cdot$  Š  $x$ r p | p  $\in$ u  $\cdot$  r u  $\cdot$  x { p •  $u \pm x z p$  f  $\bigoplus \{ \bullet \}$  sp  $\{ \} \{ \}$  s,  $O\{z\}$ , †x•prp⊂ut x%s } extyx, pzp•p ~, •u{  $\langle us \rangle$ ru  $\pm v$ } Šyu x } t • u^ u| x, { } t, zp  $\rightarrow$  t •  $\pm$  y, wp { • uv |, y } | uy • x r | }  $\oplus$  x t •  $quw x | \bigoplus pzp \ldots x \% b \}$  ~u•  $p \cdot xr | \} s \oplus e \oplus u \{ p$ 

 $\bigoplus$  • pwr x% of t } s} t x | u ypt p  $\bigoplus$  $8\neq 6$  ~ \* xyŠ,  $\{x\}$  & f } \*, {, x } t \* pt p  $8$  | pzpwx  $f{f}$  }  $%$  { u $f{f}$  } | p  $\bullet \bullet \vee x{f}$   $\bullet$ , €u•ru•p p }t €y}•} x |p ••v x‡•, ./  $\leq 9$ : ! • p†, | p• p bpt p €u 8 = 6 } r  $$+8.B$  ; 3 1/  $\sim$ } % x }  $\sim$ } tu•y} {  $s$  tx | u ruzxyx tu }  $\rightarrow$  xw } ^ptp  $\{p \cdot x + |x_{1}, -z\}$  +p %b ~} |, t x }  $\oplus$  } %b  $\sim$  xw } t u  $\oplus$  $(B7 \omega_{+1})$  $\mathcal{R}$  $x \cdot u \cdot f u \cdot u$  d p• yu• x |  $\pm$  yx  $%h$  $\sim$  ut  $\bigoplus$  pr  $\bigcirc$  u| yp}  $\bigcirc$   $\bigoplus$   $\bigcirc$   $\bigcirc$   $\bigcirc$   $\bigcirc$  u| x{  $\frac{s}{s}$  pf x tyx{ y} • x { x tyx{ x| • u • f u%}{  $x \{\}\$   $\subseteq$   $\setminus$   $\subseteq$   $\setminus$   $\setminus$   $\setminus$   $\setminus$   $\setminus$   $\setminus$   $\setminus$   $\setminus$   $\setminus$   $\setminus$   $\setminus$   $\setminus$   $\setminus$  $\{x \pm u\}$   $\{x \{u\ %b\ }y\}$  {  $u \bullet . . x\$  }  $\{x \pm v\}$  p  $, |x+1|$  p x  $w$ },  $\sim$ } •• uqŠ u| p t } •pt p  $\{t z x || p x \}$   $\sim$ zu $\{u | \bullet p.x \%$  & ‰ | p

€u•ru•x{p apy} ‰ 38>A % dt }t  $s$ } t x | u x { p} ~ } t •  $\pm$  y, wp,  $\pm x$  • pr p · u | p  $\{\}$  S, OE |  $x$  {  $\oplus$  ru  $x$  {  $p \sim$  } {  $\circ$  OE  $, 99 = 0 + \sqrt{p} \cdot 5 = 9$ : • pt, | p  $\cdot$  x{ p %b~}t  $\cdot$  ± yp  $\cdot$  3b>At x  $\leftrightarrow$  x q, ... x %b wp  $\{pz\}$  wpyp $\in$  xzp  $\lceil u \times v + v \times w \rangle$ &  $q, .x\%$  % love v  $\bullet x \oplus x zp$  # & , 99=69+./; y}‰‰•uy ~}€zu }t•u^u|}sr•u{u|p t } qx } yr pzx•u•|, ~} t •  $\pm$  y, wp, 99=  $\oplus$  $\mathcal{R}$ %, #& }t ● u % b ● x ..  $|uy\}$ zxy} {  $u \in U.x$  qxz} ~pyzu| } wp  $y$  •  $x \notin xyu$  38>Ap f  $\bigoplus$ { • } sp ~ } t •  $\downarrow$  yp wp &  $|p \sim u|$   $\forall x \in [x \land (5-9)]$  $\bullet$  pt,  $\upharpoonright$  p $\bullet$  x{ p %b qxzp z}  $\downarrow$  p x  $\in$   $\bullet$  pr yu wp }t•u^u|u { }tuzu € t }tp•u •uy,  $5/ : 8/ 6$ 

```
|p \oplus u q, t u \bullet py ...e | \rightarrow q \bullet x |, zx \in \oplus urx \downarrow u \oplus \bullet, yx xwru\downarrow \bullet p‰ }t }| x, }
|u\{\}\s, OE\} \oplusx x|\opluspzp. x‰ \opluss>Ap |p|\bullet pt. | p\bullet x{ p ~p t } } | x, } . | x\pm \bulletu\cdot.
```
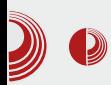

### \_crgehr \*1-6"1& <sup>k</sup> 2&\$41& #//3- kmk qrht~c

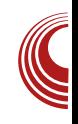

хардвера. Тачније, реч је о неколико модела *Samsung*-ових преносивих рачунара, када се Linux преко LiveCD-а vчита на одрећеним моделима. Узрок проблема је тај што је требало да одређени сегменти меморијске регије буду резервисани, а *UEFI* је дозволио писање по њима. *Lenovo* се потрудио да на свом врхунском моделу desktop рачунара омогући учитавање само оних оперативних система који у свом опису (који би могао да гласи Пера Детлић и да опет нема никаквог утицаја на boot процес) садржи кључне речи "Windows Boot Manager" или "Red Hat Enterprise Linux". Замислите да вас после куповине *desktop* рачунара дочека hardcoded GRUB који дозвољава учитавање само оног оперативног система који у свом GRUB мени уносу садржи кључну реч "Arch Linux". Овакав, назовимо га bug, врло бисмо лако заобишли променом наслова у мени уносу, али тешко је поверовати да постоји валидан разлог програмерима да направе овакав гаф, а ако им се он провукао поставља се питање на какве још "мине" можемо нагазити у свакодневном раду. Lenovo је још и промотер и један од водећих компанија у *UEFI* форуму и сигурно су упознати са чињеницом да такво парче UEFI ко̂да не подлеже спецификацији у чијој разради и сами учествују.

Оно што представља незаобилазан део спецификације, захваљујући Місгоsoft компанији, је secure boot протокол. Овим протоколом је значајно отежана примена bootkit софтвера, чиме је могуће заобилажење енкрипције диска и приступ заштићеним подацима. Прин-

цип функционисања secure boot протокола се огледа у чувању једног или више сертификата у *UEFI* заштићеном меморијском простору који потом проверава да ли је софтвер, углавном bootloader, који се учитава, дигитално потписан од стране издавача сертификата. Microsoft Windows 8 има подршку за secure boot и сви рачунари који имају лого MS Windows 8 certified морају у UEFI-ју да садрже Microsoft сертификат. Тиме је њихова монополистичка позиција на *desktop* тржишту и тржишту преносивих рачунара само учвршћена. Међутим, и била је таква пре појављивања secure boot протокола, а оно што је занимљиво је да би и за Linux кориснике било паметно да купују Windows 8 сертификоване матичне плоче. Наиме, ова сертификација гарантује да је secure boot протокол могуће онеспособити у самом  $U E F L$ ју, а сама *UEFI* спецификација не обавезује<br>*OEM* произвоћаче да ову опцију ОЕМ произвоћаче да омогуће (или аутор овог текста то није нашао на 2284 стране *UEFI 2.4* спецификације). Иначе *UEFI* спецификација је помало флексибилна јер се на неколико места, за иначе виталне променљиве везане за сигурност целог система, помиње "требало би". Слободно преведено, secure boot променљива са "BS,RT" атрибутима дефинише да ли *firmware* на платформи функционише у secure boot режиму или не и да би ова променљива требало да се третира као *read-only* (страна 131. <mark>UEFI</mark> спецификације). Тако да се самом *UEFI* спецификацијом доста простора оставља *ОЕМ* произвоћачима да одлуче како ће одрећене сегменте спецификације имплементирати. Ако их

## $\mathsf{\_}$  cr gehr

 $(38.9@ $\leftarrow$  40•  $\times$  f xvp. x% 1}$  $\}$  apruw % tp  $\}$   $\}$  s. O Eu  $\vee$   $\cdot$  x  $\in$  x  $\vee$ , tp  $x \in y \times y$ , tx  $x \neq -x$ ; 99= } | tp  $\%$   $\bullet$  } x % of  $x | x$  sp• p| • t p OE •}  $\oplus$  r p• | } • py} x  $qx \cdot x$  p  $\sim$  py  $\oplus$  O E { } v t p  $\sim$  } ypwp $\circ x$ t•, sp†x‰ k €rpy}{ €z, †p‰ ~•u  $y, \sim} r x | u. / \sin 3x$  <br> xzx  $6 + \sin 3x$  <br>  $\circ p$  ,  $| p \circ p$  $\sim$  u~} •,  $\uparrow$  Š xr} ‰ ~ } ru • x • x t p z x ‰  $x\{-zu\}$  u| • $x \cdot p$ | p } ~ .. $x\%$  wp  $x \in \mathcal{S}$ , tu u  $\prec -$ ;/, 99=-•}•} y} zp

 $|u^{\bullet}, t\rangle$  qx $CEI^{\bullet}u$  } t zx  $|p|$  } ~x  $\in$  x  $\bigoplus$  } s p •} %btp €u • ptx } • py• x.x x € • p• u  $\{\nabla \times \{x, y, z\} \}$  with  $\{y, z, z\}$  and  $\{y, z, z\}$  and  $\{y, z\}$  and  $\{y, z\}$  and  $\{y, z\}$  and  $\{y, z\}$  and  $\{y, z\}$  and  $\{y, z\}$  and  $\{y, z\}$  and  $\{y, z\}$  and  $\{y, z\}$  and  $\{y, z\}$  and  $\{y, z\}$  and  $\{y, z\}$ t uwx |  $f$  }  $\bullet$  { p. x% b. x  $\bigcirc$  p| } %  $\circ\circ$ , ~x y }  $\bullet$  x € xyp t } wx•p } t • u^ u| p y } zx † x | p  $\bigoplus$  **p**<sub>n</sub>p | u $\bigoplus$  s, • |  $\bigoplus$  ex x  $\bigoplus$  { \c u ,  $\{t \cdot u^{\dagger} u | x \sim \} x w \} t x z x \cdot u \ddagger u$  $\frac{1}{2}$  ->;/, 99= %b • } zxy} } y •, v u| • pw} • pw| x{ & }{ y}% pvpz}  $\oplus$   $\pm$  x • u  $|p\%x \text{+} u$  3B>Ay} • x  $\exists x.x$  xw u',  $\exists$ uqu  $\bigoplus$  x, ep  $\mathcal{C}$ u $\downarrow$  O Eu  $\mathcal{C}$ b •}  $y$ }  $\{ qx | p.x \%$ N B>A | u { } v u•u  $x \mid \bigoplus pzx \bullet p \bullet x \qquad | p$ • p†, | p•  $x$ { p y} % t } zpwu  $\bigoplus$  ~• ux  $\bigoplus$   $p$  $ZX \cdot p \mid X$  (38.9 $@<$  $\{\}$  P x N > + 6, 99 = xw(u^, 38>Ap x  $(38.9@*x*)$  |  $x\%$  $\{\}$ s, OP nx \ u| x..u €

 $\uparrow$  p $\uparrow \bullet$  ax  $\mathcal{B} > A$  y  $\bullet$  x  $\mathcal{A}$  x. x v uzuzx t p  $x \in y \times y$ , tu  $\lt -x$ ;/, 99= hpwz}sp ‰  $|uy\rangle$  zxy} ~}  $+ur$  }  $t \rightarrow sp$  tp  $\Theta u$ ,  $\in$  ~• } • | } { ~• x { } • p| x t p y} • x  $\in$  x • u t x <del>€</del> • x q, ..x‰ y}‰ t x <del>€</del> • x q, x • p, 99= 69+./; y}‰ ‰ ~}•~x€p| }t ∈•p|u  $3;9-90=p$  /  $9;+$  8,  $>8 \Rightarrow$  \$+, +B98 , €z, †p‰ t p, †x•pr p•u -><=97 5/;8/6  $\{\} \cdot p$ O E  $\bullet$  u of py, ru  $\bullet$  wx ‰t p ~}  $\bullet$  ~ $x \in \mathcal{C}$  we u •,  $\uparrow$ | } % $\bullet$   $\prec$  ->;/, 99=  $\in$  • u†prp, †x•p rp(u,  $\sim$ • pr Šp†yx,,  $\sim$ • } s• p{ p y} ‰ | x €  $\sim$ } • $\sim$ x  $\bigoplus$ | x

d } v t p %b yp $\{\}$  t p | p y• p%o ~} t , v us  $\pm$ zp|yp tufx|x $\pm$ u{}  $\pm$ •p ‰ •} &  $\bigoplus$  / +; &8-/;=+38=B +8. 9>, = pzx  $py$ } } r  $p\%p\vee\bullet$  } |  $x$ { ~}  $\bullet\bullet$   $p\vee x \bullet u$  |  $p x$ |  $\bullet u\bullet$ 

 $(38.9@& 966$  } s, OEi,  $\uparrow x \cdot p \cdot x \oplus$  } | u  $\{ \}S$ , OE|  $X\{ \prec -\succ$ ;  $\langle .99=-\rangle \rightarrow \rangle \lor \zeta$  $\mathcal{B}$  > At  $x \oplus \bullet x q$ , .. $x \%$   $\&6$   $\}$   $\circ$ , O Et  $x \mid \oplus p$  $ZX^{\bullet} P^{\bullet} X \oplus \} \{ \} S, QE | X \{ \prec -\succ; / , 99 =$ ~ } • } y } z } { { pyp • } t • u^ u| q • } ‰  $(x, MGFABF. 7 4AJP)$  $\frac{1}{2}$  ->;/, 99=‰{} s, OE x  $\frac{1}{2}$  s,  $+ x \cdot x$ tuf x|  $x \cdot x$ r| } | p( $\textcircled{3}$ . 9 $\textcircled{k}$   $\textcircled{k}$  $f$  xy} r p| x{ { p• x † | x{ ~ z} † p{ p

nu{, } | t p  $\Theta$ • p<sub>n</sub> } t  $\prec -$ >;/ , 99= ~• }• } y } z p [ uOE {, y u € t pz u y } x w p  $|p \in ypt p$ %b~} $\Theta$ , ~py x| $\Theta$ pzp..x%b  $\mathcal{B}$ >A  $p | p 8$  · pt,  $| p \cdot x \{ p \} t$  ~ u tru ...  $\{\}vu\{\}$  rxtu•x,  $\}tz...x$  3:9<90=

ÃI ȼüXCSPQKSP SMPDPGOPN SPV TEHRU

#### $*1 - 6$  "  $18k$  28\$418#//3 km  $k$  qr ht  $\sim$  c

 $\left\{\left(-\right), \left(99\right) - \left(9\right)\right\}$   $\left\{\frac{1}{2}p \right\}$  | p  $\left\{\frac{1}{2}p\right\}$  | p  $\left\{\frac{1}{2}p\right\}$  | p  $\left\{\frac{1}{2}p\right\}$ qpwx•p|x{ |p # p•,,x•uy•,•x { pyp•  $|p|$  |  $x$ {  $p$   $y$ }  $\%$   $\in$  (  $\textcircled{3}$ .  $9$   $\textcircled{2}$   $\in$   $\textcircled{1}$   $\bullet$   $x$   $f$   $x$  $y$ } rp| x i }  $\bullet$  u|,  $\bullet$ | } | u{ p | uy} s w| p  $\{\uparrow\uparrow\phi_0 \text{ up}\text{--}\}$   $\downarrow\text{--}$  x 9916 x  $\vdots$  6 wpyŠ, †pr p‰ €}‰, •u^p‰ { u^, •x{  $\{\}$ vu tp $|\}$   $\oplus$   $\}$ t•u^u|, •uv x|, yptp # wp, w[utu} ./<5=9:6+:=9: ••∨x  $\downarrow \bullet p$  #  $p \bullet$  ,  $x \bullet uy \bullet$ ,  $\bullet p$  % \tpr \\times  $\sim$ } t • v p| p , 3B>A 5/; 8/6,  $\oplus$  f • r u •  $\oplus$  p  $\sim$ } t • ‡ yp • py}  $\hat{u}$  | x%bz} ‡ p 3;9<90=%b •, • uy wpy} • p†x} • u qx } r } { } t z, y } {  $\{\}$  szx tp  $\}$   $\epsilon$ x s,  $\bullet$  p‰  $\epsilon$   $\}$  ‰ ~ p $\bullet$  †u y} zp†p ypt p wp • } t } ^ u r • u{ u f t z, y, t p z x OE # • pt, | p• x qx• x (  $\sqrt{3}$ .  $9$   $\&$   $\sqrt{6}$  +  $\cdot$  x  $\sim r$ ,  $\sim$  xzxy, wp  $\langle$ , OE ru  $\rangle$ rp  $\vert$ } t } qx • x 8' py } ~ • } % by p • N 7 Q+7 P **WDV Xr X** 

f | }  $\uparrow \bullet$  }  $\sim$  ut  $\bigoplus$  pr Šp  $\bigoplus$  r p• | ,  $\sim$  u $\bullet$   $\leftarrow$  ,  $f(x \{ y\} \cdot x \in x \cdot x \{ p \cdot p \}$ , | p · p · quw } qww • p y}  $\%$  - u • p • x r | x  $\&$   $\&$  u{ y} • x  $\&$  x  $x$ %Eu z} ‡ p x{ ~zu{ u| • p. x% 037 @+;/ p  $|p|xr\rangle$ ,  $\sim zp\bullet f$  }  $\bullet$  { u yp} x | p | xr },  $\sim$  { % od x | p†| x,, y} {  $\sim$  } | u| • x d } t uz x  $\bullet$  pt, | p $\bullet$  p { p $\bullet$ x † | x, ~z} † p s $\bullet$  pf x † yx,  $y p \bullet \bullet x \nvert p \oplus u \oplus u \in \mathcal{Y}_{p0} \times t$  trp $\bullet \bullet x \sim \bullet p$ s} t x  $\uparrow$  < u yr pzx•u•| p ~} t •  $\uparrow$  yp wp < x, xzx | u ~} ⊕}‰}t €p{}s xwzp€yp | p  $\bullet\bullet$  v x  $\downarrow\bullet$  u x z x  $\bullet\bullet$  p%b t }  $\bullet\bullet$  u|, $\bullet$  yp xwzp€yp |}r}s {}tuzp j•}‡y}rx €u  $\{ p \in \{p_0, p_0, \ldots, p_k\} \times w \}$  \* p†x • u $\{ x \cdot p \mid p_0, p_0 \ge 0 \}$  x wr}t wp • pt | p €p{ } % ut| } { } ~ u  $\bullet$  p $\bullet$ xr|}{  $\in$ c $\in$ u{, py} x  $\bullet$ }zxy} &  $\{x\%_b \mid \text{pt}\}\{u \oplus x\}$  | ut $\} \oplus p \bullet yu$  $$p$  $ruOE | p \rightarrow \cdot xr$ , rutu $| u \in | \$ ru  $| pw \rangle$  $\lceil r \times \{\} \times_{n} f, |y.x\rangle |pz| \} \oplus x \sim \sim_{n} \bullet 0 + \Leftarrow$  $99 = \{-.x\%$  sturp{ &\$ • p  $\bigoplus$  p · p | uOEu qx•x x|x..x%,bzxw}rp|p t}y €u  $\}-u\cdot p\cdot xr \mid x \in \theta u$ { | u ~} t x s| u ~p

| uŒu qx•x, { } s, Œ }  $\oplus$  x t p { u < p • u  $\sim$ }  $\bigoplus$  pryu, & ‰ xzx tpy | x tp ~}t xs| u•u t • sx } ~u• p•xr | x €x € u{ € p  $|uy\rangle$ s xw{ u \ xr}s .  $\bullet$  u ̂p‰ ~ $\bullet$  x Nzp  $t$ | } { P, 99=, du<sup>o</sup>, • x { | x } r } | x %  $|u\rangle$  qx  $||\rangle$  \$ & ~ } s  $p\{u \cdot x \in \mathbb{R}\}$  $\sim$ } q•x|, zx tp, | uyx{  $\in$ , tp% ts x{ p  $\bullet$ p $\bigoplus$ p $\bullet$ ,  $\bullet$  p | u f, | y.x}| x‡ u t } y } ~u $\bullet$  p •xr|x €x€u{ |u ,†x•p ,~•prŠp†yx  $\sim$  \ S = p{ wp \cdot , 0 + \cdot = , 99 = \cdot - . . x \he \bod p{ | p •pyrx{ €x∈u{x{p | x%b | x qxzp  $|u\rangle$  ~ , } t | p •‰ r uCE ‰ qxzp x{ ~zu  $\{ u | v \cdot v \cdot p | p v \cdot w \cdot w \cdot d |, \} t q \cdot \frac{9}{6} x$ Τ.  $Nq$ ,  $qpP$   $exy$ } | u }  $tuy$ ,  $%$  py..u  $ZU^{\bullet}P.X\%0 \sim^{\bullet}U$ ,  $\uparrow X^{\bullet}P\Gamma P \in P$  } ~ $U^{\bullet}P^{\bullet}XT$  } s €x∈u{p xzx •pt y}{q} {py•}p |p | p%} r x %‰ N93? 7DP • p ⊕ p•, • x pz x  $\{\theta\}$  | x | x s | pf x | yx ~ xypw| p { } | x  $\bullet$  }  $\bullet$  , x, zpw  $\sim$ • uy} • p $\bigoplus$  p•, • u qx qx} ~} v u  $\text{Š}$ p| [pŠtp  $\text{E}$ u · } zxy} { } v u } † uyxr p• x }t %lut|}s €pr•u{u|}s ,•u^p%n €p | p~• ut | x{ 037 @+;/ x| • u• f u% {

 $k\{ u \oplus \}$  •• yu wp ~• ut  $\oplus$  pr  $\Im p \vee u\{ p \sim \oplus \}$  $Z_{1} \cdot | \cdot |$  quw  $\cdot$  ut  $|X_{1} \cdot \cdot \cdot \cdot \cdot \cdot | \cdot \cdot \cdot \cdot |$   $\leq$   $\mathbb{E} \cdot \cdot |X \cdot \cdot \cdot \cdot \cdot \cdot \cdot \cdot \cdot \cdot \cdot |$  $|p\{$ , rxt, x| } rp. x% - } xw } ^ptx qx •• uqpz} t p  $N\oplus p$  | , | p z } ~•, P ~} ~• pr u  $\{\}$   $\}$   $\neq$   $\bullet$   $\}$  % b ruCEs } t x | p{ p ~ } yr p $\bullet$  u| } x ••  $v \times t$  •,  $\sim$ } |, t u ~• pr x ~• pr . p• x , | x yp• R. / 5=9: xzx 6+: =9: • pt, | p• y} % OE  $qx \cdot x$  t}  $\infty$ ut | } xw p^ u| ~}  $\infty$  p| t p.  $x\{ p \bullet x \t, s\} \bullet \}$  † | , ~ } t  $\bullet \downarrow y$ , y } % | uOE wprx € x - x } t } ~ u • p • x r | } s € x € u{ p y} ‰  $\oplus$  y} • x  $\oplus$  x x tx‰ f, | y. x } | pz| }  $\oplus$ | uOE qx•x } foypOE| p wp• pt | uy} zxy}  $f(y, |tx q$  • v u x | x. x%z x vp. x%b t } ,  $\uparrow$ x•prp‹ p  $\bigoplus$  f •ru•p xw # p

 $b$  •  $x \notin x$  z z  $|y|$  r x

01: FEB III G78, AD9 EB75E 6AI @A36 01: FEB ? 9 \*F7 4GD@ > 5A?